# **UNIVERSIDAD DE CONCEPCIÓN** FACULTAD DE INGENIERÍA DEPARTAMENTO DE INGENIERÍA ELÉCTRICA

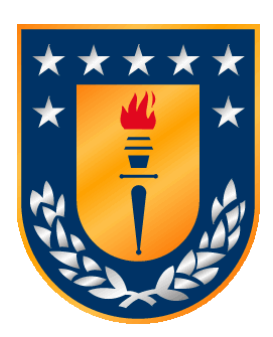

Profesor Patrocinante:

**Dr. Luis C. García Santander.**

Informe de Memoria de Título para optar al título de:

**Ingeniero Civil Eléctrico**

# Estimación de pérdidas técnicas en transformadores de distribución COPELEC

Concepción, septiembre de 2023 Samuel Montecinos Uribe

UNIVERSIDAD DE CONCEPCIÓN Profesor Patrocinante Facultad de Ingeniería **Dr. Luis C. García Santander**. Departamento de Ingeniería Eléctrica

# Estimación de pérdidas técnicas en transformadores de distribución COPELEC

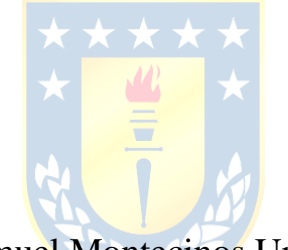

Samuel Montecinos Uribe

Informe de Memoria de Título para optar al Título de

Ingeniero Civil Eléctrico

septiembre 2023

### **Resumen**

 En la presente Memoria de Título se desarrolló una plataforma que permite visualizar la evolución en el tiempo de las pérdidas técnicas en transformadores de distribución, vía los datos de variables eléctrica obtenidas de medidores instalados en lado de baja tensión del transformador. Para visualizar los datos estimados se implementó una plataforma con la herramienta Power BI.

 La estimación de pérdidas técnicas se obtuvo mediante los datos medidos de los transformadores que cuentan con medición remota pertenecientes al sistema de distribución de COPELEC en conjunto con los modelos de transformadores monofásicos y trifásico mediante su circuito equivalente. Los datos obtenidos se procesaron mediante Excel y Matlab para generar una base de datos con la información de parámetros y datos técnicos de los transformadores y una base de datos con las mediciones obtenidas de las unidades de medida instaladas en los transformadores. Luego, estos datos fueron procesados en la plataforma para estimar la pérdida técnica del núcleo y devanados del transformador. En conjunto con esto, también se crearon paneles de visualización de las variables medidas, lo que permite contar con una herramienta para el análisis y monitoreo de transformadores de distribución.

 El trabajo desarrollado permite obtener una visualización del estado actual en el cual se analicen los transformadores, permitiendo identificar caso de problema de sobrecarga o regulación de tensión en los transformadores pertenecientes al sistema de distribución de COPELEC.

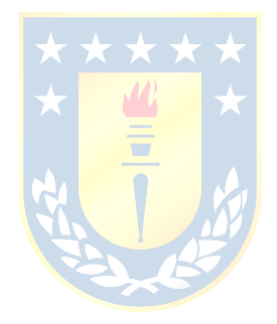

### **Agradecimientos**

Agradezco a Dios en primer lugar por permitirme llegar hasta este punto, porque su mano nunca me soltó y abrió caminos donde no había. Agradezco a mis padres que aun en esta etapa de mi vida me siguen apoyando, les agradezco por el esfuerzo que realizaron en todo momento, por ensañarme a ser perseverante e impulsarme a mirar más allá. Agradezco a mi hermano porque él siempre ha estado ahí para apoyarme.

 Agradezco a mi esposa quien fue parte importante de que yo hoy estuviera llegando a este punto, gracias por ser la mejor esposa y mamá. Y como no agradecer a nuestra hija, cuya sonrisa y ternura ha sido el motor para seguir adelante en estos últimos meses, nos llenas de alegrías.

Agradezco al profesor Luis García Santander, quien siempre ha tenido la disposición de enseñar y motivarme a ir más allá como profesional. Muchas gracias por el apoyo dado desde el inicio al final en el desarrollo de esta memoria de título.

Finalmente, agradezco a don Iván Fuentealba por darme la oportunidad de poder desarrollar esta memoria de título en COPELEC y a Rubén Pino, jefe de departamento de medición y monitoreo, por todo lo enseñado durante el desarrollo de este trabajo.

# Tabla de Contenidos

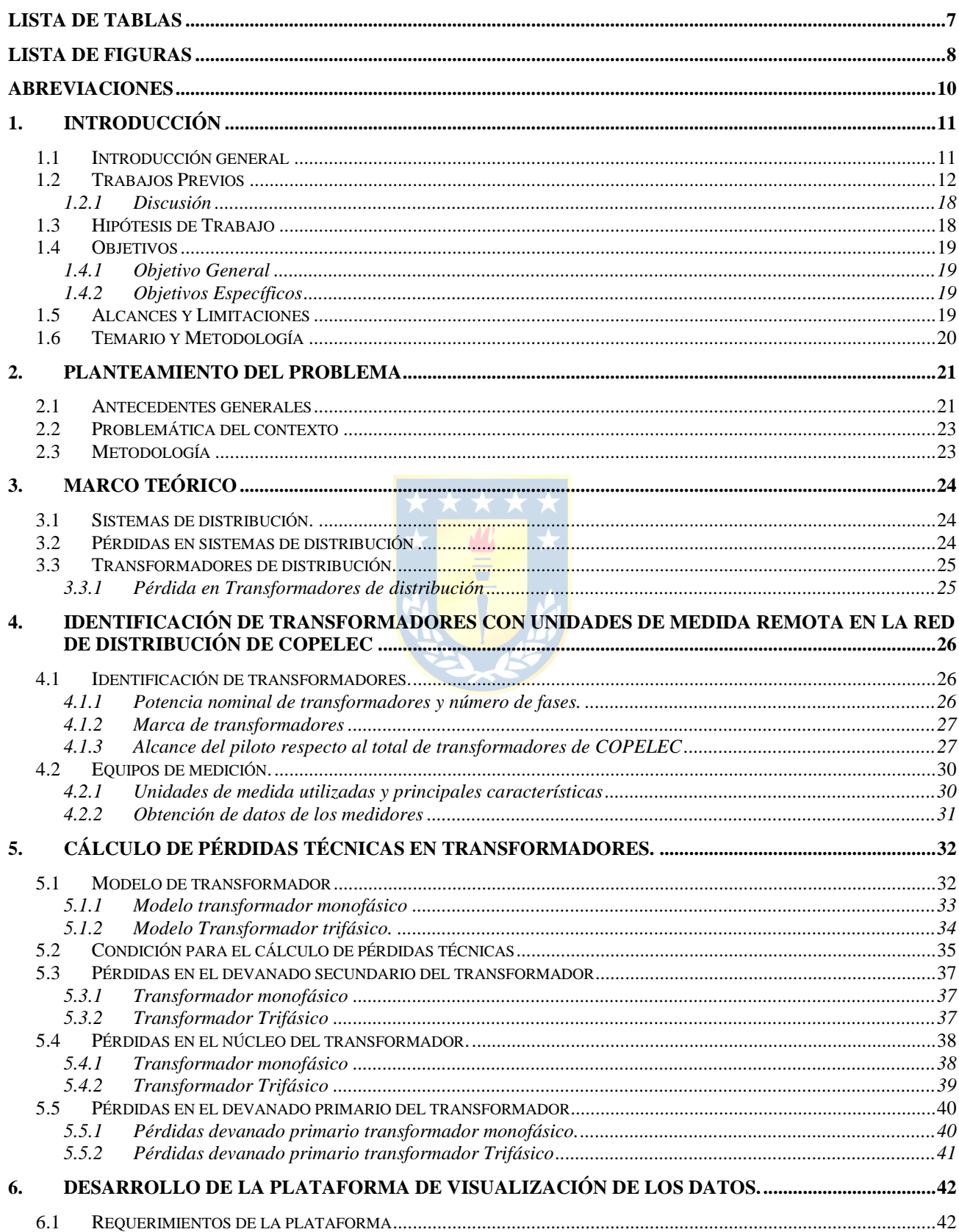

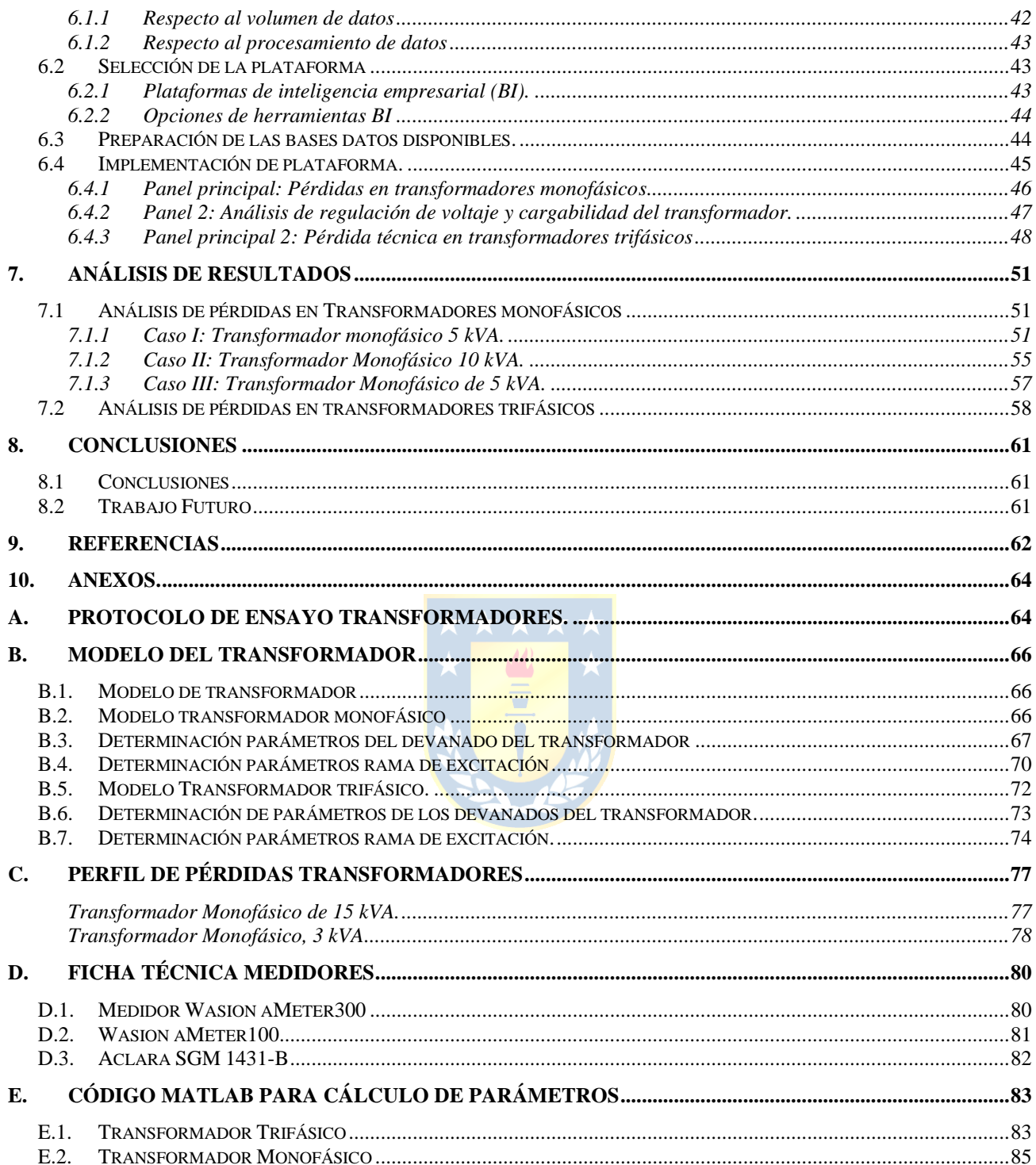

# **Lista de Tablas**

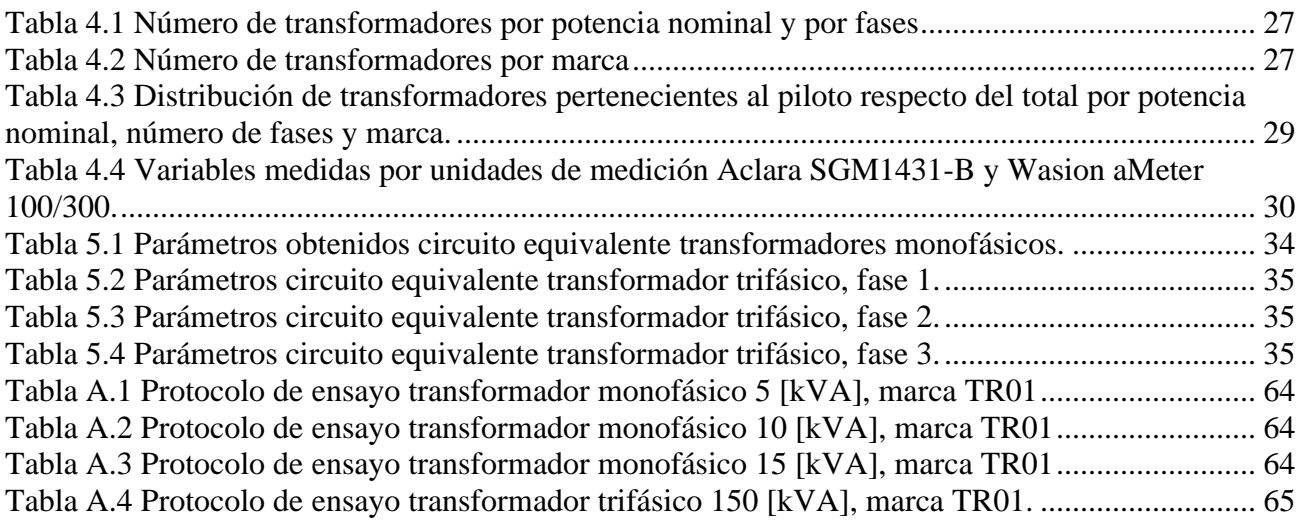

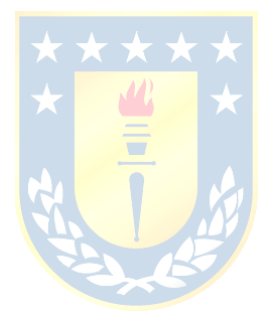

# **Lista de Figuras**

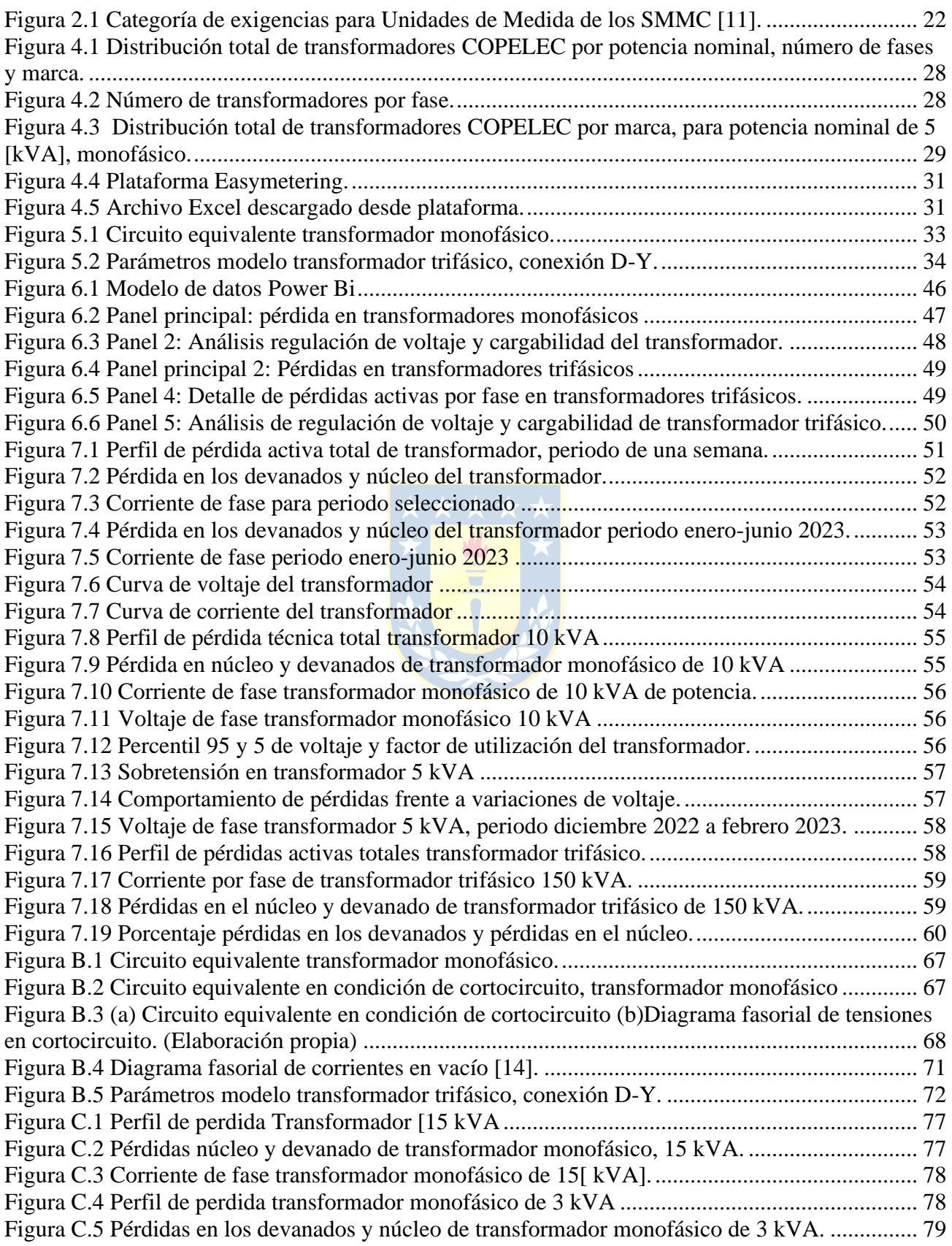

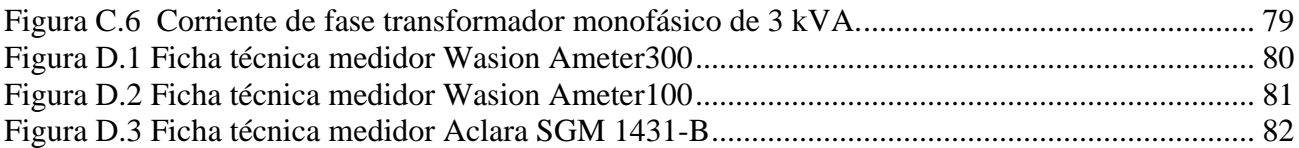

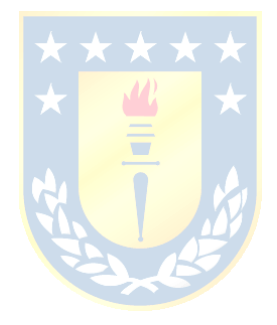

# **Abreviaciones**

### **Mayúsculas**

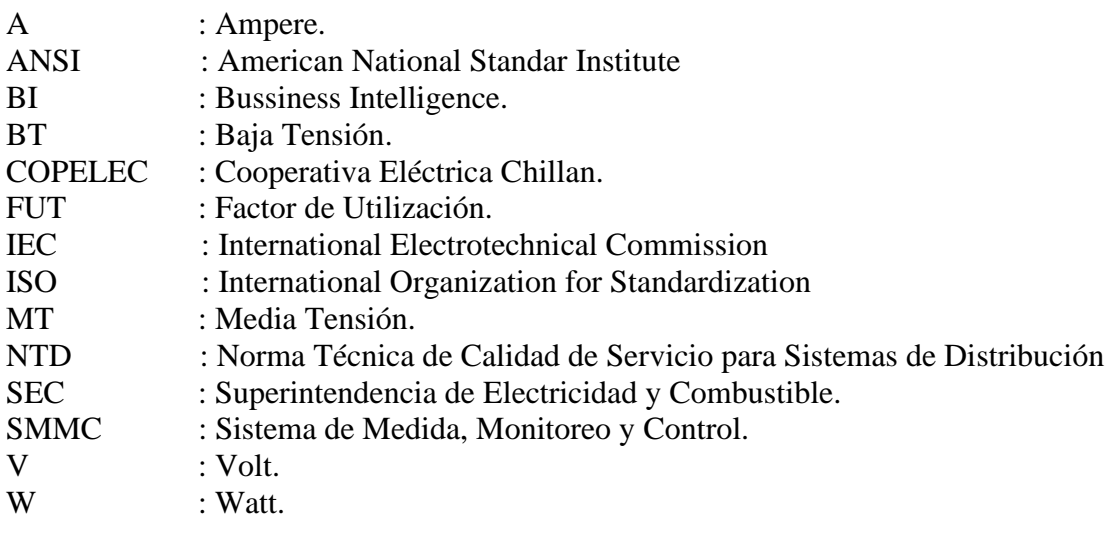

### **Mayúsculas**

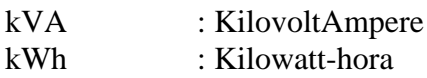

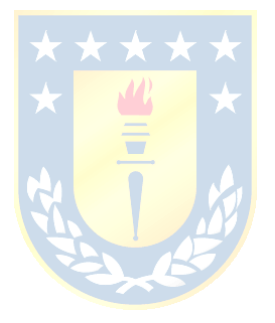

# **1. Introducción**

#### **1.1 Introducción general**

 Las pérdidas de energía eléctrica están presentes en toda red de distribución, estas se pueden clasificar en técnicas o no técnicas, siendo las pérdidas técnicas aquellas que se producen por efectos eléctricos y magnéticos asociados al transporte de energía eléctrica y que son inherentes a la operación del sistema. Estas pérdidas son disipadas en los distintos elementos y equipos que componen la red de distribución, siendo los trasformadores un componente que aporta un porcentaje considerable al total de pérdidas técnicas dado el número de transformadores presentes en sistemas de distribución, por lo que para una empresa distribuidora es de interés el poder contar con una herramienta que permita analizar y monitorear el comportamiento y evolución de las pérdidas a lo largo del tiempo para realizar acciones correctivas que permitan optimizar la operación de la red.

 En la actualidad, las empresas distribuidoras se encuentran implementando las exigencias establecidas en la Norma técnica de calidad de servicios para sistemas de distribución [1], lo que ha impulsado la integración de nuevas tecnologías de medición remota de variables eléctricas a nivel de transformadores de distribución. La implementación de estas tecnologías ha puesto a disposición de las empresas distribuidoras una gran cantidad de datos con los cuales se puede analizar diversos puntos de interés para optimizar la operación y gestión de la red de distribución.

#### **1.2 Trabajos Previos**

 J. Gómez, P. Viego, and A. Ruiz, "Empleo de Telemedición para Calcular Pérdidas de Transformación Considerando Problemas de Calidad de la Energía," INGE CUC, vol. 10, no. 2, pp. 20–26, 2014. [2]

 En este artículo se propone una metodología para el cálculo de pérdidas técnica en transformadores de distribución que cuentan con telemedición. La metodología propuesta se aplica a un transformador trifásico, las pérdidas se calculan ponderando las pérdidas nominales del transformador con el porcentaje de variación del valor medido (voltaje o corriente) respecto al valor nominal, en conjunto con el perfil de carga o de voltaje del transformador. Este trabajo presenta un avance respecto al método de cálculo rápido utilizado por las empresas distribuidoras para estimar las pérdidas en transformadores.

 F. A. Puma, M. M. Cavalcante, L. F. Ugarte, R. G. Sau and M. C. de Almeida, "Assessment of Loss Estimation Methods for Distribution Transformers," 2018 13th IEEE International Conference on Industry Applications (INDUSCON), Sao Paulo, Brazil, 2018. [2]

En este artículo se evalúan dos enfoques para estimar pérdidas técnicas en transformadores de distribución con los datos obtenidos de las mediciones en el lado de baja tensión de los transformadores. Se cuenta con los datos de medición de dos transformadores, de 500 kVA y 300 kVA. El fin es estimar la pérdida técnica de estos transformadores bajo dos enfoques; El enfoque PRODIST y enfoque de carga desequilibrada. Para el enfoque PRODIST se evalúa mediante dos situaciones. La primera situación considera datos de potencia consumida promedio y un factor de potencia característico. La segunda situación considera mediciones en lado de baja tensión cada 15 minutos, de estos datos se adquiere la potencia activa y factor de potencia, lo que permite obtener los valores de pérdidas técnicas cada 15 minutos. En el segundo enfoque las pérdidas son calculadas bajo un modelo basado en las mediciones de voltaje y corriente por fase cada 15 minutos del transformador. Finalmente, se evalúan estos dos enfoques aplicados a dos casos de estudios, en el cual se obtiene que el enfoque de carga desequilibrada es más preciso para la estimación de pérdidas, dado que utiliza datos de voltaje y corriente medidos, a diferencia del enfoque PRODIST que utiliza valores de potencia consumida. Cabe mencionar que este artículo no ocupa el modelo de transformador con parámetros del circuito equivalente para la estimación de pérdidas.

 F. A. Puma, L. F. Ugarte, D. N. Sarmiento, E. Lacusta and M. C. de Almeida, "Assessment of Losses in Distribution Transformers Connected to Special and Conventional Components Using Smart Meters," *2019 IEEE PES Innovative Smart Grid Technologies Conference - Latin America (ISGT Latin America)*, Gramado, Brazil, 2019. [3]

 En este artículo se presenta un estudio de pérdida técnica en un transformador cuyos parámetros son medidos con una unidad de medida inteligente, el transformador se encuentra ubicado dentro de la universidad donde se realizó el estudio. Se establecieron tres escenarios para hacer el estudio, el transformador conectado a una carga convencional, al segundo caso se le agrega un generador fotovoltaico y por último conectado a una estación de carga de bus eléctrico. Se modelan los componentes de cada caso y luego se ejecuta una solución de flujo de potencia para determinar las pérdidas. En este artículo, para el transformador trifásico se tiene en cuenta la impedancia de magnetización del transformador con el fin de considerar las pérdidas sin carga del transformador. El empleo de los datos medidos se utiliza para determinar el perfil de carga típico del transformador, para luego ser utilizado en la simulación. Finalmente, se destaca la importancia que desempeñarán los equipos de medición en trasformadores para el análisis de pérdidas, dada la inclusión de nuevas tecnologías en las redes de distribución como **generación** distribuida y vehículos eléctricos.

Sebastián P. Morales .C, "Desarrollo de una plataforma digital inteligente para la estimación de pérdidas en transformadores de distribución en tiempo real" (Grupo SAESA), 2022. [4]

En esta tesis se desarrolla una plataforma digital que permite la visualización de las pérdidas técnicas estimadas en transformadores de distribución de una empresa distribuidora. Estas pérdidas se obtienen mediante el uso de los datos de equipos de medición ubicados en lado de baja tensión y el uso del modelo de transformadores. En este trabajo se desarrolla para transformadores de distribución trifásicos, para la implementación del modelo se considera el transformador simétrico en construcción.

 Los valores de pérdida técnica se calculan mediante el uso del circuito equivalente y las mediciones de voltaje y corriente en el secundario del transformador, se utilizó una corriente promedio ponderada por fase del transformador dado que los equipos de medida utilizados por la empresa median la corriente máxima en intervalos de 15 minutos lo que podía conducir a errores en la interpretación de análisis del transformador. Los datos obtenidos son procesados y unificados a través de Matlab, estos se visualizan en un panel desarrollado en Power Bi.

 Jorge E. Celis-Montero, Ferley Castro-Aranda, Juan A. Martínez-Velasco, "Modelo práctico del transformador de distribución trifásico para análisis transitorios de baja frecuencia: Identificación de parámetros",2012 [5]

 En este artículo se presenta un modelo de transformador trifásico de tres columnas para análisis de transitorios de baja frecuencia. La ventaja del desarrollo de este modelo se basa en la obtención de los parámetros del circuito equivalente con los datos de ensayo de transformadores convencionales, a diferencia de otros modelos existentes. Para determinar el modelo, los autores se basaron en desarrollos anteriores del modelo magnético del transformador y en nuevos procedimientos para estimar los parámetros con los datos obtenidos de ensayo de laboratorio convencionales. En el modelo obtenido se considera la asimetría constructiva del trasformador, por lo que no se considera iguales los parámetros del núcleo del transformador para las tres fases. En cambio, para los parámetros de los devanados se consideraron iguales para las tres fases, dado que para el análisis de transitorio en baja frecuencia no tiene mayor repercusión para el análisis.

 Este artículo se recomienda realizar el ensayo de magnetización monofásico para el transformador, ya que permite visualizar el efecto individual de cada columna, lo que ayudará a determinar los parámetros por fase del circuito equivalente del transformador.

Fria M. Chavéz Carrasco, "Desarrollo de Aplicación Business Intelligence para Monitorear los Indicadores del Área de Gestión de Pérdidas de una Distribuidora de Energía Eléctrica (Grupo Saesa)",2018 [6]

 En esta tesis se desarrolla una plataforma basada en la herramienta de Business Intelligence (BI), para monitorear indicadores del área de gestión de pérdidas de la empresa. Para cumplir este objetivo se realizó un levantamiento de información de la empresa, basándose en puntos como indicadores de pérdidas de energía y como se reportaban estos valores dentro de la empresa. Luego se argumenta la selección, una herramienta BI que permitiera procesar y visualizar los datos requeridos, dentro de un grupo de alternativas, finalmente se seleccionó Power BI.

En este trabajo se entregan argumentos sólidos y claros que permiten seleccionar una plataforma según las necesidades requeridas para el desarrollo de esta memoria de título.

 Álvaro S. Ojade," Análisis y experiencias para la implementación de sistemas de medición, monitoreo y control en redes eléctricas" Octubre, 2020. [8]

 En esta tesis se realiza un análisis de las experiencias de la implementación de Sistemas de Medición, Monitoreo y Control (SMMC), tanto en Chile como en el extranjero. Para llevar a cabo este análisis se hizo una investigación identificando los principales beneficios y dificultades en la implementación de los SMMC. Respecto a la experiencia nacional, se hace referencia a los requerimientos presentes en normativa que las empresas distribuidoras deben cumplir. Se nombran los casos de las empresas distribuidoras que cuentan con medición inteligente, las cuales son Chilquinta, Grupo Saesa y Enel. A la fecha en que se realizó la tesis, las empresas distribuidoras contaban con la implementación de planes pilotos de SMMC, en los cuales se probaba dos tecnologías, la tecnología PLC, utilizada para medir clientes en zonas rurales, y la tecnología de Radiofrecuencia, utilizada para medir transformadores en zonas urbanas. Igualmente, se investigó sobre experiencias internacionales de implementación de SMMC, principalmente en Estados Unidos, donde se destaca los beneficios de un mayor control sobre las redes en tiempo real, reducción en costos de la toma de mediciones de energía eléctrica, optimizar la operación de la red de distribución.

 Esta tesis aporta una contextualización tanto a nivel nacional como internacional de los casos de implementación de SMMC, mostrando los beneficios y obstáculos de dicha implementación.

 Asesoría Técnica Parlamentaria, "Instalación de medidores Inteligentes, Experiencia comparada", marzo 2019 [9]

En este artículo se realiza un análisis de la experiencia internacional respecto a la instalación de medidores inteligentes, basándose principalmente en la implementación y efecto en el consumo de energía. Se analiza el caso de estados Unidos y países de la Unión Europea, donde se constatan beneficios como menores tiempos de interrupción, acceso a mejores tarifas, proceso de facturación automatizado y ahorros asociados a tratamientos de pérdidas y planificación de redes.

En la experiencia internacional, para la implementación de medidores inteligentes se aplicaron marcos regulatorios y técnicos en cuanto a los requisitos que debían tener estos sistemas de medida, así como las metas sobre el porcentaje de usuarios finales equipados con estas tecnologías.

 Si bien en este artículo no se aborda la estimación de pérdidas técnicas en transformadores, permite obtener una visión global de experiencias internacionales en la implementación de sistemas de medidas inteligentes.

 Jaya A. Keoliya, Prof. Mrs. G. A. Vaidya, "Estimation of Technical Losses in A Distribution System",2013. [10]

En este artículo se muestra una metodología para la estimación del estado de la red de distribución a través de los datos obtenidos de medición inteligente para estimar la carga de la red y pérdidas de energía para sistemas trifásicos. La técnica utilizada se basa en mínimos cuadrados ponderados no lineales, esta metodología se aplica para estimar pérdidas de energía de la red y carga de las líneas y transformadores de subestaciones, considerando el desbalance de las cargas monofásicas en sistemas trifásicos.

Este artículo proporciona otra metodología sobre algoritmos de estimación del estado de sistema de distribución, los resultados obtenidos de esta metodología permiten mejorar la gestión operacional y planificación de la red, además de una mejor gestión de fallas a través del uso de medidores inteligentes.

 CNE, "Norma técnica de Calidad de Servicio para sistemas de distribución (NTD)", diciembre 2019. [1]

 Esta norma técnica establece los requerimientos de implementación de los sistemas de medidas, monitoreo y control (SMMC) y los sistemas de medidas en la cabecera de los alimentadores. También se establecen exigencias normativas en el área de calidad comercial, calidad del producto y calidad del suministro eléctrico. Dado estas exigencias, las empresas distribuidoras se encuentran implementando sistema de medida, monitoreo y control con el fin de disminuir los tiempos de interrupción del suministro eléctrico. Estos sistemas de medición y control remoto se implementan a nivel de transformadores de distribución, esto permitirá a las empresas distribuidoras tener un monitoreo en tiempo real del estado de la red, provocando así una mejor operación y gestión de la red de distribución.

CNE, "Anexo Técnico de Sistemas de Medición, Monitoreo y Control", agosto 2019. [10]

Este anexo técnico establece las exigencias técnicas que deben cumplir los SMMC para asegurar una correcta operación a nivel de las unidades de medida, sistema de gestión y operación, comunicación, seguridad de la comunicación y desempeño de los medidores. Este anexo hace referencia a estándares internacionales como la norma IEC y ANSI en materia de la confiabilidad de los equipos de medición, códigos y protocolos de comunicación. Además de estándares sobre Sistemas de gestión y seguridad de la información, como la norma ISO 27.001.

#### *1.2.1 Discusión*

 De los artículos revisados se muestra que las diversas metodologías actuales que se proponen para estimar las pérdidas técnicas con datos de mediciones en transformadores, se basan en modelos probabilísticos, como lo es en los artículos [1], [2] y [3]. Estos modelos son similares y utilizan los valores de pérdidas nominales de los transformadores y las medidas de voltaje y corriente en el secundario para determinar la pérdida técnica del transformador. En cambio, en [4], se usa un modelo de transformador considerando los parámetros del circuito equivalente que permite calcular las pérdidas en el transformador en conjunto con las mediciones realizadas en el lado de BT. El cálculo de pérdidas se efectúa directamente con los parámetros del transformador.

En [4], el transformador se consideró simétrico en construcción, por lo que se asume los parámetros del modelo del transformador iguales para las tres fases.

En este trabajo, dado que se cuenta con las mediciones de protocolos de ensayo de vacío por fase de los transformadores, se podrá considerar la asimetría constructiva para la implementación del modelo del transformador trifásico para el cálculo de parámetros y estimación de pérdidas.

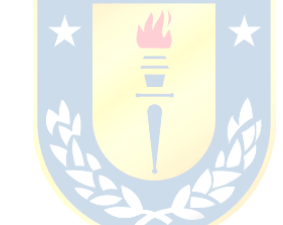

#### **1.3 Hipótesis de Trabajo**

 Contar con una herramienta que permita cuantificar las pérdidas técnicas en transformadores de distribución, permite a la empresa distribuidora gestionar de manera eficiente la operación de la red, contando con una estimación actualizada de los niveles de pérdidas y mediciones de variables eléctricas que permitan analizar el comportamiento de variables a nivel de los trasformadores que componen el sistema de distribución.

#### **1.4 Objetivos**

#### *1.4.1 Objetivo General*

 Estimar la pérdida técnica en transformadores de distribución pertenecientes a la red de distribución de COPELEC mediante el uso de los datos obtenidos de medición remota de variables eléctricas en el lado de baja tensión de los transformadores.

#### *1.4.2 Objetivos Específicos*

- Identificar los tipos de transformadores que componen el sistema de distribución de COPELEC y unidades de medidas utilizadas en transformadores.
- Desarrollar un modelo que permita determinar los parámetros del circuito equivalente de los transformadores que cuentan con unidades de medición remota.
- Desarrollar una metodología que permita calcular pérdidas en los devanados y núcleo del transformador mediante el uso del modelo determinado y los datos de variables eléctricas obtenidos de la medición remota.
- Crear una plataforma que permita visualizar en tiempo real (\*) las pérdidas estimadas en los transformadores seleccionados.

(\*) Desfase según disponibilidad y capacidad de los módulos de comunicación para enviar los datos medidos.

#### **1.5 Alcances y Limitaciones**

El alcance del presente trabajo involucra a los transformadores que actualmente se encuentran con unidades de medición remota pertenecientes a los planes pilotos implementados por el departamento de medición y monitoreo de COPELEC.

Las limitaciones de este trabajo están dadas por el acceso a las herramientas que permiten la visualización de los datos medidos en tiempo real, por lo que la actualización de los datos medidos se realizará de manera manual desde la plataforma que almacena los datos de los medidores.

#### **1.6 Temario y Metodología**

El presente trabajo se divide en 8 capítulos que se describen a continuación:

1. Capítulo 1. Introducción

En este capítulo se establece una introducción general sobre el contexto en el cual se desarrolla el trabajo. Además, se plantea hipótesis, objetivos, alcance y limitaciones del presente trabajo.

- 2. Capítulo 2. Planteamiento del problema. En este capítulo se realiza una contextualización sobre el objetivo de este trabajo, y la metodología a aplicar.
- 3. Capítulo 3. Marco teórico.

Se revisa la información teórica acerca de los sistemas de distribución y las pérdidas en estos sistemas. Luego se aborda los aspectos generales de los transformadores de distribución y las pérdidas en estos transformadores.

4. Capítulo 4. Identificación transformadores con unidad de medición remota en la red de distribución COPELEC.

En este capítulo se identifican los transformadores que cuentan con medición remota, así como los equipos de medición utilizados y sus principales características.

- 5. Capítulo 5. Estimación de pérdida técnica. En este capítulo se define el procedimiento para calcular las pérdidas totales, en el núcleo y devanado de los transformadores.
- 6. Capítulo 6. Desarrollo de plataforma de visualización de los datos. En este capítulo se describe la implementación de la plataforma que finalmente permitirá visualizar los datos y la descripción de los distintos paneles que posee.
- 7. Capítulo 7. Análisis de resultados Se analizan los resultados obtenidos de la plataforma a través del análisis de perdidas técnicas de un transformador en específico.
- 8. Capítulo 8. Conclusiones En este capítulo se presentan las principales conclusiones del trabajo y los trabajos futuros para mejorar la plataforma.

## **2. Planteamiento del problema**

 El presente capítulo busca dar una contextualización sobre el objetivo de este trabajo y la metodología que se aplicara para cumplirlo. Se aborda los antecedentes generales en aspectos normativos y técnicos a nivel nacional sobre los sistemas de medida, monitoreo y control y la implicancia que tienen en el desarrollo de este trabajo. Luego se establece a metodología a aplicar.

#### **2.1 Antecedentes generales**

 En el contexto actual, COPELEC se encuentra implementado el sistema de medida, monitoreo y control, de acuerdo a las exigencias establecidas en la norma técnica de calidad de servicio para sistemas de distribución, la cual es aplicable a todas las empresas distribuidoras. Esto se realiza con el objetivo de monitorear y gestionar exigencias de Calidad de Servicio, según lo establecido en la NTD[1]. Las exigencias mínimas que deben cumplir estos sistemas son:

- 1. Medición: El sistema debe medir de manera remota los consumos e inyecciones de energía activa y reactiva de los Clientes y SD.
- 2. Monitoreo: El sistema debe monitorear remotamente los consumos de las principales variables de Calidad de Suministro y Calidad de Producto en el Sistema de Distribución, debiendo al menos monitorear:
	- a) Tensión
	- b) Corrientes
	- c) Estado de suministro.
- 3. Control: El sistema debe permitir la conexión, desconexión y limitación de consumos o inyecciones de clientes o Usuarios de manera remota.

Respecto a las exigencias que deben cumplir los SMMC, estas se encuentran establecidas en el anexo técnico "Sistemas de Medición, Monitoreo y Control" [11]. Las categorías de las exigencias aplicables a las unidades de medida se muestran en la figura 2.1, donde se establecen exigencias eléctricas, mecánicas, de interoperabilidad y seguridad.

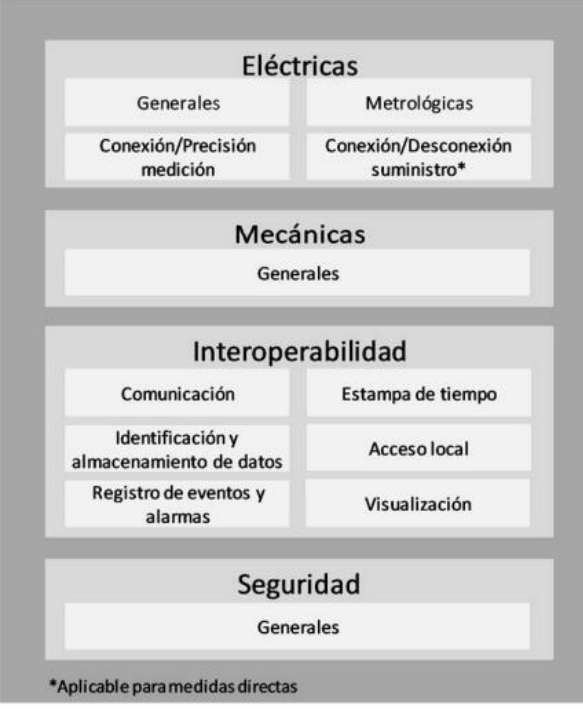

**Figura 2.1 Categoría de exigencias para Unidades de Medida de los SMMC [11].**

<span id="page-22-0"></span>A continuación, se nombra las principales exigencias de estas categorías, las cuales son incidentes para la realización de este trabajo y se encuentran presentes en el anexo técnico [11]:

- 1. El SMMC debe medir en intervalos de, al menos, 15 minutos, calcular, registrar, comunicar y almacenar, al menos, las variables eléctricas de:
	- Energía Activa, Consumida e Inyectada, unidad en [kWh]
	- Energía Reactiva, Consumida e Inyectada, unidad en [kWh]
	- Tensiones, unidad en [V] (fase-neutro)
	- Corrientes, unidad en [A]
- 2. Unidades de comunicación: Estas deben permitir comunicación bidireccional entre la Unidad de Medida y la Unidad Concentradora. Después de una interrupción de suministro, debe tener la capacidad de volver a comunicarse automáticamente con el SMMC.
- 3. Medición y registro de variables: Las variables de energía deben registrarse en periodos de integración de, al menos, 15 minutos, mientras que para las variables de tensión y corrientes se debe considerar el promedio en intervalos de al menos 15 minutos.

Las unidades de medida se instalan en lado de baja tensión de los transformadores de distribución.

#### **2.2 Problemática del contexto**

 De lo descrito en el ítem anterior, COPELEC se encuentra actualmente en la etapa de piloto de la implementación del SMMC, por lo que se cuenta con un total de 15 transformadores que tienen unidades de medición remota. El objetivo de este trabajo se establece del requerimiento de aplicar una metodología para utilizar los datos obtenidos de las mediciones y así poder estimar las pérdidas técnicas de los transformadores de distribución que cuentan con medición remota, aprovechando los datos obtenidos de los SMMC. Se busca obtener las pérdidas técnicas a nivel de transformador, tanto las pérdidas producidas en el núcleo como en los devanados del transformador.

#### **2.3 Metodología**

 Como se mencionó anteriormente, se cuenta con los datos medidos en lado de baja tensión, y se busca estimar el valor de las pérdidas totales del transformador, así como la pérdida en los devanados y núcleo de este. A nivel de redes de distribución, se maneja un gran número de transformadores, los cuales presentan diferentes formas constructivas y distintas condiciones de operación, por lo que para representar estas condiciones conviene establecer un modelo del transformador que permita incorporar todas estas incidencias. La idea de este trabajo es entonces representar el transformador a través de un modelo fenomenológico, que permita caracterizar y representar los distintos tipos de transformadores y sus estados de operación. Para esto se necesita identificar los distintos transformadores que actualmente se encuentran con medición remota, esto permitirá emplear el modelo del transformador para luego, a través de los datos de medición obtenidos, calcular las pérdidas del transformador.

 Finalmente, el trabajo se centrará en crear una plataforma que permita visualizar la evolución de estas pérdidas en el tiempo.

### **3. Marco Teórico**

#### **3.1 Sistemas de distribución.**

Los sistemas de distribución de energía forman parte del sistema eléctrico de potencia, el cual incluye generación, transmisión y distribución de la energía eléctrica. Los sistemas de distribución son los encargados de llevar la energía que viene desde sistema de transmisión hacia los clientes finales, operan en rango de voltajes 12 kV a 23 kV en redes de media tensión y 400 [V] en redes de baja tensión, como se indica en [5].

Las redes de distribución presentan principalmente redes de tipo radial. Las subestaciones primarias alimentan la red de distribución, reduciendo el voltaje de alta tensión a media tensión. La distribución de energía eléctrica se hace a nivel de MT o BT dependiendo del tipo y necesidad del cliente, ya sea industrial, comerciales o residencial. Los tipos de conexiones pueden ser trifásicas, bifásicas o monofásicas. En MT la mayoría de las redes son trifásicas, aunque también es común encontrar cargas bifásicas en zonas rurales. En BT mayormente las cargas son residenciales de tipo monofásicas.

#### **3.2 Pérdidas en sistemas de distribución**

Las pérdidas de un sistema de distribución se pueden definir como la diferencia entre la energía que es comprada por la distribuidora a empresas de generación y la energía que es finalmente vendida hacia los clientes finales. Estas se pueden clasificar en dos grupos, pérdidas técnicas y pérdida no técnicas, como se expresa en [8].

Las pérdidas no técnicas corresponden a la energía que no es facturada por la compañía distribuidora. Esta se genera principalmente por hurto de energía, errores en el proceso de facturación o medición. Las pérdidas técnicas corresponden a la energía que no es facturada, pero que es necesaria para la operación del sistema eléctrico. Corresponde a la energía que se pierde en los distintos elementos que componen el sistema de distribución: Conductores, transformadores de distribución, equipos de medida, etc. Este tipo de pérdidas en inherente a la operación del sistema, por lo que no se pueden eliminar completamente, pero sí se pueden reducir a partir de un buen diseño del sistema de distribución.

#### **3.3 Transformadores de distribución.**

Los transformadores son parte elemental en los sistemas de distribución, se encargan de reducir los niveles de voltaje que vienen desde subestaciones primarias a niveles requeridos por los clientes finales, con el fin de reducir las pérdidas por el transporte de energía. El transformador es un equipo que consta de un núcleo ferromagnético y dos devanados enrollados en las columnas laterales. Su principio de funcionamiento se basa principalmente en la ley de inducción de Faraday [9], en el cual un campo magnético creado por el flujo que pasa por un devanado primario induce una tensión en el devanado secundario, este fenómeno permite la transferencia continua de potencia en la red de distribución. La diferencia en el número de espiras entre el devanado primario y secundario del transformador permite la transformación de tensión en la salida con respecto a la tensión de entrada, como se indica en [9].

### *3.3.1 Pérdida en Transformadores de distribución*

Como se mencionó anteriormente, el transformador es un equipo que no pose partes móviles, por lo que no genera pérdidas mecánicas, solo están presentes las pérdidas por efectos eléctricos y magnéticos, esto lo hace un equipo de alta eficiencia. Las pérdidas eléctricas se dan en los devanados del transformador, por lo que se denominan pérdidas en el cobre. Las pérdidas magnéticas se dan en el núcleo del transformador, por lo que se denominan pérdidas en el hierro.

Las pérdidas en el cobre son causadas por el efecto Joule, se producen por la resistencia al paso del flujo de corriente en los devanados del transformador. Estas son variables y dependen del nivel de carga del transformador [9].

Las pérdidas en el hierro se deben a dos causas: pérdidas por histéresis y por corrientes inducidas en el núcleo (corrientes parásitas o corrientes de Foucault). Las pérdidas por histéresis en el núcleo del hierro se deben a la reorientación de los dominios magnéticos durante cada ciclo de corriente alterna aplicada al núcleo [9]. Las corrientes parásitas se generan debido a los cambios en campo magnético en el núcleo del transformador. Aunque la conductividad del hierro es pequeña en comparación con la del cobre, las fems inducidas provocan corrientes de circulación por el hierro del transformador.

# **4. Identificación de transformadores con unidades de medida remota en la red de distribución de COPELEC**

 COPELEC es una cooperativa eléctrica responsable de la distribución de energía eléctrica en la región de Ñuble y Bio-Bio, que cuenta con una extensa red de distribución. Como se ha mencionado anteriormente, actualmente se encuentra implementando dos planes pilotos de infraestructura de medición avanzada (AMI) a nivel de transformadores, con tecnología de comunicación de radiofrecuencia y red celular. Los transformadores pertenecientes a este piloto con se seleccionaron bajo criterios de potencia, número de fases, cantidad-tipo de clientes y ubicación. Por lo que este capítulo busca identificar estos criterios para determinar un modelo representativo de estos transformadores. Así también se busca identificar las características de las mediciones que realizan las unidades de medidas implementadas y el almacenamiento de estos datos. Esta información será empleada en los siguientes capítulos para establecer los requerimientos tanto del modelado de transformadores como de la base de datos de la plataforma.

#### **4.1 Identificación de transformadores.**

De la información provista por COPELEC, se tiene un total de 15 transformadores que cuentan con equipos de medición remota. De estos transformadores se necesita establecer información característica con base a los criterios de: Potencia nominal, número de fases y marca del transformador, los cuales se desarrollan a continuación.

#### *4.1.1 Potencia nominal de transformadores y número de fases.*

De la base de datos de transformadores se obtuvieron la cantidad de transformadores por potencia nominal, los resultados se muestran en la tabla 4.1. De esta tabla se observa que el plan piloto abarca un amplio rango de potencias, sin embargo, la mayor cantidad de transformadores está bajo el rango de los 10 [kVA]. Esto coincide con el hecho de que COPELEC es una distribuidora de energía que tienen concesión mayormente en zonas rurales. También se observa que el piloto abarca dos tipos de fases: monofásicos y trifásicos, por lo que esto se debe tener en consideración al momento de modelar los transformadores.

<span id="page-27-0"></span>

| <b>Potencia</b><br><b>Nominal</b> [kVA] | Cantidad de<br>transformadores | Número de fases |
|-----------------------------------------|--------------------------------|-----------------|
| 3                                       |                                | Monofásico      |
| 5                                       | 3                              | Monofásico      |
| 10                                      | 5                              | Monofásico      |
| 15                                      | 2                              | Monofásico      |
| 30                                      |                                | Trifásico       |
| 75                                      |                                | Trifásico       |
| 150                                     |                                | Trifásico       |

**Tabla 4.1 Número de transformadores por potencia nominal y por fases**

#### *4.1.2 Marca de transformadores*

<span id="page-27-1"></span>En la tabla 4.2 se resumen los datos obtenidos bajo el criterio de marca de transformadores. De los resultados obtenidos se observa que la marca TR01 presenta el mayor porcentaje respecto al total de transformadores, por lo que se prioriza obtener datos de fabricante relacionados con esta marca.

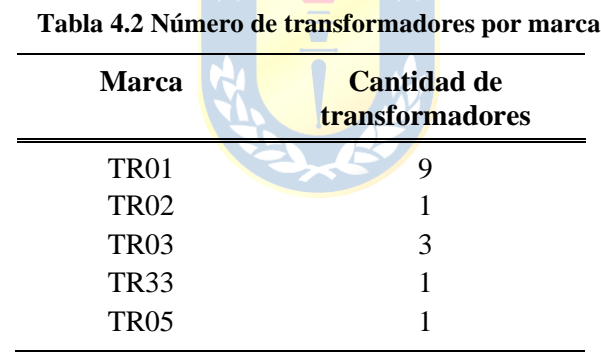

#### *4.1.3 Alcance del piloto respecto al total de transformadores de COPELEC*

 En este punto se determina el alcance de los datos bases de los transformadores que cuentan con equipos de medición remota respecto al total de transformadores COPELEC. Se busca identificar cantidad de transformadores del total que coinciden con los datos de potencia nominal, número de fases y marca de transformadores del piloto. Esto permitirá desarrollar una plataforma que tenga una base de datos más reducida y abarque un mayor número de transformadores a medida que se agreguen transformadores que cuenten con medición remota.

Para desarrollar este punto se cuenta con la base de datos del total de transformadores de COPELEC, obtenidos de los datos oficiales de campaña de medida anual que son informados a la SEC. Para determinar el alcance de la plataforma se procedió a filtrar estos datos por los criterios seleccionados en los puntos anteriores correspondientes a la potencia nominal, número de fases y marca. Los datos obtenidos se muestran en la figura 4.2 y la tabla 4.3.

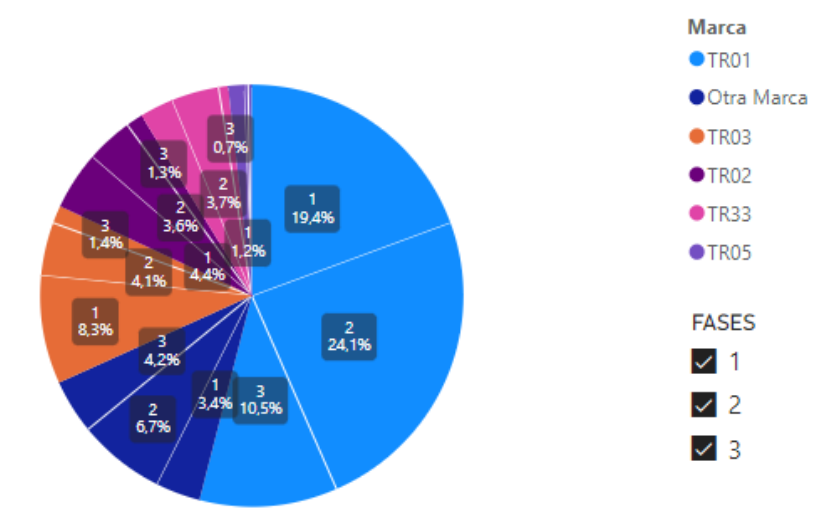

<span id="page-28-0"></span>**Figura 4.1 Distribución total de transformadores COPELEC por potencia nominal, número de fases y marca.**

De esta figura se puede determinar lo siguiente:

- El mayor porcentaje de transformadores corresponde a la marca TR01 con un 54%.
- El porcentaje de transformadores monofásicos y trifásicos son de un 61,3%, como se observa en mayor detalle en la figura 4.2

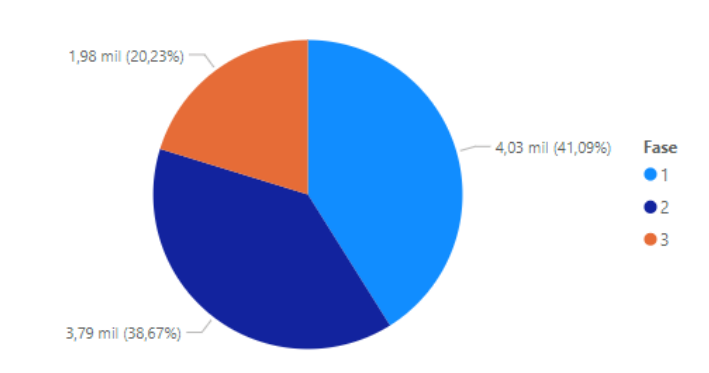

Número de transformadores por Fase

<span id="page-28-1"></span>**Figura 4.2 Número de transformadores por fase.**

| <b>Marca</b>     | Porcentaje Monofásicos<br>[%] | Porcentaje<br>Trifásicos [%] | Monofásicos y<br>Trifásicos [%] | Porcentaje del total de<br>transformadores [%] |
|------------------|-------------------------------|------------------------------|---------------------------------|------------------------------------------------|
| TR <sub>01</sub> | 19,4                          | 10,5                         | 29,9                            | 54,0                                           |
| <b>TR02</b>      | 4,4                           | 1,3                          | 5,7                             | 9,3                                            |
| TR <sub>03</sub> | 8,3                           | 1,4                          | 9,7                             | 13,8                                           |
| TR <sub>33</sub> | 2,5                           | 0,7                          | 3,2                             | 6,9                                            |
| <b>TR05</b>      | 1,2                           | 4,2                          | 1,9                             | 2,2                                            |
| Otra marca       | 3,4                           | 4,2                          | 7,6                             | 14,3                                           |

<span id="page-29-0"></span>**Tabla 4.3 Distribución de transformadores pertenecientes al piloto respecto del total por potencia nominal, número de fases y marca.**

La tabla 4.3 indica que, si selecciona un modelo de transformador monofásico, marca TR01, se tendrá un 19,4% del total de transformadores con las mismas características de marca potencia y número de fases respecto a los datos de los transformadores de los pilotos. Ahora, por ejemplo, si se desea saber cuántos transformadores cumplen con las características de ser monofásicos, y con potencia nominal de 5 [kVA] se deben filtrar nuevamente los datos bajo este criterio, los resultados se muestran en la figura 4.3, donde se observa que 287 transformadores cumplen con estas características específicas.

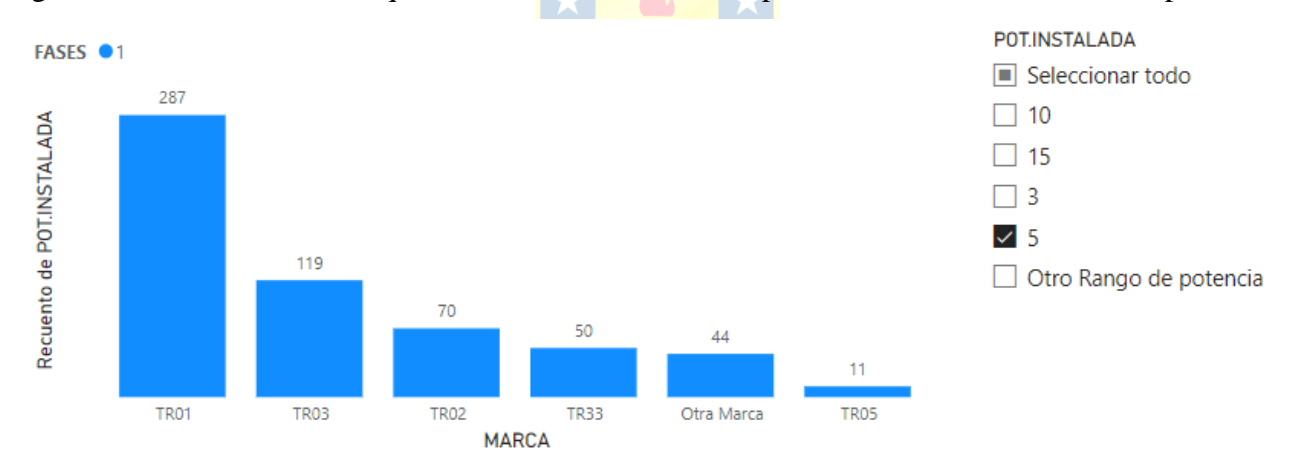

<span id="page-29-1"></span>**Figura 4.3 Distribución total de transformadores COPELEC por marca, para potencia nominal de 5 [kVA], monofásico.**

En esta figura se observa que:

• El mayor número de transformadores se concentra en la marca TR01, para una potencia de 5 kVA. Lo que concuerda con lo obtenido en las figuras 4.1 y 4.2 respecto a la cantidad de transformadores por número de fases y marca.

En conclusión, con una base de datos reducida, correspondientes a 15 transformadores, se logra abarcar aproximadamente el 52% del total de transformadores COPELEC, esto permite ir agregando los datos de mediciones para estimar la pérdida técnica de nuevos transformadores sin realizar mayores modificaciones en la plataforma que se busca crear.

#### **4.2 Equipos de medición.**

 Para determinar el modelo del transformador y diseño que debe tener la plataforma también es necesario conocer las características técnicas de las unidades de medida. Es de interés conocer las características de los datos medidos y la disponibilidad de los datos para trabajarlos.

#### *4.2.1 Unidades de medida utilizadas y principales características*

 Se están utilizando dos modelos de medidores, para la tecnología de radiofrecuencia se está usa el modelo Wasion aMeter300 y aMeter100, para medir transformadores trifásicos y monofásicos respectivamente. Para la tecnología de red celular, que cuenta con medición en transformadores monofásicos, se utiliza la unidad de medida Aclara SGM1431-B. Las principales características de las variables que miden estos equipos se resumen en la tabla 4.4

| Variable eléctrica<br>medida             | <b>Aclara SGM1431-B</b> | <b>Wasion aMeter 100/300</b> |  |  |
|------------------------------------------|-------------------------|------------------------------|--|--|
| Energía activa en<br>cuatro cuadrantes   |                         |                              |  |  |
| Energía reactiva en<br>cuatro cuadrantes |                         |                              |  |  |
| Voltaje                                  |                         |                              |  |  |
| Corriente                                |                         |                              |  |  |
| THD de voltaje                           |                         |                              |  |  |
| THD de corriente                         |                         |                              |  |  |
|                                          |                         |                              |  |  |

<span id="page-30-0"></span>**Tabla 4.4 Variables medidas por unidades de medición Aclara SGM1431-B y Wasion aMeter 100/300.**

 Las mediciones obtenidas de estos equipos corresponden al promedio de mediciones instantáneas medidas cada un segundo. O sea, en un intervalo de 15 minutos el equipo registra 900 mediciones instantáneas y de ese valor calcula el promedio y ese valor es enviado a la plataforma que almacena los datos.

#### *4.2.2 Obtención de datos de los medidores*

No se cuenta con el acceso a las herramientas que permitan obtener la visualización de la variable medida en tiempo real, ya que estás no son proporcionadas por las empresas administradoras de las plataformas que almacena los datos medidos, por lo que la obtención de los datos se realiza a través de la descarga manual desde cada una de las plataformas de los medidores. Estos datos se descargan desde la plataforma de Trilliant y Easymetering en la cual se puede seleccionar el rango de fechas y datos que se requiere exportar en un archivo con formato Excel. En la figura 4.4 y 4.5 se muestra las opciones de la plataforma y el archivo descargado con los datos de mediciones respectivamente.

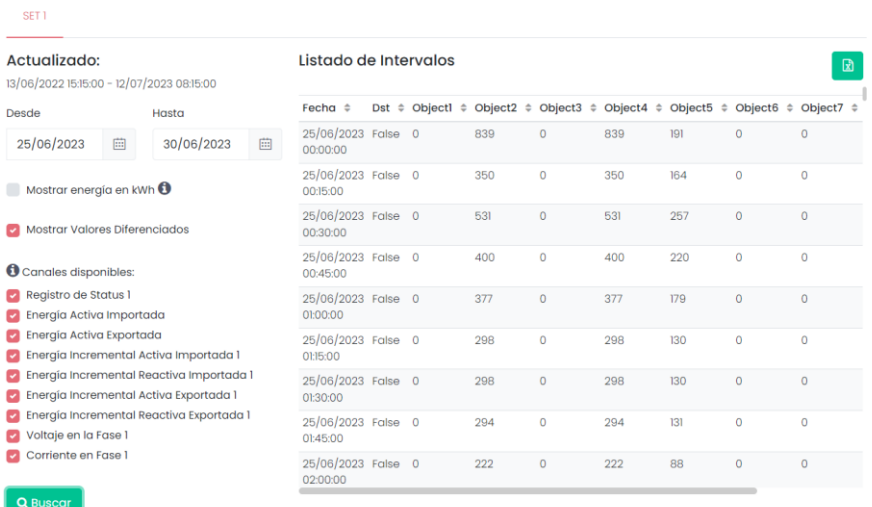

#### **Figura 4.4 Plataforma Easymetering.**

<span id="page-31-0"></span>

| $\mathsf{A}$                 | B              | c     | D                                                                                                    | Е   | н            | G   | н   |              |   | K   |    | M |
|------------------------------|----------------|-------|----------------------------------------------------------------------------------------------------|-----|--------------|-----|-----|--------------|---|-----|----|---|
| fecha                        | time           | dst   | Registro de (Energía ActivEnergía ActivEnergía IncreEnergía IncreEnergía IncreEnergía IncreVoltaje en la Corriente en Fase 1 |     |              |     |     |              |   |     |    |   |
| 25/06/2023<br>$\overline{2}$ | 00:00:00       | False |                                                                                                    | 839 | o            | 839 | 191 |              |   | 222 | 11 |   |
| 3<br>25/06/2023              | 00:15:00       | False | $\mathbf{0}$                                                                                                    | 350 | 0            | 350 | 164 | 0            | 0 | 221 | 9  |   |
| 25/06/2023                   | 00:30:00       | False | $\mathbf{0}$                                                                                                    | 531 | $\mathbf{0}$ | 531 | 257 | $\mathbf{0}$ | 0 | 219 | 14 |   |
| 25/06/2023<br>5              | 00:45:00       | False | $\bf{0}$                                                                                                    | 400 | $\mathbf{0}$ | 400 | 220 | 0            | 0 | 223 | 5  |   |
| 25/06/2023<br>6              | 01:00:00       | False | 0                                                                                                    | 377 | $\mathbf{0}$ | 377 | 179 | 0            | 0 | 223 | 8  |   |
| 25/06/2023                   | 01:15:00       | False | 0                                                                                                    | 298 | 0            | 298 | 130 | ٥            | 0 | 225 | 4  |   |
| 25/06/2023<br>8              | 01:30:00       | False | 0                                                                                                    | 298 | $\mathbf{0}$ | 298 | 130 | Ō            | Ō | 223 | 3  |   |
| 9<br>25/06/2023              | 01:45:00       | False | $\bf{0}$                                                                                                    | 294 | $\mathbf{0}$ | 294 | 131 | 0            | 0 | 224 | 6  |   |
| 25/06/2023<br>10             | 02:00:00       | False | $\mathbf{0}$                                                                                                    | 222 | $\mathbf{0}$ | 222 | 88  | 0            | 0 | 224 | 3  |   |
| 25/06/2023                   | 02:15:00       | False | 0                                                                                                    | 209 | $\mathbf{0}$ | 209 | 69  | 0            | 0 | 224 | 5  |   |
| 25/06/2023<br>12             | 02:30:00       | False | $\mathbf{0}$                                                                                                    | 279 | $\mathbf{0}$ | 279 | 183 | 0            | 0 | 225 |    |   |
| 25/06/2023<br>13             | $02 - 45 - 00$ | False | 0                                                                                                    | 277 | $\mathbf{0}$ | 277 | 169 | 0            | 0 | 225 |    |   |
| 25/06/2023<br>14             | 03:00:00       | False | $\bf{0}$                                                                                                    | 284 | $\mathbf{0}$ | 284 | 132 | $\bf{0}$     | 0 | 226 |    |   |
| 15<br>25/06/2023             | 03:15:00       | False | $\mathbf{0}$                                                                                                    | 224 | $\mathbf{0}$ | 224 | 85  | n            | 0 | 224 |    |   |
| 25/06/2023<br>16             | 03:30:00       | False | 0                                                                                                    | 232 | $\mathbf{0}$ | 232 | 144 | 0            | 0 | 225 | 5  |   |
| 17<br>25/06/2023             | 03:45:00       | False | 0                                                                                                    | 198 | $\mathbf{0}$ | 198 | 81  | 0            | 0 | 225 | 5  |   |
| 25/06/2023<br>18             | 04:00:00       | False | 0                                                                                                    | 232 | $\mathbf{0}$ | 232 | 120 | 0            | 0 | 224 | 6  |   |
| 25/06/2023<br>19             | 04:15:00       | False | $\mathbf{0}$                                                                                                    | 185 | $\mathbf{0}$ | 185 | 94  | $\bf{0}$     | 0 | 224 |    |   |
| 25/06/2023<br>20             | 04:30:00       | False | 0                                                                                                    | 275 | $\mathbf{0}$ | 275 | 210 | O            | 0 | 224 | 8  |   |
| 25/06/2023<br>21             | 04:45:00       | False | 0                                                                                                    | 254 | $\mathbf{0}$ | 254 | 145 | ٥            | 0 | 224 | 5  |   |
| $\mathfrak{p}$<br>25/06/2023 | 05:00:00       | False | 0                                                                                                    | 252 | $\mathbf{0}$ | 252 | 94  | Ō            | Ō | 223 | 6  |   |
| 25/06/2023<br>23             | 05:15:00       | False | 0                                                                                                    | 277 | $\mathbf 0$  | 277 | 146 | $\bf{0}$     | 0 | 226 | 5  |   |
| 25/06/2023<br>24             | 05:30:00       | False | $\mathbf{0}$                                                                                                    | 239 | $\mathbf{0}$ | 239 | 139 | 0            | 0 | 227 | 5  |   |
| 25<br>25/06/2023             | 05:45:00       | False | 0                                                                                                    | 180 | $\mathbf{0}$ | 180 | 80  | 0            | 0 | 227 | 4  |   |
| 25/06/2023<br>26             | 06:00:00       | False | $\mathbf{0}$                                                                                                    | 202 | $\mathbf{0}$ | 202 | 108 | 0            | Ō | 226 | 5  |   |

<span id="page-31-1"></span>**Figura 4.5 Archivo Excel descargado desde plataforma.**

# **5. Cálculo de pérdidas técnicas en transformadores.**

 Para poder estimar la pérdida técnica en los transformadores es necesario determinar los parámetros del modelo del transformador, que en conjunto con las mediciones de voltaje (fase-neutro) y corrientes de fase, realizadas en lado de baja de tensión del transformador, se podrá determinar tanto la pérdida en los devanados como en el núcleo del transformador, y por ende la pérdida total asociada a cada transformador de distribución.

#### **5.1 Modelo de transformador**

 Como se determinó en el capítulo 4, se necesita establecer los modelos de transformadores monofásicos y trifásicos. Para el desarrollo de este trabajo se utilizará el modelo fenomenológico clásico del transformador monofásico y trifásico. Al utilizar el modelo clásico del transformador, se tiene en consideración que se trabaja con parámetros constantes, es decir no se considera la impedancia variable de la rama de magnetización, ni la variación de la resistencia de los devanados con la temperatura. Para determinar los parámetros se cuenta con los protocolos de ensayos de los transformadores de la marca TR01 provisto por el fabricante y los valores de ensayo de cortocircuito y vacío que se encuentran en la base de datos de COPELEC, por lo que para obtener los parámetros del modelo se aplica la metodología establecida en la literatura, específicamente para este trabajo se aplica la metodología establecida en libro "Máquinas eléctricas" de Jesús Fraile Mora [9]. El procedimiento de cálculo se describe con detalle en el anexo B y D.

#### *5.1.1 Modelo transformador monofásico*

En la figura 5.1 se muestra el circuito equivalente monofásico del transformador real, que busca representar los fenómenos eléctricos y magnéticos presentes en su funcionamiento. La resistencia  $R_1$ y R<sub>2</sub> representan las pérdidas en los devanados primario y secundario del transformador producto del calentamiento resistivo conocido como efecto Joule, mientras que las reactancias  $X_1$  y  $X_2$  representan el flujo disperso de ambos devanados. La rama en paralelo representa las pérdidas en el núcleo del transformador, dada por la resistencia  $R_{Fe}$ , que modela las pérdidas por calentamiento resistivo, mientras que la reactancia  $X_M$  modela las pérdidas producidas por efectos de histéresis del transformador.

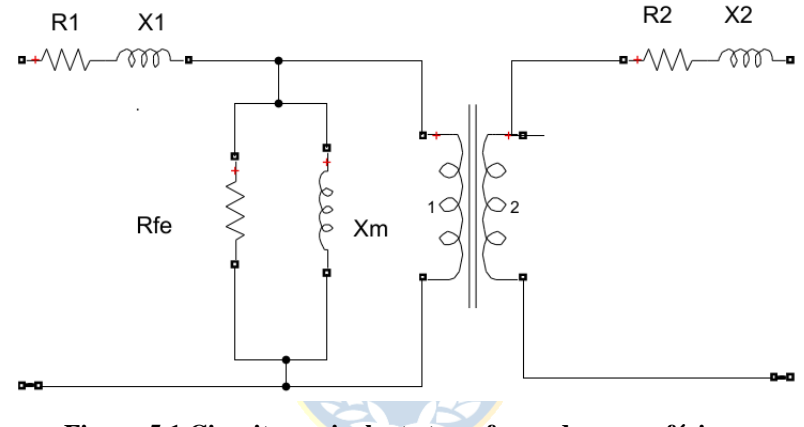

**Figura 5.1 Circuito equivalente transformador monofásico.**

#### <span id="page-33-0"></span>*5.1.1.1 Parámetros obtenidos modelo transformador monofásico.*

En la tabla 5.1 se muestran los parámetros del modelo del transformador monofásico al aplicar el procedimiento descrito en el anexo B, en conjunto con el anexo D, donde se implementa la metodología de cálculo a través de MATLAB. Estos datos son transcritos a un archivo Excel a través del mismo código de Matlab, este archivo será utilizado en los siguientes capítulos para implementar la plataforma.

<span id="page-34-0"></span>

| <b>Marca</b>     | Potencia [kVA] | $R_1[\Omega]$ | $R_2[\Omega]$ | $X_1[\Omega]$ | $X_2[\Omega]$ | $R_{Fe}[\Omega]$ | $X_m[\Omega]$ |
|------------------|----------------|---------------|---------------|---------------|---------------|------------------|---------------|
| <b>TR01</b>      | 5              | 130.306       | 0,120         | 157.331       | 0,289         | 2.134.720,58     | 657.537,54    |
| <b>TR01</b>      | 10             | 64,024        | 0,059         | 79,996        | 0,147         | 1.617.392,73     | 681.981,18    |
| <b>TR05</b>      | 10             | 67.595        | 0,062         | 94,683        | 0,174         | 1.119.853,42     | 759.200.71    |
| <b>TR03</b>      | 3              | 299,145       | 0,275         | 251,421       | 0,462         | 2,419.350,00     | 1.377.334,21  |
| <b>TR03</b>      | 5              | 179,172       | 0,165         | 146,655       | 0,270         | 1.935.480.00     | 773.386,55    |
| <b>TR03</b>      | 15             | 39,277        | 0,036         | 62,182        | 0.114         | 866.632,83       | 92.942,06     |
| <b>TR33</b>      | 10             | 53,172        | 0,049         | 50,252        | 0,092         | 1.262.269,56     | 873.299,71    |
| TR <sub>01</sub> | 15             | 38,325        | 0,035         | 72,397        | 0,133         | 808.696,37       | 93.719,76     |

**Tabla 5.1 Parámetros obtenidos circuito equivalente transformadores monofásicos.**

#### *5.1.2 Modelo Transformador trifásico.*

 Debido a la asimetría constructiva del transformador, el modelo aplicado para este trabajo considera los parámetros de la rama magnetizante distinto para las tres fases. Para determinar estos parámetros se cuenta con los ensayos de vacío provisto por el fabricante, lo cuales se realizaron por fase. Este modelo es aplicable cuando las tres fases están en operación. Los parámetros del modelo trifásico se presentan en la figura 5.2.

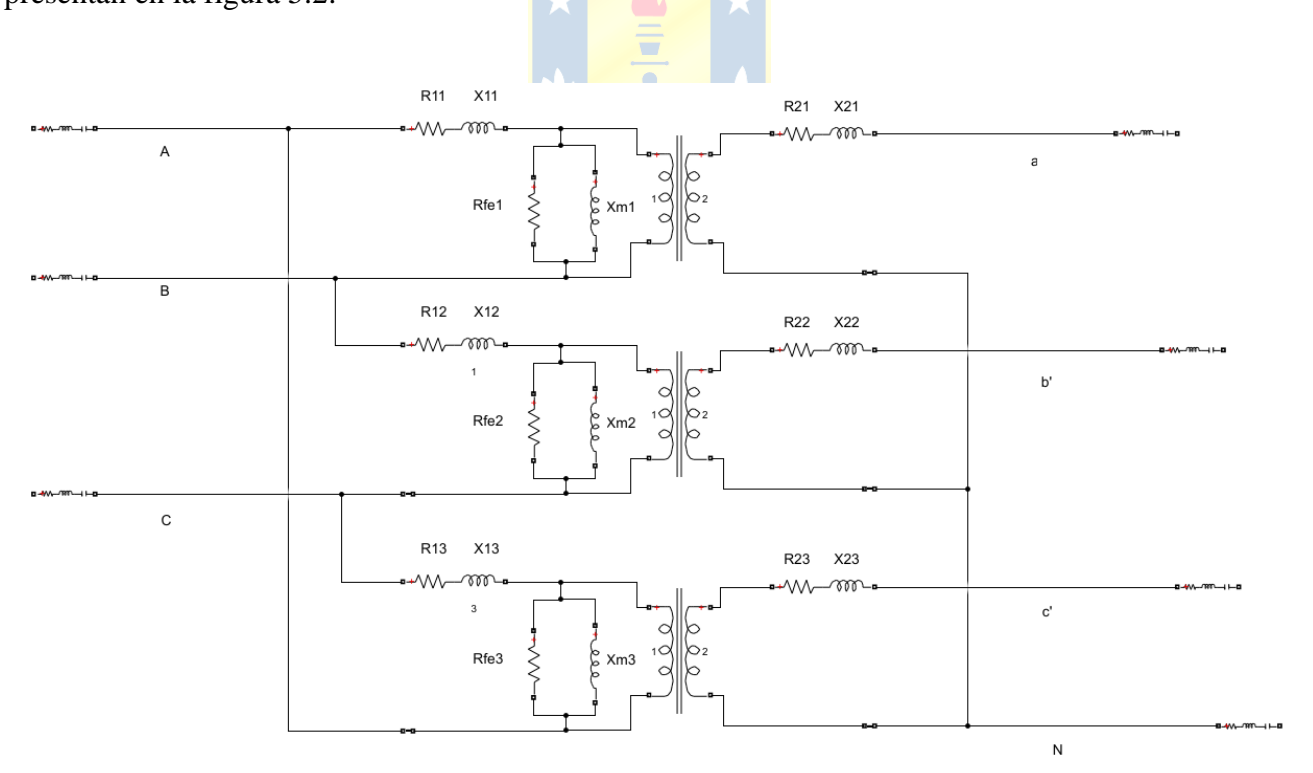

<span id="page-34-1"></span>**Figura 5.2 Parámetros modelo transformador trifásico, conexión D-Y.**

#### *5.1.2.1 Parámetros obtenidos modelo de transformador trifásico.*

En las tablas 5.2, 5.3 y 5.4 se muestran los parámetros que se obtuvieron del modelo del transformador trifásico al aplicar el procedimiento que se encuentra con detalle en el anexo B y D, con los datos de las hojas de ensayo de los transformadores provista por el fabricante. El procedimiento de cálculo se realizó a través de un código implementado en MATLAB.

<span id="page-35-0"></span>

|                  |                |                  |                  |                  |                  | Tabla 9.2 I aramch os ch'eulo equivalente transformador trilasico, lasc 1, |                  |
|------------------|----------------|------------------|------------------|------------------|------------------|----------------------------------------------------------------------------|------------------|
| <b>Marca</b>     | Potencia [kVA] | $R_{11}[\Omega]$ | $R_{21}[\Omega]$ | $X_{11}[\Omega]$ | $X_{21}[\Omega]$ | $R_{Fe1}[\Omega]$                                                          | $X_{m1}[\Omega]$ |
| TR <sub>01</sub> | 30             | 55.6             | 0.022            | 62.266           | 0.019            | 1.659.160.33                                                               | 275.990,90       |
| TR <sub>01</sub> | 75             | 40.3             | 0.023            | 42.308           | 0.013            | 965.032.01                                                                 | 142.029,82       |
| TR01             | 100            | 18.8             | 0.011            | 23,403           | 0.007            | 614.334.55                                                                 | 82.934.22        |

**Tabla 5.2 Parámetros circuito equivalente transformador trifásico, fase 1.**

**Tabla 5.3 Parámetros circuito equivalente transformador trifásico, fase 2.**

<span id="page-35-1"></span>

| <b>Marca</b>     | Potencia [kVA] | $R_{12}[\Omega]$ | $R_{22}[\Omega]$ | $X_{12}[\Omega]$ | $X_{22}[\Omega]$ | $R_{Fe2}[\Omega]$ | $X_{m2}[\Omega]$ |
|------------------|----------------|------------------|------------------|------------------|------------------|-------------------|------------------|
| <b>TR01</b>      | 30             | 55,6             | $0.022 -$        | 62,266           | 0.019            | 2.413.324.12      | 401.441.32       |
| TR <sub>01</sub> | 75             | 40,3             | 0,023            | 42,308           | 0.013            | 1.869.749.53      | 275.182,78       |
| TR01             | 100            | 18,8             | 0.011            | 23,403           | 0.007            | 1.050.313.91      | 141.790.77       |
|                  |                |                  |                  |                  |                  |                   |                  |

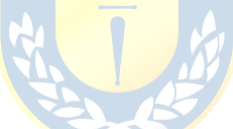

**Tabla 5.4 Parámetros circuito equivalente transformador trifásico, fase 3.**

<span id="page-35-2"></span>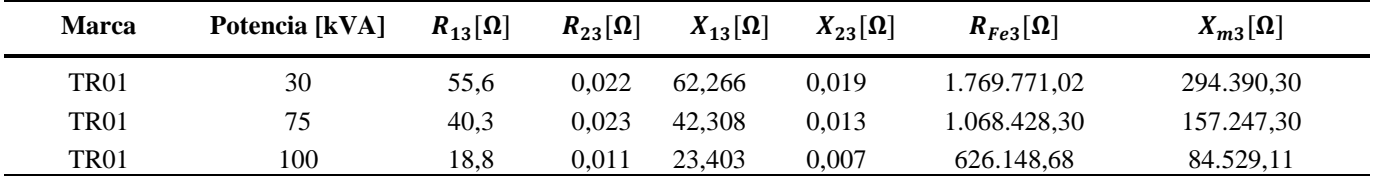

#### **5.2 Condición para el cálculo de pérdidas técnicas**

 La unidad de medida está ubicada en el secundario del transformador. Los datos de las variables de voltaje fase-neutro, y corriente de fase obtenidas se pueden representar en el modelo como se muestra en las figuras 5.1 y 5.2. para transformadores monofásicos y trifásicos respectivamente.
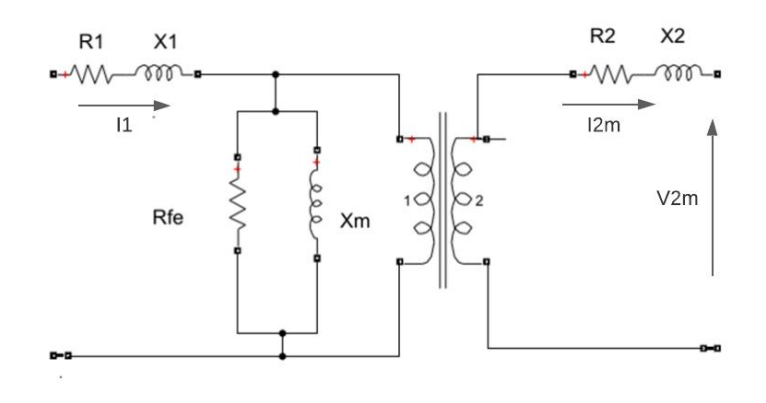

**Figura 5.1 Circuito equivalente transformador con datos de variables medidas, transformador monofásico.**

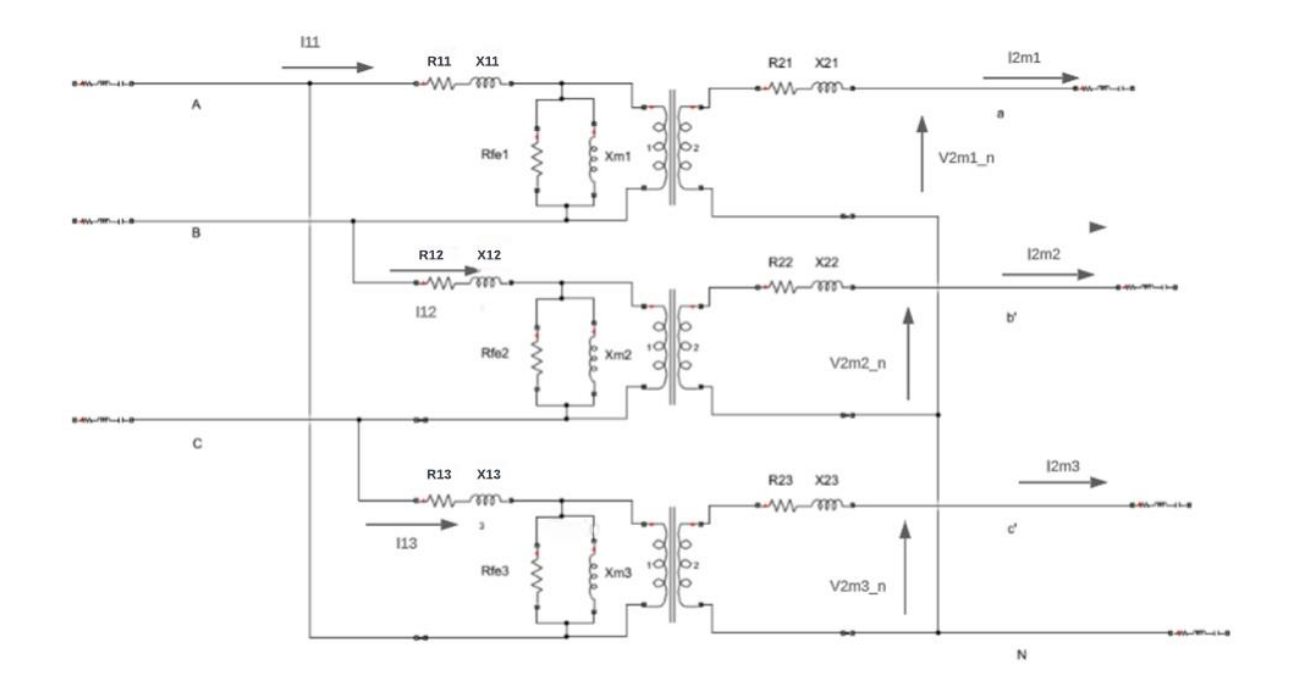

**Figura 5.2 Circuito equivalente transformador con datos de variables medidas, transformador trifásico.**

#### **5.3 Pérdidas en el devanado secundario del transformador**

#### *5.3.1 Transformador monofásico*

En base al modelo del transformador monofásico se tiene que las pérdidas en el devanado del secundario del transformador están dadas por la ecuación 5.1.

$$
P_{dev\_s} = R_2 \cdot I_{2m}^2 \tag{5.1}
$$

 $R_2$  [Ω]: Resistencia del devanado secundario del transformador.  $I_{2m}$  [A]: Corriente medida en el secundario del transformador.  $P_{dev\_s}$  [W]: Pérdidas en el devanado secundario del transformador.

## *5.3.2 Transformador Trifásico*

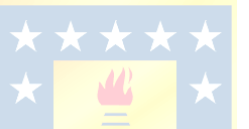

Para el transformador trifásico las pérdidas en el devanado secundario del transformador están dada por la ecuación 5.2.

$$
P_{dev\_s} = R_{21} \cdot I_{21m}^2 + R_{22} \cdot I_{22m}^2 + R_{23} \cdot I_{23m}^2 \tag{5.2}
$$

 $R_{21,22,23}$  [Ω]: Resistencia del devanado secundario del transformador por fase.  $I_{21m,22m,23m}$  [A]: Corriente medida en el secundario del transformador por fase.  $P_{dev\_s}$  [W]: Pérdida total en el devanado secundario del transformador.

#### **5.4 Pérdidas en el núcleo del transformador.**

#### *5.4.1 Transformador monofásico*

Para determinar las pérdidas en el núcleo del transformador es necesario conocer la corriente  $I_{RC}$  que fluye por la componente resistiva del núcleo, como se muestra en la figura 5.1. La corriente  $I_{RC}$  queda determinada por la ecuación 5.3.

$$
I_{R_{Fe}} = \frac{V_{n\acute{u}cleo}}{R_{Fe}}\tag{5.3}
$$

Donde V<sub>núcleo</sub>, es el voltaje al que está sometido el núcleo del transformador en el punto después del transformador ideal cómo se indica en la figura 5.1, y está determinado por la ecuación 5.4.

$$
V_{núcleo} = (I_{2m} \cdot |Z_s| + V_{2m}) \cdot a \tag{5.4}
$$

Con la ecuación 5.4 es posible calcular la corriente que fluye por el núcleo que será necesaria para determinar las pérdidas en el devanado primario. Luego se obtiene la corriente en el núcleo del transformador a través de la ecuación 5.5

$$
I_{n\acute{u}cleo} = I_{R_{Fe}} + \frac{V_{2m}}{X_m} \tag{5.5}
$$

Finalmente, las pérdidas en el núcleo están determinadas por ecuación 5.6.

$$
P_{nicelo} = R_{Fe} \cdot I_{R_{Fe}}^2 \tag{5.6}
$$

#### *5.4.2 Transformador Trifásico*

Para el transformador trifásico se sigue el mismo procedimiento planteado en *5.3.1*, donde se obtiene que la corriente que fluye por la componente resistiva del núcleo está determinada por la ecuación 5.7

$$
I_{R_{Fe}n} = \frac{V_{n\acute{u}cleo\_n}}{R_{Fe}n} \tag{5.6}
$$

Para  $n = 1,2,3$ 

Donde  $V_{núcleo_n}$ , es el voltaje por fase al que está sometido el núcleo del transformador después del transformador ideal cómo se indica en la figura 5.2 y está determinado por la ecuación 5.7, donde  $Z_{sn}$ es la impedancia del secundario del transformador por fase.

$$
V_{n\acute{u}cleo\_n} = (I_{2m_n} \cdot |Z_{sn}| + V_{2m_n}) \cdot a \tag{5.7}
$$

Con la ecuación 5.7 es posible calcular la corriente que fluye por el núcleo del transformador cuyo valor será necesario para determinar las pérdidas en el devanado primario. La corriente que fluye por el núcleo del transformador esta dada por la ecuación 5.8

$$
I_{n\acute{u}cleo\_n} = I_{R_{Fe}n} + \frac{V_{2m\_n}}{X_{mn}}
$$
\n
$$
(5.8)
$$

Finalmente, las pérdidas en el núcleo por fase están dadas por la ecuación 5.9

$$
P_{nicelo\_n} = R_{Fen} \cdot I_{R_{Fen}}^2 \tag{5.9}
$$

Para  $n = 1,2,3$ .

#### **5.5 Pérdidas en el devanado primario del transformador.**

#### *5.5.1 Pérdidas devanado primario transformador monofásico.*

Para determinar las pérdidas en el devanado primario del transformador se necesita conocer la corriente  $I_1$  que atraviesa la impedancia primaria del circuito equivalente que se muestra en la figura 5.1. Aplicando la ley de Kirchhoff de corriente para el nodo c, se tiene que la corriente en el primario está dada por la ecuación 5.10.

$$
I_1 = I_{n\acute{u}cleo} + \frac{I_{2m}}{a} \tag{5.10}
$$

 $I_1$ : Corriente en el primario del transformador. [A]  $I<sub>núcleo</sub>$ : Corriente en el núcleo del transformador. [A]  $I_{2m}$ : Corriente medida en el secundario del transformador. [A] a: relación de transformación del transformador. [A]

Así, las pérdidas en el devanado primario están dadas en la ecuación 5.11.

$$
P_{dev\_p} = R_1 \cdot I_1^2 \tag{5.11}
$$

 $R_1$  [ $\Omega$ ]: Resistencia del devanado primario del transformador.

 $I_1$  [A]: Corriente en el primario del transformador.

 $P_{dev\_p}$  [W]: Pérdidas en el devanado primario del transformador

#### *5.5.2 Pérdidas devanado primario transformador Trifásico*

 Aplicando el mismo método que en el punto 5.3.1 se tiene que por ley de Kirchhoff de corriente para el nodo c, la corriente  $I_{1n}$  en el primario del transformador está dada por la ecuación

$$
I_{1n} = I_{n\acute{u}cleo\_n} + \frac{I_{nm}}{a} \tag{5.12}
$$

Para  $n = 1,2,3$ . Donde,

 $I_{1n}$ : Corriente en la fase n del primario del transformador. [A]  $I_{núcleo_n}$ : Corriente en la fase n del núcleo del transformador. [A]  $I_{nm}$ : Corriente medida en la fase m del secundario del transformador. [A] : relación de transformación del transformador. [A]

Así, las pérdidas activas en el devanado primario del transformador están dadas por la ecuación 5.13.

$$
P_{dev,p} = R_{11} \cdot I_{11}^2 + R_{12} \cdot I_{12}^2 + R_{13} \cdot I_{13}^2 \tag{5.13}
$$

 $R_{11,12,13}$  [Ω]: Resistencia del devanado primario del transformador.

 $I_{21m,22m,23m}$  [A]: Corriente en el primario del transformador.

 $P_{dev,p}$  [W]: Pérdida total en el devanado primario del transformador.

# **6. Desarrollo de la plataforma de visualización de los datos.**

Ya obtenido el procedimiento para obtener los datos de las pérdidas técnicas vía el modelo y mediciones de variables eléctricas en el secundario del transformador, se necesita crear la herramienta que permita visualizar estos datos. Este desarrollo implica organizar los datos obtenidos en los capítulos anteriores y establecer los requerimientos necesarios para su desarrollo. En este capítulo se describen los principales puntos usados para la implementación de la plataforma.

## **6.1 Requerimientos de la plataforma**

 Para poder seleccionar la plataforma adecuada se necesita establecer los requerimientos básicos que debe cumplir. Estos requerimientos se obtuvieron del desarrollo de los capítulos anteriores. Las principales necesidades que debe cumplir se desarrollan en los puntos siguientes.

## *6.1.1 Respecto al volumen de datos*

Se cuenta con dos bases de datos:

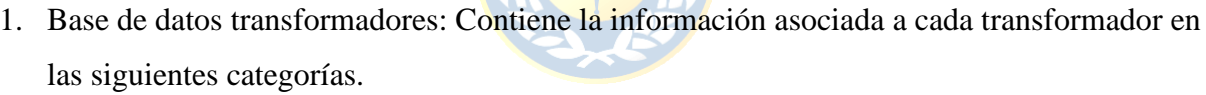

- Código interno, tecnología, potencia y número de fase y ubicación.
- Datos de ensayos de vacío y cortocircuito de transformadores.
- Parámetros del modelo de transformador correspondiente.
- 2. Base de datos mediciones: Contiene los datos de variables eléctricas medidas desde las dos plataformas con las que cuenta el plan piloto, cuyas consideraciones son las siguientes.
- Se cuenta con datos de mediciones de voltaje (fase-neutro), corriente de fase, energía activa y reactiva.
- Estas mediciones son realizadas cada 15 minutos, por lo que se cuenta un volumen considerable de datos.

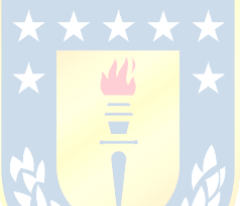

### *6.1.2 Respecto al procesamiento de datos*

Respecto al procesamiento de datos los principales requerimientos son:

- Los cálculos respecto a la estimación de pérdidas técnicas se deben realizar dentro de la plataforma.
- Debe permitir crear gráficos de línea en base al tiempo

En conclusión, dadas estas condiciones se necesita una plataforma que trabaje con una gran cantidad de datos, y que permita establecer una relación o unificación de bases de datos. También, la plataforma debe permitir trabajar los datos de las bases, relacionarlos y crear nuevas medidas para incluir el cálculo de estimación de pérdidas que se realizara dentro de la plataforma.

## **6.2 Selección de la plataforma**

En este subcapítulo se describen y caracterizan las principales herramientas de análisis de datos de las cuales se tiene referencia. En este punto es necesario describir que es una plataforma de inteligencia empresarial o BI por sus siglas en ingles.

## *6.2.1 Plataformas de inteligencia empresarial (BI).*

Como se expresa en [10], la inteligencia empresarial es una herramienta que permite analizar datos históricos y presentar resultados en formatos visuales. Esta herramienta permite la recopilación, análisis y visualización de gran cantidad de datos de una manera simple, está orientado principalmente al área de negocios y gestión empresarial, sin embargo, sus usos se extienden a diferentes áreas que trabajan con un volumen considerable de datos.

#### *6.2.2 Opciones de herramientas BI*

 Se cuenta con la referencia de tres herramientas BI [6], de las cuales se presentan las principales características se resumen a continuación.

- 1. **Tableau**: Es una herramienta BI que ofrece una representación de datos de manera simple. Está diseñado para usuarios que cuenten con experiencia en el análisis de datos. Para poder optar a todas las funcionalidades se debe pagar una suscripción.
- 2. **Power BI:** Al igual que Tableau, esta es una herramienta de inteligencia empresarial diseñada por Microsoft, por lo que el manejo con base de datos en formato Excel es más fácil de realizar que en otras plataformas. El lenguaje DAX que utiliza es fácil de aprender e intuitivo. La versión gratuita de este programa ofrece una gran cantidad de opciones.
- 3. **Grafana:** Es una herramienta de análisis de datos que esta más orientado al monitoreo de datos en tiempo real. No trabaja directamente con base de datos en Excel, y no permite la manipulación de los datos, por lo que no existe la opción de implementar la automatización de cálculos dentro de la plataforma.

Dada las características de cada herramienta la que mejor se ajusta a los requerimientos de la plataforma es Power BI, dada las facilidades para procesar los datos, trabajar con diversas bases de datos y un lenguaje de programación (DAX) fácil de implementar.

#### **6.3 Preparación de las bases datos disponibles.**

 La base de datos final corresponde a un archivo Excel que contiene los datos de transformadores monofásicos y trifásicos entregados por COPELEC, los datos de ensayo del transformador y los parámetros calculados del modelo del transformador. La segunda base de datos corresponde a una carpeta que contiene los datos de mediciones obtenidas desde la plataforma de las unidades de medida. El proceso de la obtención de estas bases de datos se puede describir de la siguiente manera:

- 1. Se genera una base de datos general con la información proporcionada por COPELEC y los datos de ensayo de transformadores proporcionadas por el fabricante, este archivo está en formato xslx.
- 2. Esta base de datos se procesa mediante un código de Matlab que contiene los procedimientos para calcular los parámetros del modelo de cada transformador. Se devuelve un archivo xslx que contiene los datos de "1" más los datos de los parámetros calculados.
- 3. Se descarga de las plataformas de los medidores los datos medidos de variables eléctricas en formato xslx, estos se identifican con el código del transformador y son contenidos en una carpeta llamada "mediciones".
- 4. Por último, se suben a Power BI la base de datos de los transformadores y la base de datos de mediciones para ser procesados y obtener los valores finales de pérdidas en transformadores.

### **6.4 Implementación de plataforma.**

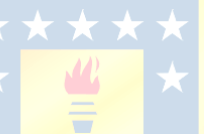

 Finalmente se implementa la plataforma cargando las bases de datos en Power BI. Por conveniencia para trabajar con la herramienta, la base de datos de mediciones se separa en mediciones monofásicas y trifásicas al igual que la base de datos de transformadores. La relación entre las bases de datos se muestra en la figura 6.1.

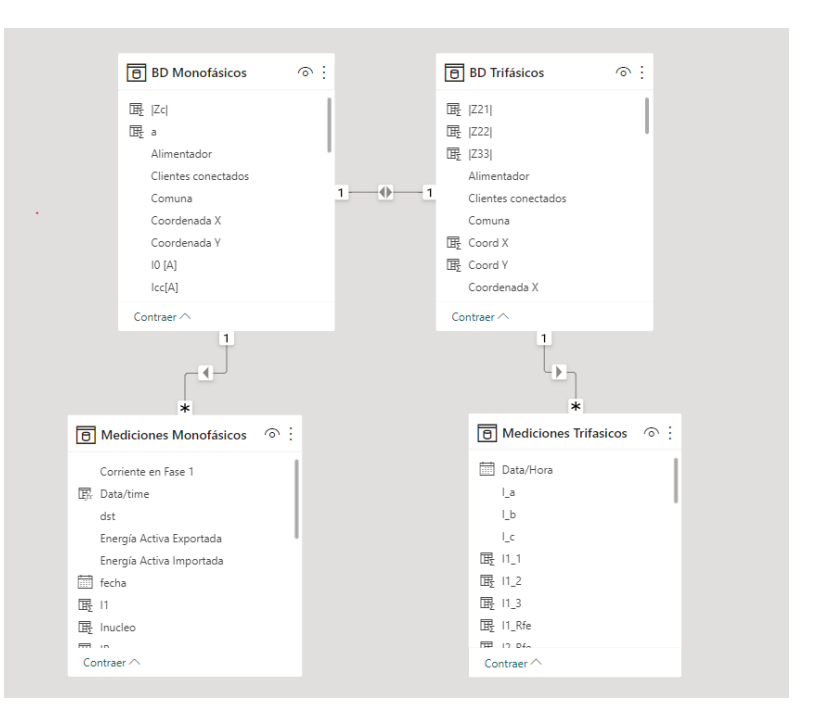

**Figura 6.1 Modelo de datos Power Bi**

En los siguientes puntos se describe cada uno de los paneles que fueron implementados en la plataforma de visualización. Dado que los transformadores monofásicos y trifásicos requerían distintos tipos de gráficos se separó los paneles en estas dos categorías.

## *6.4.1 Panel principal: Pérdidas en transformadores monofásicos*

Este panel consta con un gráfico de línea que muestra la evolución de las pérdidas totales en el tiempo. Un segundo bloque con un gráfico de línea que muestra las pérdidas en núcleo y devanados del transformador Esta información se contrasta con un tercer grafico que muestra la curva de corriente medida en el secundario del transformador. Esto permite analizar el comportamiento de las pérdidas en los devanados respecto al comportamiento de la corriente medida en el secundario.

Como información adicional se encuentra el Id, ubicación, número de clientes conectados, potencia nominal y la energía asociada a las pérdidas en kWh del transformador para el periodo de tiempo que se seleccione desde la plataforma. Este panel consta con dos filtros que permiten seleccionar el transformador que se desea visualizar en las gráficas y el rango de tiempo que se desea evaluar. Inicialmente se muestra la data histórica de pérdidas del trasformador. El resultado se muestra en la figura 6.2.

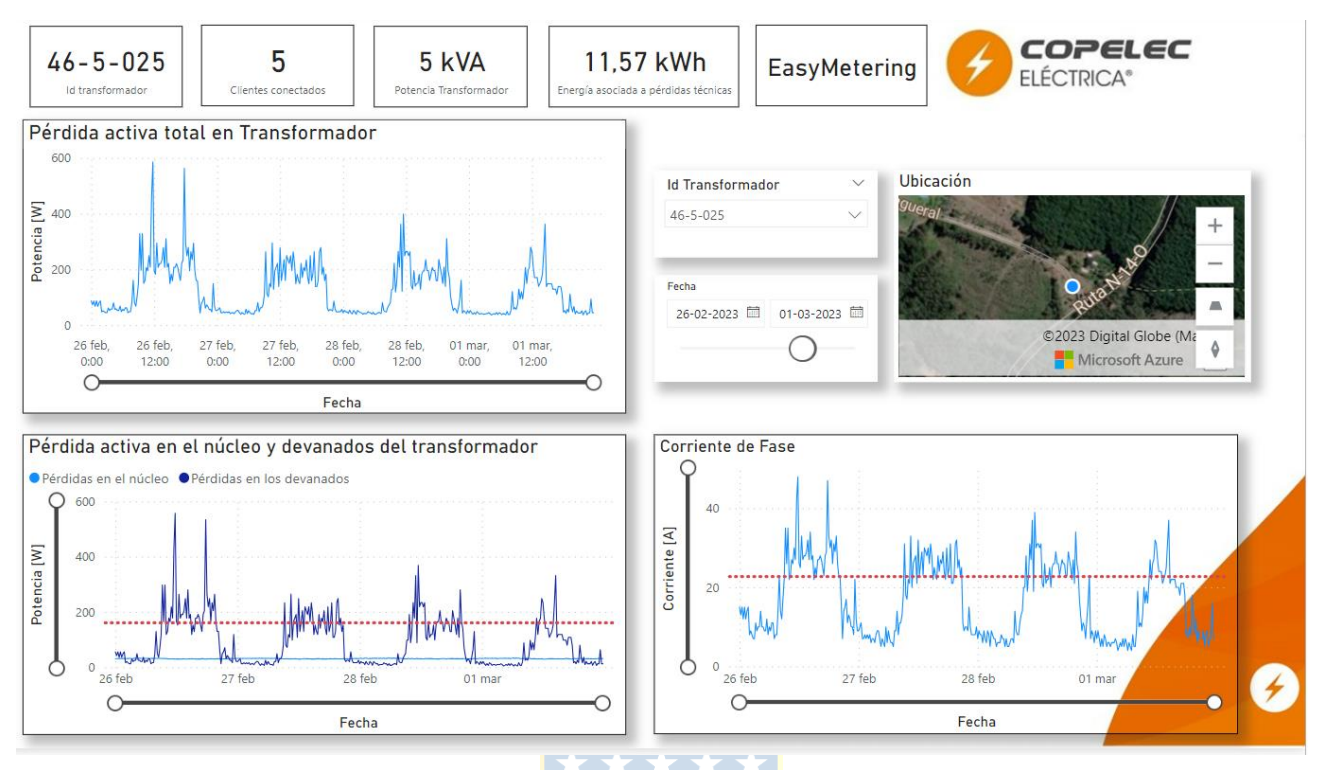

**Figura 6.2 Panel principal: pérdida en transformadores monofásicos**

*Nota: La línea segmentada de color rojo indica el valor de pérdida obtenido de los ensayos del transformador para el gráfico de pérdidas activas en el núcleo y devanado del transformador, para el gráfico de corriente de fase representa la corriente nominal del transformador.*

### *6.4.2 Panel 2: Análisis de regulación de voltaje y cargabilidad del transformador.*

En este panel se analizan los datos de las variables de voltaje y corriente medidas en el secundario del transformador. Como se muestra en la figura 6.3, cuenta con dos gráficos de línea, de corriente y voltaje. En el gráfico de voltaje se muestra los límites de la variación de voltaje establecidos en la normativa y en el gráfico de la corriente se muestra la corriente nominal del transformador en el secundario. Además, cuenta con tres tarjetas adicionales que muestran el percentil 95 y percentil 5 de voltaje y el factor de utilización del transformador (FUT). Al igual que en el panel anterior estas gráficas y valores son ajustable al transformador que se desea seleccionar.

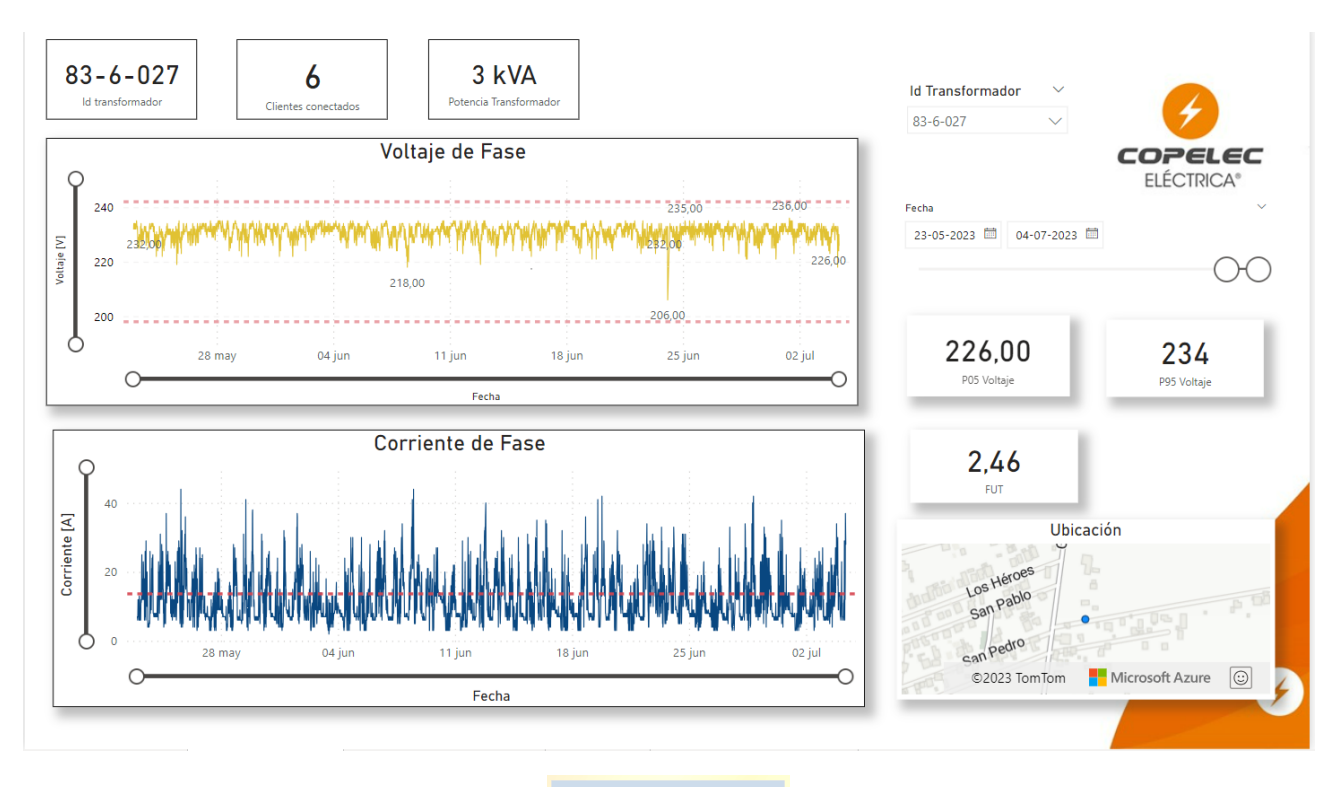

**Figura 6.3 Panel 2: Análisis regulación de voltaje y cargabilidad del transformador.**

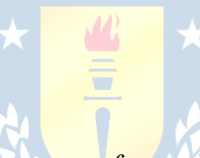

*6.4.3 Panel principal 2: Pérdida técnica en transformadores trifásicos* 

Esta sección corresponde al análisis de la evolución de pérdidas técnicas en transformadores trifásicos. En la figura 6.4 se aprecia el panel principal 2, que consta con un gráfico de línea que muestra la evolución de las pérdidas activas totales del transformador, y un gráfico de línea que muestra las pérdidas totales en núcleo y devanados. Al igual que en panel 1, como información adicional se muestra la potencia, ubicación, cantidad de clientes conectados, y energía de pérdidas del transformador. Además, este panel consta con dos filtros que permiten seleccionar el transformador que se desea visualizar en las gráficas y el rango de tiempo que se desea evaluar.

En la figura 6.5 se muestra el panel cuatro que es un gráfico de línea con las pérdidas activas totales de los devanados y el núcleo del transformador. Finalmente, en la figura 6.6 se muestra el panel 5 que aporta datos sobre análisis de datos de regulación de tensión y cargabilidad del transformador por fase.

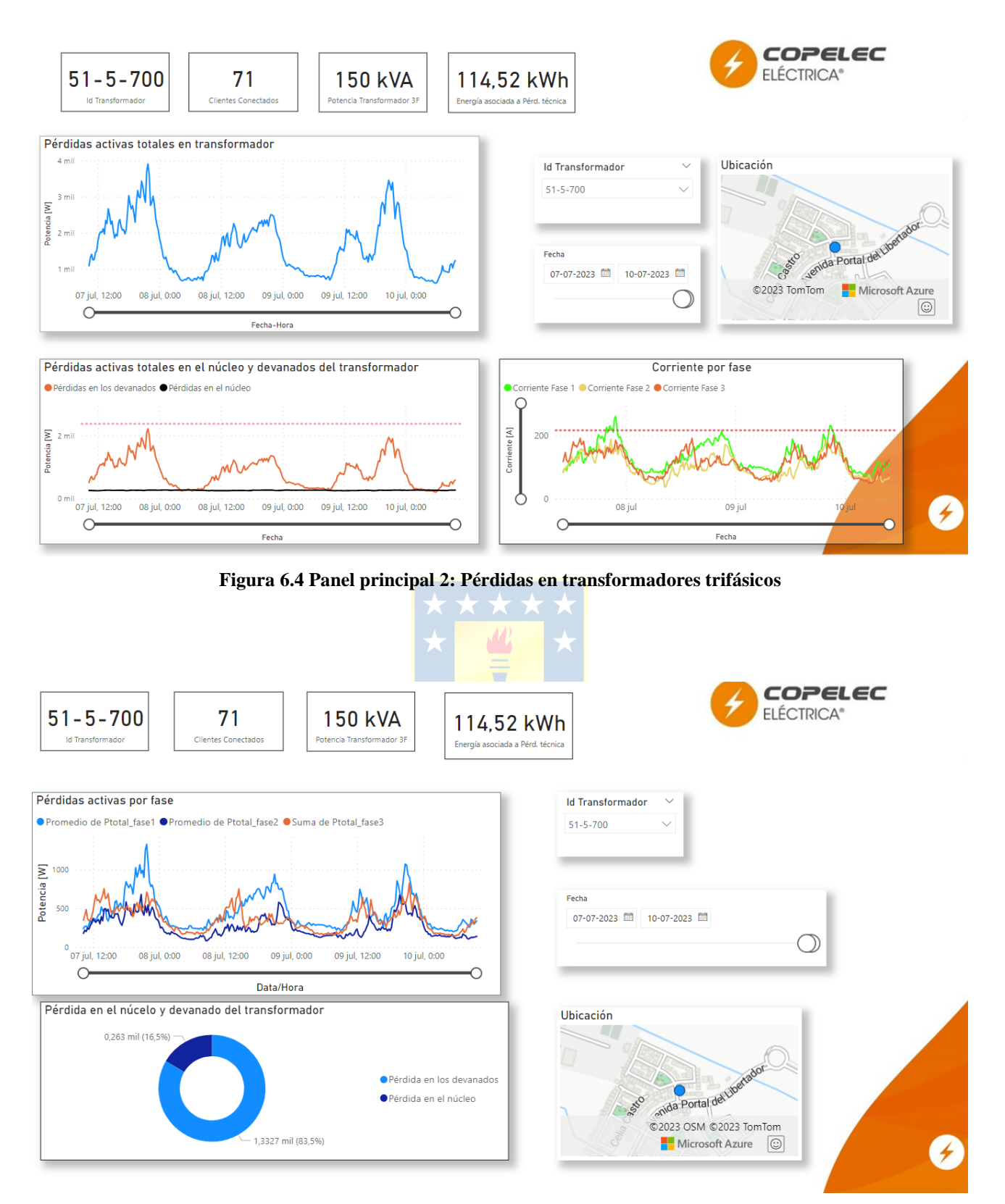

**Figura 6.5 Panel 4: Detalle de pérdidas activas por fase en transformadores trifásicos.**

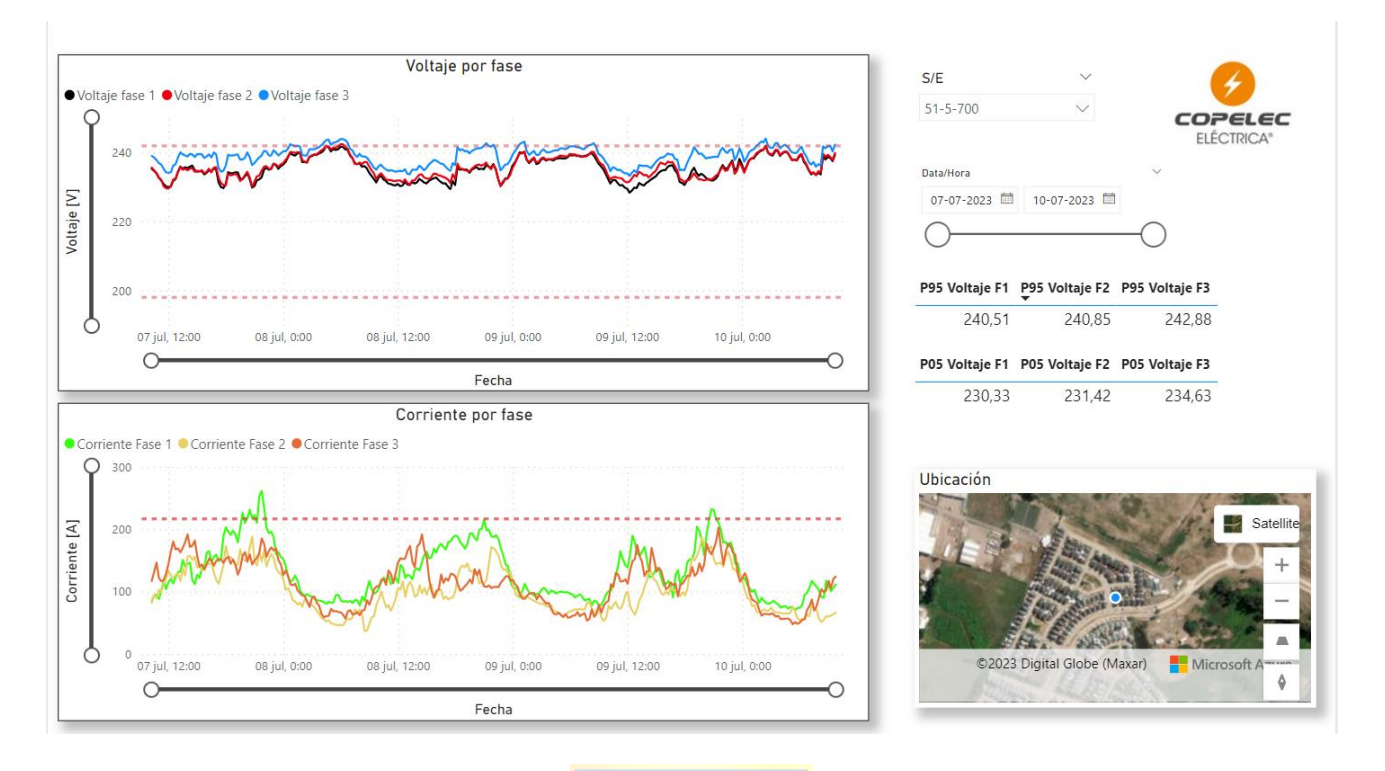

**Figura 6.6 Panel 5: Análisis de regulación de voltaje y cargabilidad de transformador trifásico.**

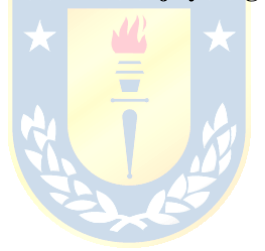

## **7. Análisis de resultados**

La plataforma desarrollada permite analizar la evolución en el tiempo de las pérdidas técnicas en los transformadores de distribución que cuentan con unidades de medición remota. Además, esta herramienta facilita el procesamiento de la información obtenida de las mediciones remotas permitiendo graficar las variables eléctricas medidas.

 A continuación, se analiza la información obtenida para transformadores monofásicos y trifásicos. Las curvas de pérdidas de los transformadores que no fueron analizados en este capítulo se encuentran en el anexo C.

#### **7.1 Análisis de pérdidas en Transformadores monofásicos**

#### *7.1.1 Caso I: Transformador monofásico 5 kVA.*

 En la figura 7.1 se muestra el perfil de pérdida activa total de un transformador de distribución de 5 kVA, este transformador proporciona energía a clientes residenciales ubicados en una zona rural de la región de Ñuble. El periodo de medición abarca del 16 de junio al 23 de junio de 2023. En la figura 7.2 se muestra la evolución de pérdidas en núcleo y devanado para el mismo periodo de tiempo.

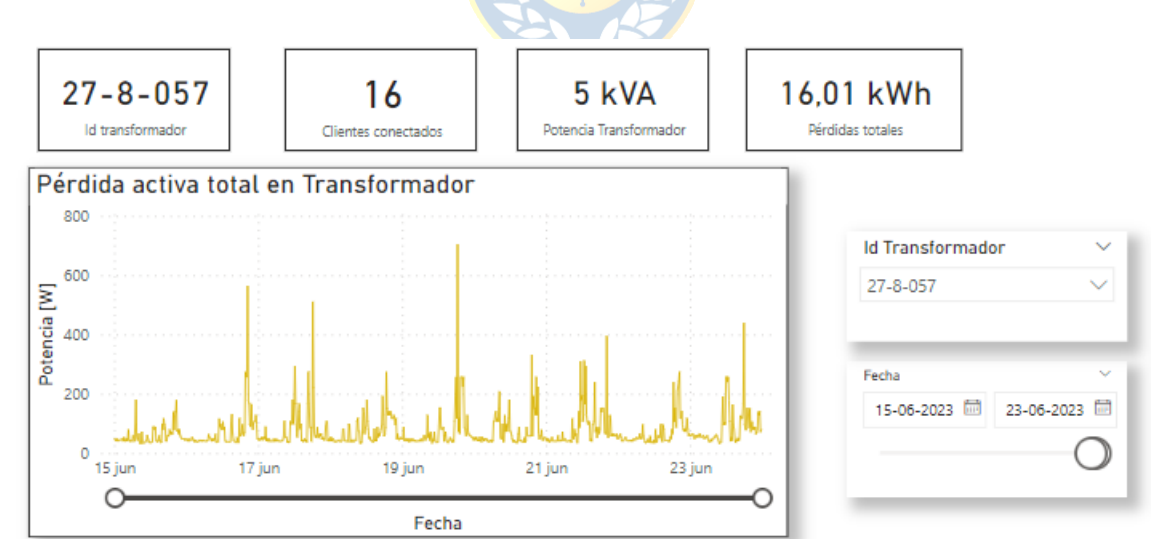

**Figura 7.1 Perfil de pérdida activa total de transformador, periodo de una semana.**

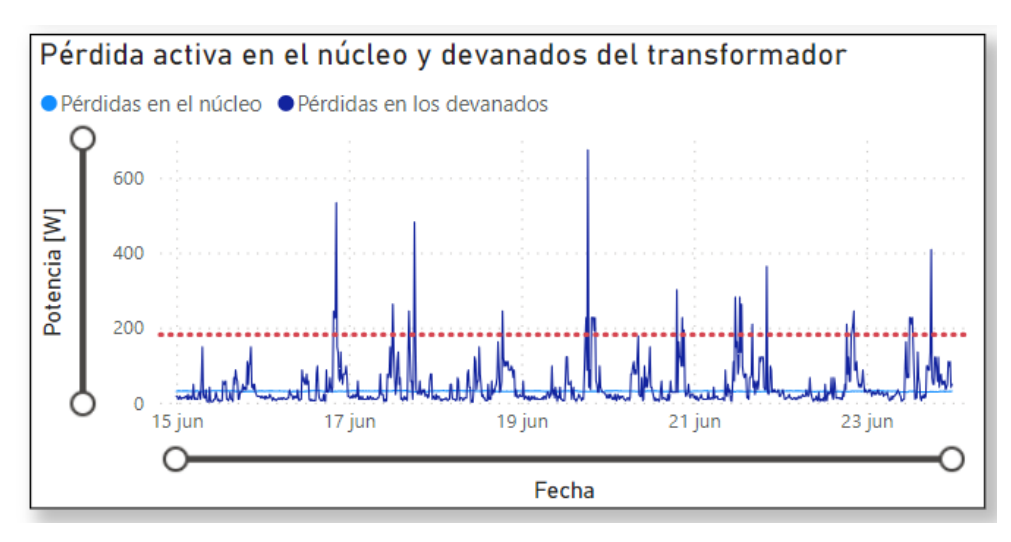

**Figura 7.2 Pérdida en los devanados y núcleo del transformador.**

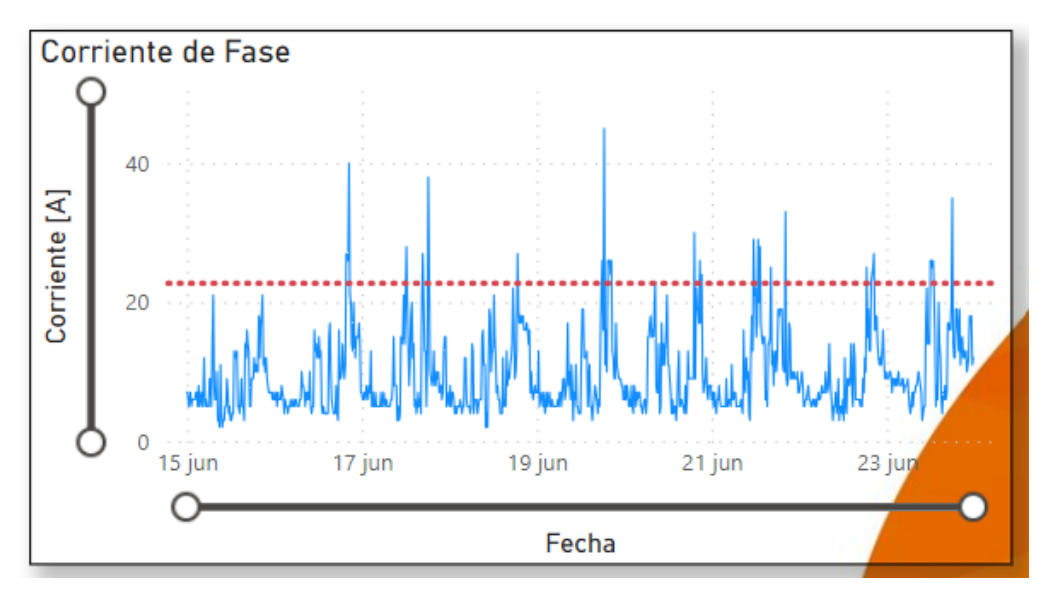

**Figura 7.3 Corriente de fase para periodo seleccionado**

De esta figura se observa que, por periodos de tiempo las pérdidas en los devanados del trasformador sobrepasan los valores obtenidos en las pruebas. Esto se puede explicar por lo mostrado en el gráfico de la figura 7.3, donde se observa que, para el periodo de tiempo dado el transformador está operando por sobre la corriente nominal. Además, en este punto se observa que las pérdidas varían según el nivel de demanda del transformador.

Para verificar que esta operación en sobrecarga no fuera producida por el aumento de carga que experimentan los transformadores en época de invierno, se extendió el periodo de evaluación, como se muestra en la figura 7.4 y 7.5, donde se observa que el transformador aún sigue sobrecargado.

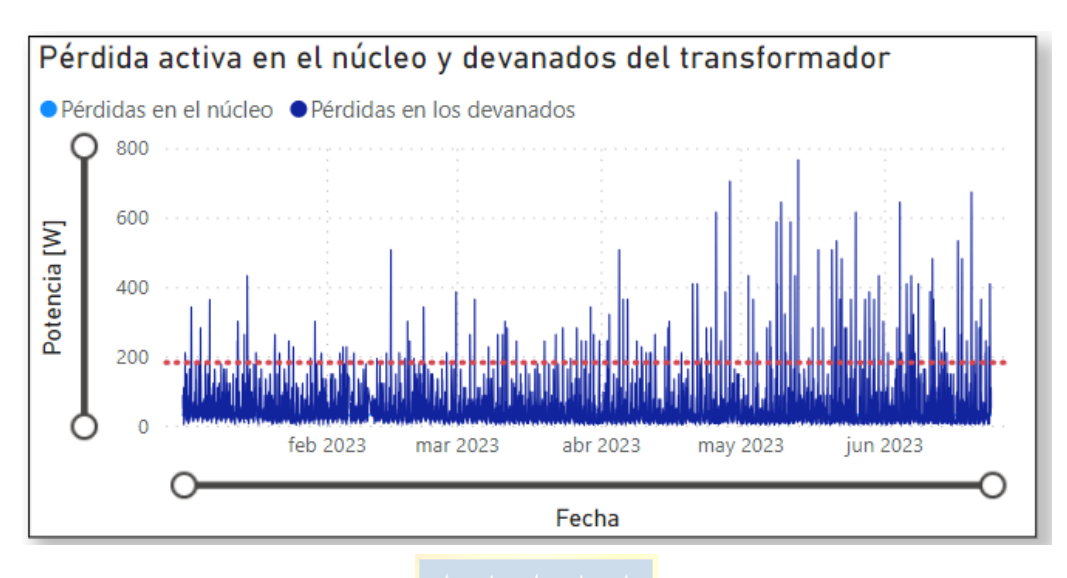

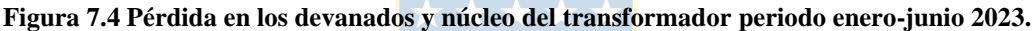

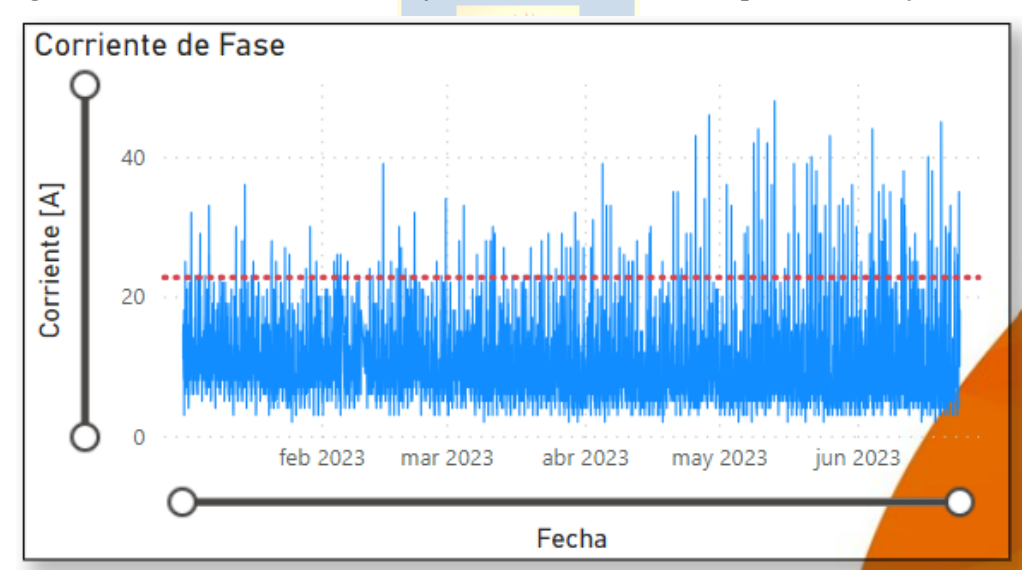

**Figura 7.5 Corriente de fase periodo enero-junio 2023**

#### *7.1.1.1 Regulación de tensión y Cargabilidad del transformador*

 Para el mismo transformador en el mismo periodo de tiempo, se analiza la regulación de voltaje y cargabilidad. En la figura 7.6 se observa que el voltaje del transformador se encuentra dentro de los límites establecidos en la norma. Ahora bien, cuando se analiza la curva de corriente del transformador, se observa que hay periodos de tiempo donde el transformador se encuentra sobrecargado. El factor de utilización para el transformador en este periodo es de 129%. Con base a los resultados obtenidos, se recomendaría realizar una evaluación técnico-económica respecto al remplazo del transformador sobrecargado por uno de potencia de 15 [kVA], potencia seleccionada basándose en la información dada por el gráfico de la figura 7.5.

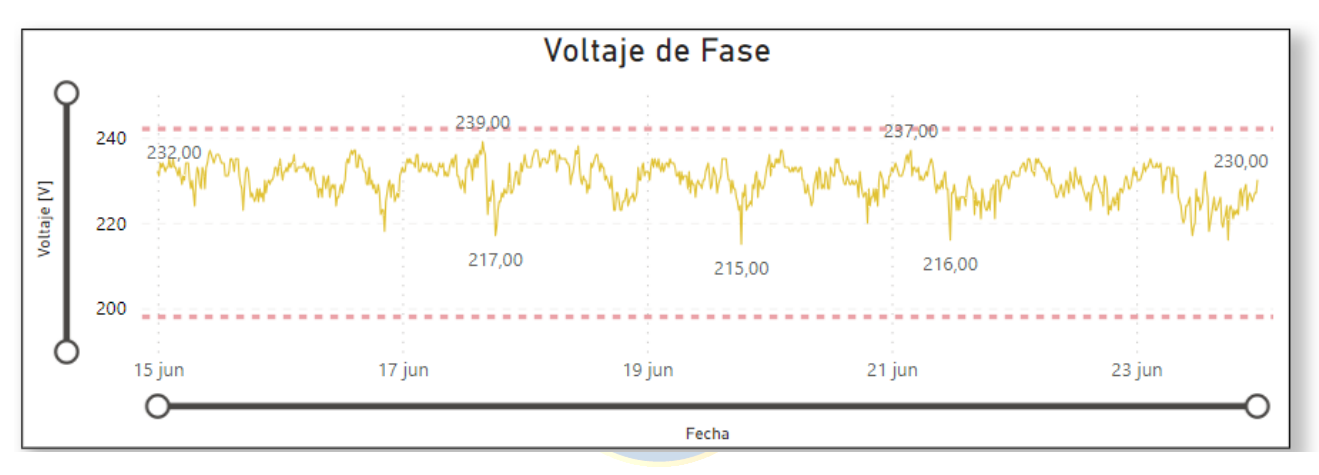

**Figura 7.6 Curva de voltaje del transformador**

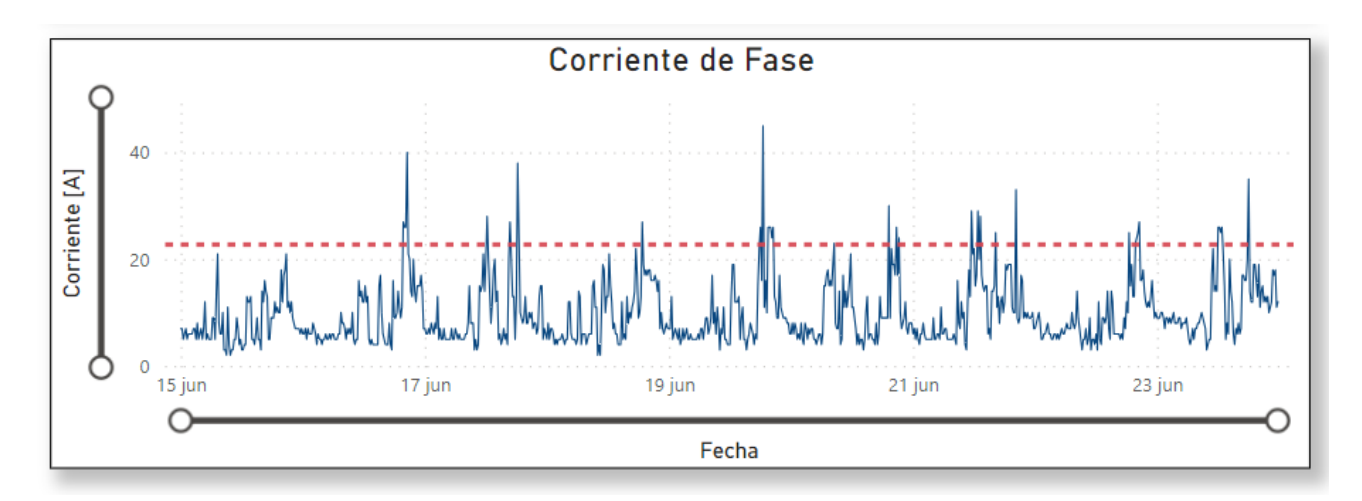

**Figura 7.7 Curva de corriente del transformador**

#### *7.1.2 Caso II: Transformador Monofásico 10 kVA.*

 En la figura 7.8 se observa el perfil de pérdidas en el periodo de una semana. El transformador tiene 11 clientes conectados, está ubicado en el sector rural de la comuna de Florida, en la región del Bio-Bio. Si se desglosan estas pérdidas, como se puede observar en la figura 7.9, las pérdidas en los devanados del transformador son menores a las del núcleo, esto se puedo explicar por lo visto en la figura 7.10, donde el gráfico muestra que, para el periodo de tiempo seleccionado, la corriente de carga no sobrepasa la corriente nominal del transformador. Para este mismo periodo el Factor de utilización del transformador es de un 60%, como se observa en la figura 7.12, y la regulación de voltaje está dentro de los valores establecidos en la NTD.

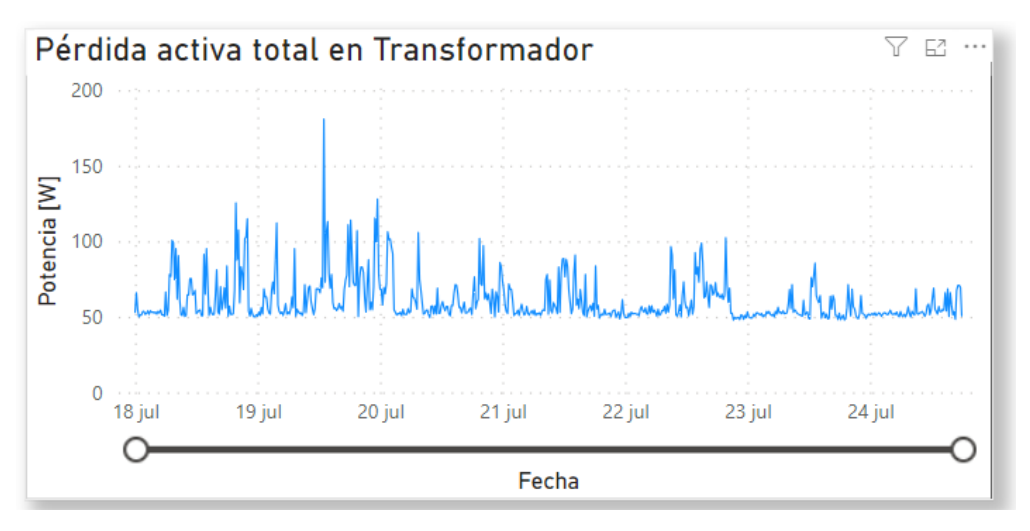

**Figura 7.8 Perfil de pérdida técnica total transformador 10 kVA**

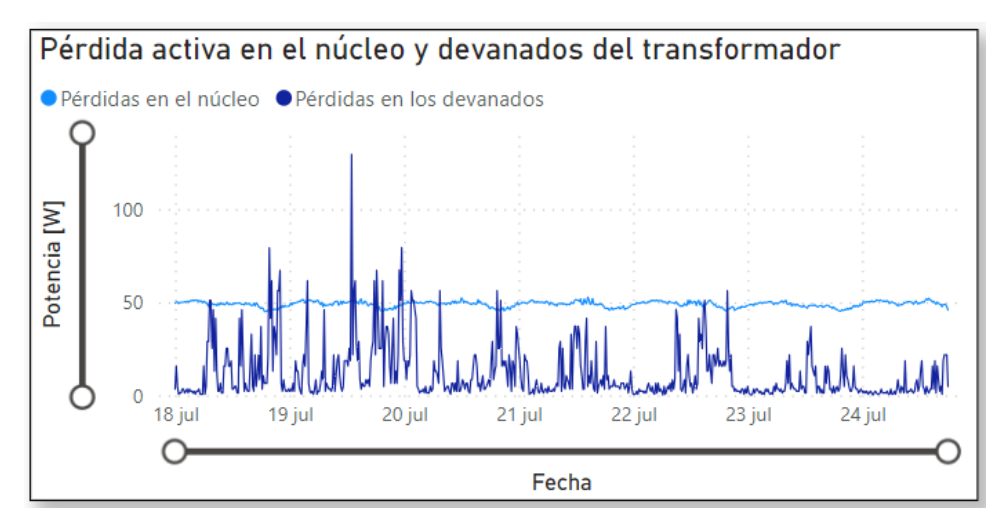

**Figura 7.9 Pérdida en núcleo y devanados de transformador monofásico de 10 kVA**

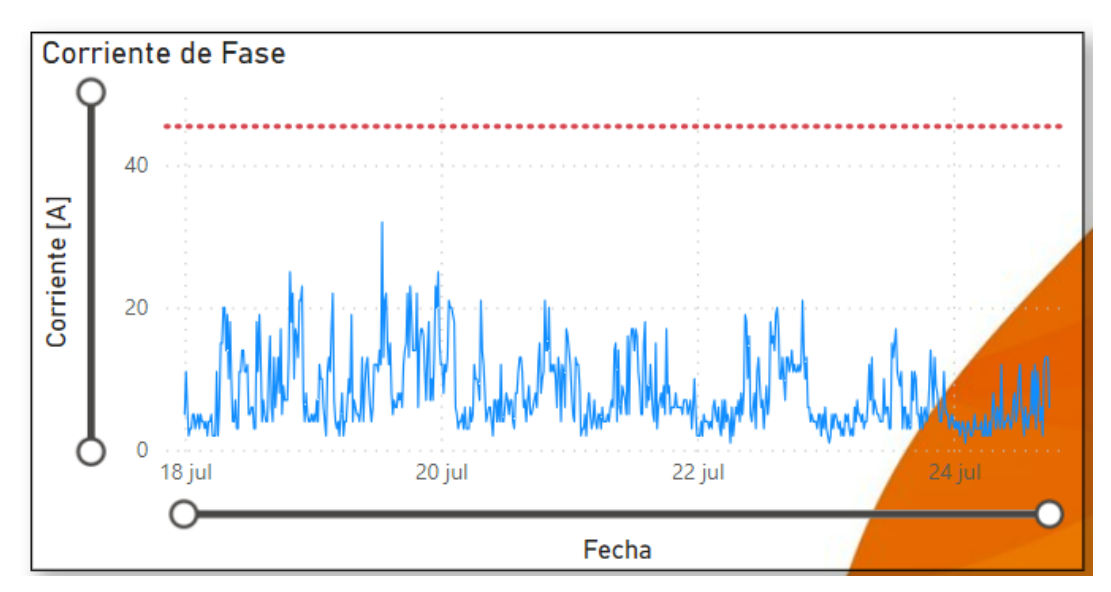

**Figura 7.10 Corriente de fase transformador monofásico de 10 kVA de potencia.**

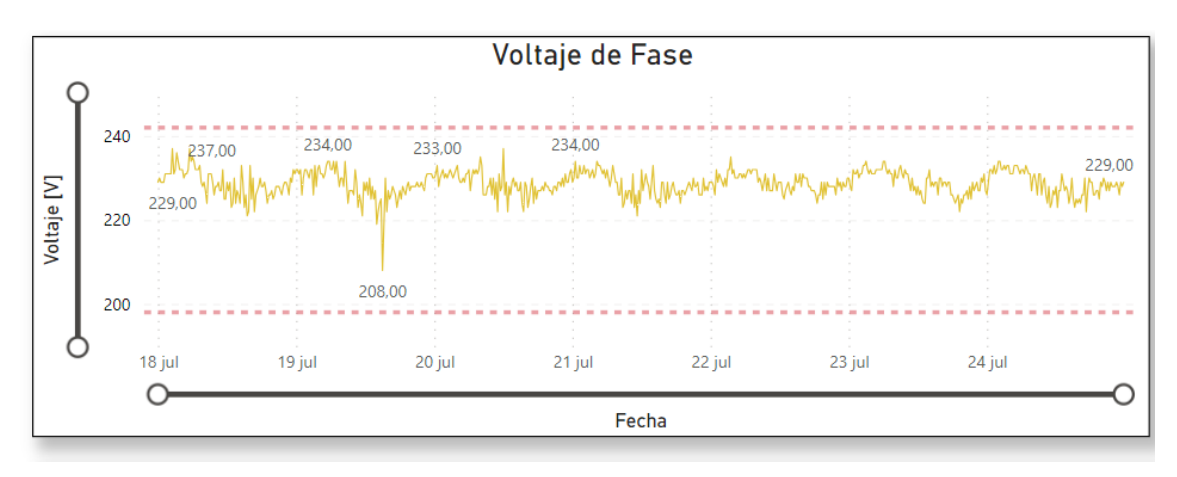

**Figura 7.11 Voltaje de fase transformador monofásico 10 kVA**

En la figura 7.12 se observan los valores normativos correspondientes a la regulación de voltaje, los cuales se encuentran en el rango (menor a 242 [V] y mayor a 198 [V]), y el factor de utilización del transformador.

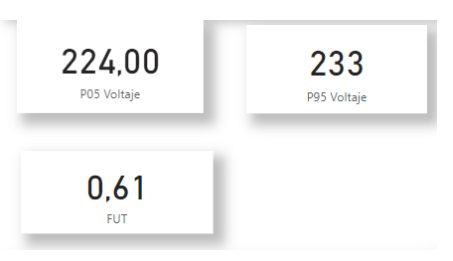

**Figura 7.12 Percentil 95 y 5 de voltaje y factor de utilización del transformador.**

#### *7.1.3 Caso III: Transformador Monofásico de 5 kVA.*

 En la figura 7.13, se puede observar el caso de un transformador monofásico de 5 kVA, ubicado en la comuna de San Fabián, el cual tenía problemas de regulación de voltaje, sobrepasando los valores permitidos establecidos en la NTD, voltajes mayores al 10% del voltaje nominal. El 11 de enero de 2023 se ejecutó un plan de acción para corregir el voltaje dentro de los valores permisibles. En la figura 7.14 se observa el efecto de esta variación del voltaje respecto a las pérdidas del transformador, se observa que se produce una disminución leve de las pérdidas en el núcleo, mientras que las pérdidas en los devanados del transformador no se ven afectadas por la variación del voltaje.

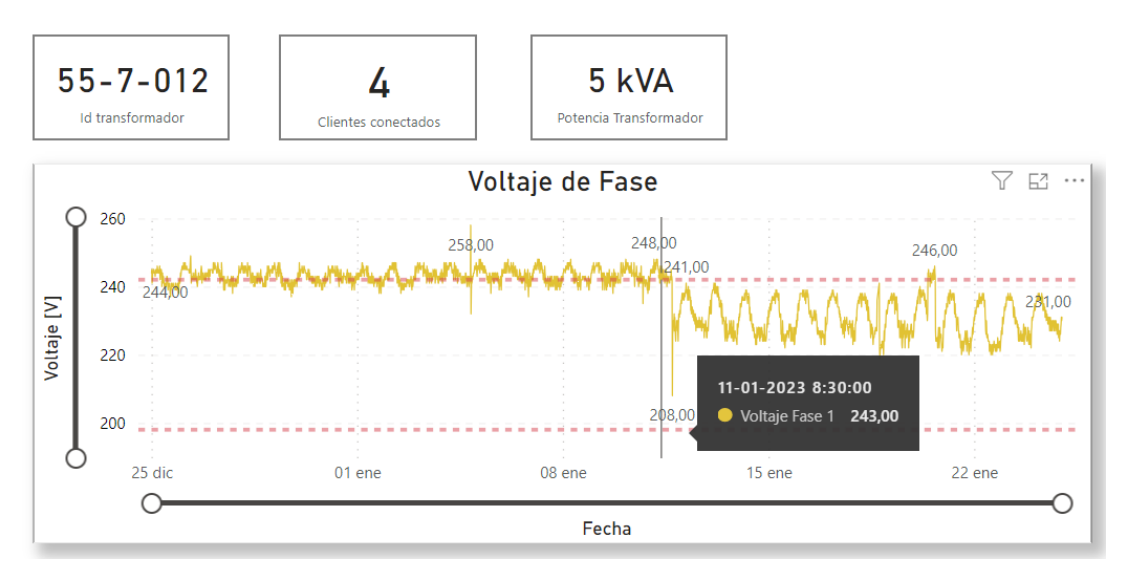

**Figura 7.13 Sobretensión en transformador 5 kVA**

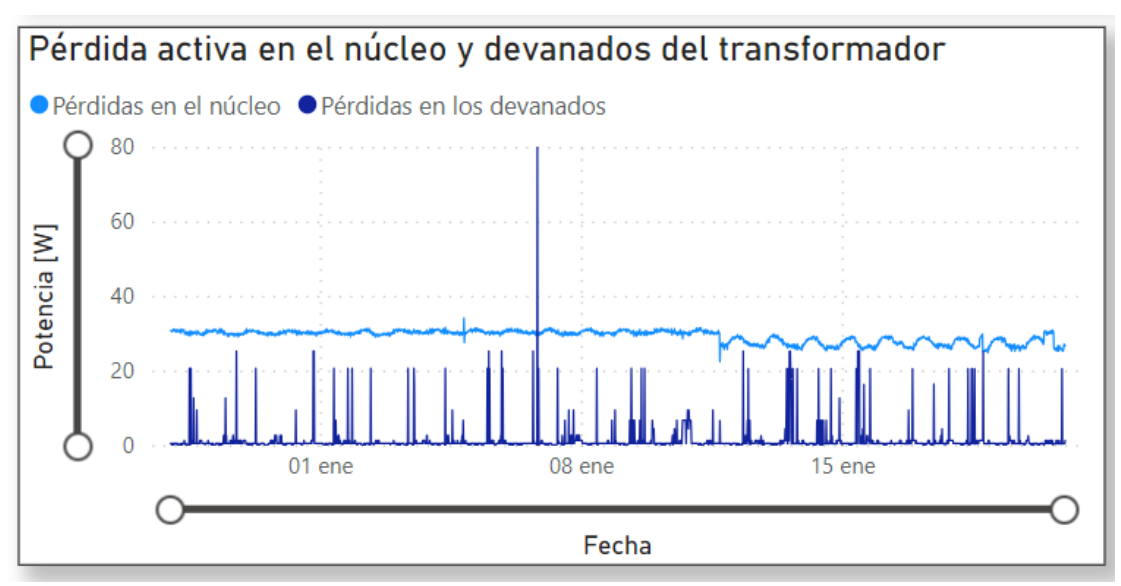

**Figura 7.14 Comportamiento de pérdidas frente a variaciones de voltaje.**

En la figura 7.15 se observa la curva de voltaje del transformador en un periodo de tiempo más amplio, diciembre de 2022 a febrero de 2023. Donde se observa el inicio del problema de regulación voltaje y el efecto de la posterior ejecución del plan de acción para volver el voltaje a valores permitidos.

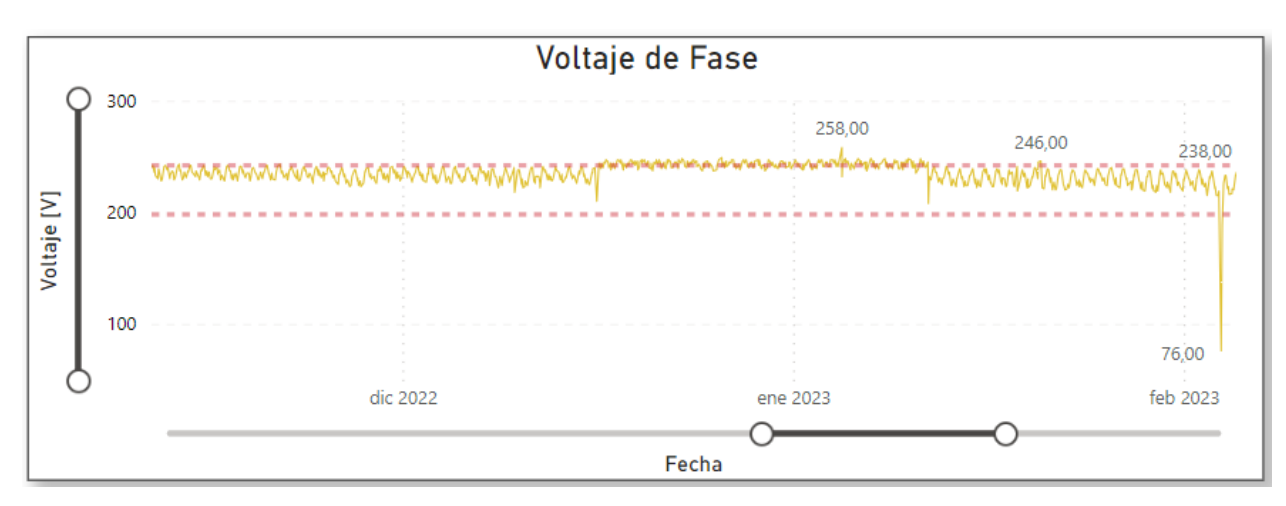

**Figura 7.15 Voltaje de fase transformador 5 kVA, periodo diciembre 2022 a febrero 2023.**

#### **7.2 Análisis de pérdidas en transformadores trifásicos**

#### *7.2.1.1 Caso I: Transformador trifásico 150 kVA, carga residencial.*

 Para este caso se analiza el comportamiento de las pérdidas en un transformador trifásico de 150 kVA de potencia, al cual están conectados 71 clientes. Este transformador se ubica en un barrio residencial de la ciudad de Chillan. De la figura 7.15 se observan la evolución de las pérdidas del transformador en un periodo de 4 días, donde se puede observar un perfil característico de una carga residencial.

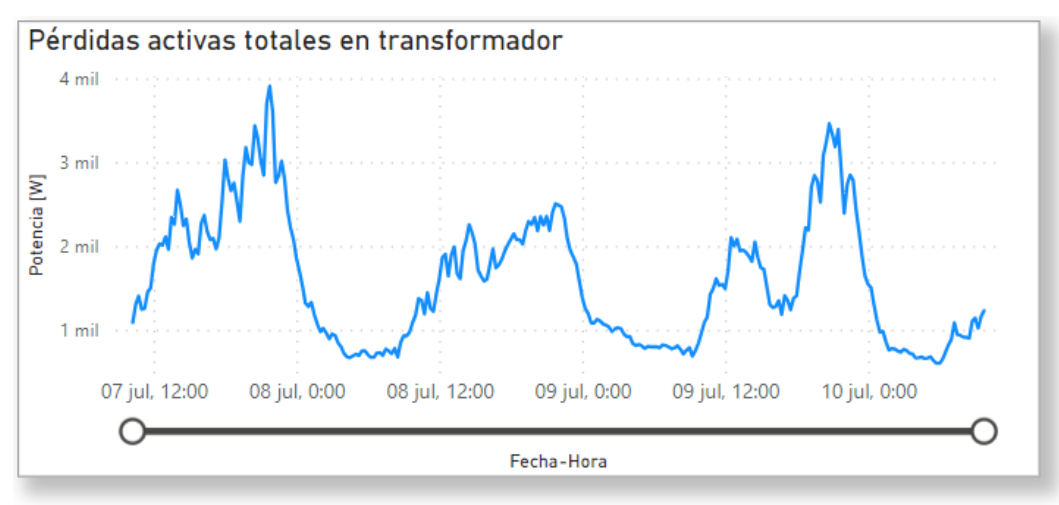

**Figura 7.16 Perfil de pérdidas activas totales transformador trifásico.**

En la figura 7.17 se muestra la corriente por cada fase del transformador. De este gráfico se puede observar que al igual que en el caso del transformador monofásico, las pérdidas del transformador varían según los niveles de demanda. De esta figura también se observa que las corrientes por fase del transformador se encuentran dentro de los valores nominales, delimitado por la línea roja segmentada.

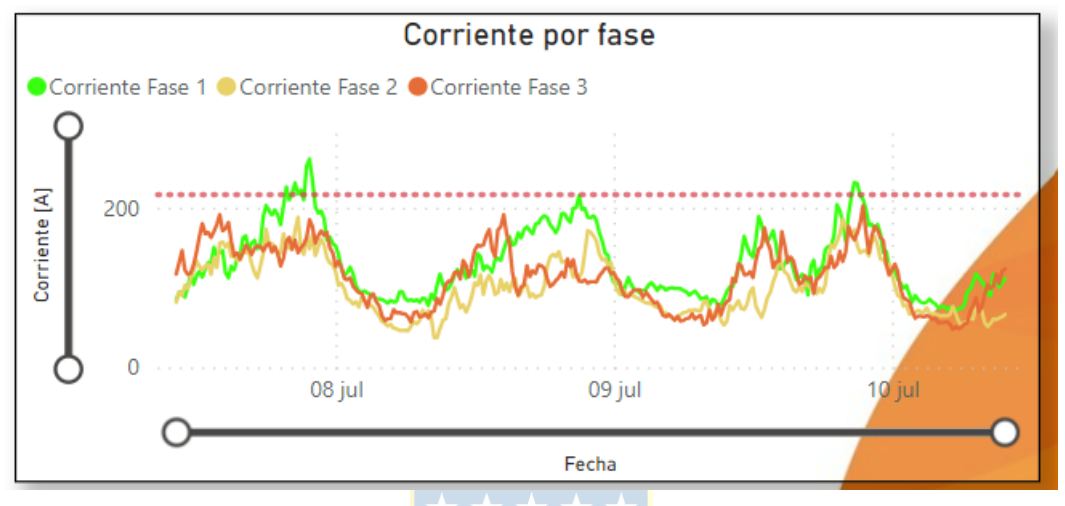

**Figura 7.17 Corriente por fase de transformador trifásico 150 kVA.**

En la figura 7.18 se observa el desglose de las pérdidas totales en los devanados y núcleo del transformador. Las pérdidas en el devanado son variables, dependiendo de la carga del transformador, mientras que las pérdidas en el núcleo del transformador son constantes.

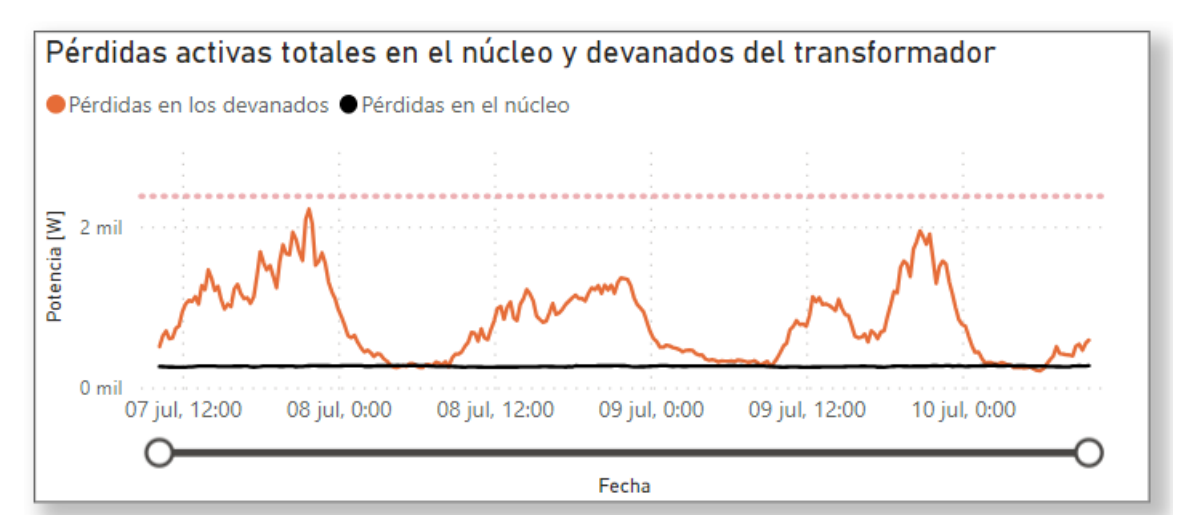

**Figura 7.18 Pérdidas en el núcleo y devanado de transformador trifásico de 150 kVA.**

Finalmente, en la figura 7.19 se observa la relación porcentual entre las pérdidas en el núcleo y devanados del transformador para el periodo de tiempo analizado, en el cual se observa que las pérdidas en los devanados tienen un mayor porcentaje dentro del total de pérdidas en el transformador  $(83,5\%)$ .

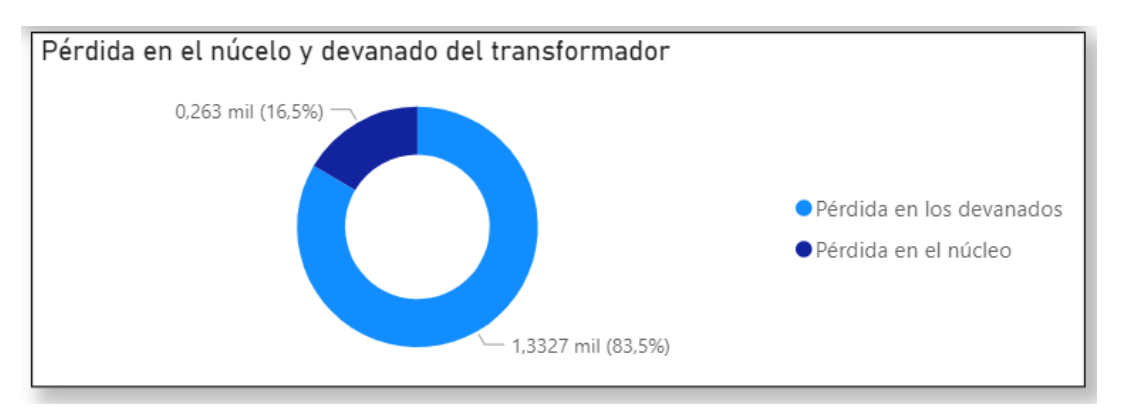

**Figura 7.19 Porcentaje pérdidas en los devanados y pérdidas en el núcleo.**

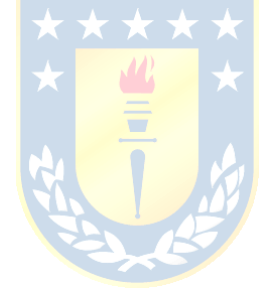

# **8. Conclusiones**

## **8.1 Conclusiones**

De los resultados obtenidos del desarrollo de este trabajo se destaca lo siguiente

- En este trabajo se logró desarrollar una plataforma que permite estimar las pérdidas técnica de transformadores de distribución a través de las variables medidas en el lado de baja tensión del transformador.
- Se logró desarrollar un modelo de transformador trifásico que considera su asimetría constructiva, permitiendo determinar los parámetros del circuito equivalente respectivo por fase.
- Se observo que las pérdidas en los transformadores varían según el nivel de demanda. Estas pérdidas varían con mayor influencia de las pérdidas en los devanados, ya que las pérdidas en el núcleo se mantienen constantes.  $\star \star \star \star \star$
- La base de datos de la plataforma cubre un amplio porcentaje de transformadores que tienen características constructivas similares, por lo que a medida que se vayan sumando equipos con medición remota se podrán ir agregando sin realizar grandes modificaciones a la plataforma.

## **8.2 Trabajo Futuro**

- Automatizar el proceso de carga de los datos medidos de los transformadores a la plataforma, mejorando el tiempo de actualización de los datos.
- Generar alertas que indiquen cuando una variable monitoreada por la plataforma sobrepasa un límite fijado ya sea por la distribuidora o por norma. Esto facilitaría visualizar anomalías al existir un gran número de transformadores.
- Implementar herramientas que analicen los datos medidos en condiciones establecidas por la norma técnica de calidad de servició para sistemas de distribución.
- Incluir en el modelo del transformador, los efectos de la impedancia variable de la rama de magnetización y la variación de la resistencia de los devanados por efecto de la temperatura.

## **9. Referencias**

- [1] CNE, «Norma Técnica de clidad de servicio para Sistemas de Distribución,» Santiago de CHile, 2019. Disponible en: https://www.cne.cl/wp-content/uploads/2019/12/Norma-T%C3%A9cnica-de-Calidad-de-Servicio-para-Sistemas-de-Distribuci%C3%B3n.pdf
- [2] J. Gómez, P. Viego y A. Ruiz, «Empleo de Telemedición para Calcular Pérdidas de Transformación Considerando Problemas de Calidad de la Energía,» p. 7, 2014. Disponible en: https://repositorio.cuc.edu.co/handle/11323/2575
- [3] F. Puma, M. Cavalcante, L. Ugarte, R. Sau y M. de Almeida, «Assessment of Loss Estimation Methods for Distribution Transformers,» 2018. Disponible en: https://ieeexplore.ieee.org/document/8627250
- [4] F. Puma, L. Ugarte, D. Sarmiento, E. Lacusta y M. de Almeida, «Assesssment of Losses in Distribution Transformers Connected to Special and Conventional Components Using Smart Meters,» 2019. Disponible en: https://ieeexplore.ieee.org/document/8895355
- [5] S. P. Morales C., «Desarrollo de una plataforma digital inteligente para la estimación de pérdidas en transformadores de distribución en tiempo real (Grupo SAESA),» 2022. Disponible en; https://repositorio.udec.cl/handle/11594/11108
- [6] J. E. Celis Montero, F. Castro-Aranda y J. A. Martinez Velasco, «Modelo práctico del transformador de distribución trifásico para el análisis de transitorios de baja frecuencia:Identificacion de parámetros,» p. 11, 2012. Disponible en: https://www.scielo.cl/scielo.php?pid=S071833052012000300003&script=sci\_abstract
- [7] I. M. C. Carrasco, «Desarrollo de una Aplicación Business Intelligence para monitorear los indicadores del Área de Gestión de Pérdidas de una Distribuidora de Energía Eléctrica,» 2018. Disponible en: https://repositorio.udec.cl/xmlui/handle/11594/3421?locale-attribute=en
- [8] Á. S. O. Ule, «Análisis y experiencias para la implementación de sistemas de medición, monitoreo y control en redes eléctricas,» 2022. Disponible en: http://repositoriodigital.ucsc.cl/handle/25022009/2281
- [9] A. T. Parlamentaria, «Instalacion de medidores inteligentes, Experiencia comparada,» 2019. Disponible en: https://www.bcn.cl/asesoriasparlamentarias/detalle\_documento.html?id=74427
- [10] P. M. V. Jaya A. Keoliya, «Estimation of Technical Losses In a Distribution System,» p. 7, 2013. Disponible en: https://www.ijert.org/research/estimation-of-technical-losses-in-adistribution-system-IJERTV2IS60937.pdf
- [11] CNE, «Anexo Técnico de Sistemas de Medición, Monitoreo y Control,» Santiago, 2019. Disponible en: https://www.cne.cl/wp-content/uploads/2019/08/Anexo-T%C3%A9cnico-SMMC-Agosto-2019.pdf
- [12] J. D. j. cervantes, «Sistemas de dsitribucion de energiá eléctrica,» 1995. Disponible en: https://core.ac.uk/download/pdf/48392416.pdf
- [13] O. Gomez Carmona , M. Granada Echeverri y C. J. Zapata Grisales, Pérdidas técnicas en Redes Secundarias de Ditribución de Energía Eléctrica, Pereira: UTP, 2020. Disponible en: https://repositorio.utp.edu.co/items/2483d3b6-faf2-4807-9e2b-a8602e713aa1
- [14] J. Fraile Mora, Maquinas Eléctricas, McGrawHill, 2008.
- [15] Microsoft, «PowerBi.Microsoft,» 2022. [En línea]. Disponible en: https://powerbi.microsoft.com/es-es/what-is-business-intelligence/.

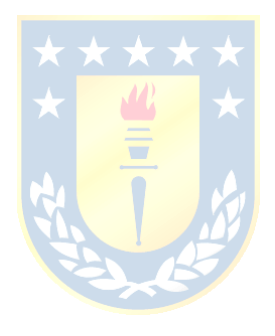

# **A. Protocolo de ensayo Transformadores.**

| Potencia : 5,00<br>Frecuencia: 50 |                            | <b>kVA</b><br><b>Hz</b>                                                          |                      | Refrigeración : ONAN    |                |         | $\pm 1$<br>Fases<br>Polaridad: Aditiva |         |  |  |
|-----------------------------------|----------------------------|----------------------------------------------------------------------------------|----------------------|-------------------------|----------------|---------|----------------------------------------|---------|--|--|
|                                   |                            | PERDIDAS EN VACIO Y CORRIENTE DE EXCITACION                                      |                      |                         |                |         |                                        |         |  |  |
| Frecuencia                        |                            | Alimentación                                                                     | 11                   | Corriente de Excitación |                |         | Pérdidas en Vacío                      |         |  |  |
| [Hz]                              | Terminal                   | Voltaje                                                                          | [A]                  |                         | [A]            | %       |                                        | [W]     |  |  |
| 50                                | ВT                         | 231                                                                              | 0.4                  |                         | 0.4            | 1.62    |                                        | 27.2    |  |  |
| Frecuencia<br>[ Hz ]              | Alimentación<br>Derivación | PERDIDAS EN CARGA Y TENSION DE IMPEDANCIA<br>Cortoc, en Corriente de<br>$CC$ [A] | Voltaje de<br>CC [V] | Vec %                   | Ensayo a 32 °C | Wcc [W] | a 75 °C<br>Vec %                       | Wcc [W] |  |  |
| 50                                | 7620                       | <b>BT</b><br>0.7                                                                 | 286.0                | 3.8                     |                | 108.0   | 4.0                                    | 127.7   |  |  |

**Tabla A.1 Protocolo de ensayo transformador monofásico 5 [kVA], marca TR01**

|                                   |                                             |         |                         | $\begin{array}{cccccccccccccc} \textbf{1} & \textbf{1} &$ |      |                         |                         |         |                   |  |  |
|-----------------------------------|---------------------------------------------|---------|-------------------------|----------------------------------------------------------------------------------------------------|------|-------------------------|-------------------------|---------|-------------------|--|--|
| : 10.00<br><b>kVA</b><br>Potencia |                                             |         | Refrigeración : ONAN    |                                                                                                    |      | $\pm 1$<br><b>Fases</b> |                         |         |                   |  |  |
| Frecuencia: 50<br>Hz.             |                                             |         |                         |                                                                                                    |      |                         | Polaridad: Aditiva      |         |                   |  |  |
|                                   | PERDIDAS EN VACIO Y CORRIENTE DE EXCITACION |         |                         |                                                                                                    |      |                         |                         |         |                   |  |  |
| Frecuencia                        | Alimentación                                |         |                         | $\mathsf{I}$                                                                                                    |      |                         | Corriente de Excitación |         | Pérdidas en Vacío |  |  |
| $Hz$ ]                            | <b>Terminal</b>                             | Voltaje |                         | [A]                                                                                                    |      | [A]                     | %                       |         | [W]               |  |  |
| 50                                | BТ                                          | 231     |                         | 0.4                                                                                                    |      | 0.4                     | 0.81                    |         | 35,9              |  |  |
|                                   | PERDIDAS EN CARGA Y TENSION DE IMPEDANCIA   |         |                         |                                                                                                    |      |                         |                         |         |                   |  |  |
| Frecuencia                        | Alimentación                                |         | Cortoc, en Corriente de | Voltaje de                                                                                                    |      | Ensayo a 18 °C          |                         | a 75 °C |                   |  |  |
| [Hz]                              | Derivación                                  |         | CC [A]                  | CC [V]                                                                                                    | Vec% |                         | Wcc [W]                 | Vec%    | Wcc [W]           |  |  |
| 50                                | 7620                                        | ВT      | 1,3                     | 267.0                                                                                                    | 3,5  |                         | 177.0                   | 3.7     | 216.4             |  |  |

**Tabla A.2 Protocolo de ensayo transformador monofásico 10 [kVA], marca TR01**

| Potencia<br>Frecuencia: 50 | : 15.00      | kVA<br>Hz                                   | Refrigeración : ONAN |      | $\cdot$ 1<br><b>Fases</b><br>Polaridad: Aditiva |         |         |                   |       |
|----------------------------|--------------|---------------------------------------------|----------------------|------|-------------------------------------------------|---------|---------|-------------------|-------|
|                            |              | PERDIDAS EN VACIO Y CORRIENTE DE EXCITACION |                      |      |                                                 |         |         |                   |       |
| Frecuencia                 |              | Alimentación                                | $\mathsf{I}$         |      | Corriente de Excitación                         |         |         | Pérdidas en Vacío |       |
| Hz1                        | Terminal     | Voltaje                                     | [A]                  |      | [A]                                             | %       |         | $\lceil W \rceil$ |       |
| 50                         | ВT           | 231                                         | 2,7                  |      | 2,7                                             | 4.20    |         | 71,8              |       |
|                            |              | PERDIDAS EN CARGA Y TENSION DE IMPEDANCIA   |                      |      |                                                 |         |         |                   |       |
| Frecuencia                 | Alimentación | Cortoc, en Corriente de                     | Voltaje de           |      | Ensayo a 23 °C                                  |         | a 75 °C |                   |       |
| [Hz]                       | Derivación   |                                             | CC [A]<br>CC [V]     | Vec% |                                                 | Wcc [W] | Vec%    | <b>Wcc</b>        | r w 1 |
| 50                         | 7620         | BT<br>2.0                                   | 315.0                | 4.1  |                                                 | 258.0   | 4,3     | 306,6             |       |

**Tabla A.3 Protocolo de ensayo transformador monofásico 15 [kVA], marca TR01**

| Potencia                                    | :150                                | <b>kVA</b>   |        | Refrigeración : ONAN |       | $\therefore$ 3<br>Fases |         |                   |  |
|---------------------------------------------|-------------------------------------|--------------|--------|----------------------|-------|-------------------------|---------|-------------------|--|
| Frecuencia : 50                             |                                     | Hz           |        |                      |       |                         |         | Conexión : Dyn1   |  |
| PERDIDAS EN VACIO Y CORRIENTE DE EXCITACION |                                     |              |        |                      |       |                         |         |                   |  |
| Frecuencia                                  |                                     | Alimentación | 11     | 12                   | 13    | Corriente de Excitación |         | Pérdidas en Vacío |  |
| Hz1                                         | <b>Terminal</b>                     | Voltaje      |        | [A]                  |       | [A]                     | %       | [W]               |  |
| 50                                          | ВT                                  | 400          | 5.3    | 3,1                  | 5.2   | 4.5                     | 2.08    | 417.1             |  |
| PERDIDAS EN CARGA Y TENSION DE IMPEDANCIA   |                                     |              |        |                      |       |                         |         |                   |  |
| Frecuencia                                  | Alimentación Cortoc en Corriente de |              |        | Voltaje de           |       | °C<br>Ensayo a 17       |         | a 75 °C           |  |
| [Hz]                                        | <b>Derivación</b>                   |              | CC [A] | CC [V]               | Vec % |                         | Wcc [W] | Vec%<br>Wcc [W]   |  |
| 50                                          | 13200                               | BT           | 6,5    | 547.3                | 4.1   | 1944.0                  |         | 4,3<br>2374.8     |  |

**Tabla A.4 Protocolo de ensayo transformador trifásico 150 [kVA], marca TR01.**

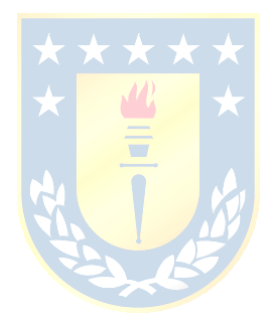

## **B. Modelo del transformador**

 En este capítulo se determina el modelo para trasformadores monofásicos y trifásicos. Se cuenta con los protocolos de ensayos de los transformadores de la marca TR01 provisto por el fabricante y los parámetros de ensayo de cortocircuito y vacío que se encuentran en la base de datos de COPELEC, por lo que para obtener los parámetros del modelo se aplica la metodología establecida en la literatura, específicamente para este trabajo se aplica la metodología establecida en libro "Máquinas eléctricas" de Jesús Fraile Mora [9]. El procedimiento se describe en las secciones siguientes.

#### **B.1. Modelo de transformador**

 Para poder estimar la pérdida técnica en los transformadores es necesario determinar los parámetros del modelo del transformador, que en conjunto con las mediciones realizadas en lado de baja de tensión de voltaje fase-neutro y corrientes se podrá determinar tanto la pérdida en los devanados como en el núcleo del transformador, y por ende la pérdida total asociada a cada transformador de distribución.

#### **B.2. Modelo transformador monofásico**

En la figura 4.1 se muestra el circuito equivalente monofásico del transformador real, que busca representar los fenómenos eléctricos y magnéticos presentes en su funcionamiento. La resistencia  $R_1$  $y R<sub>2</sub>$  representan las pérdidas en los devanados primario y secundario del transformador producto del calentamiento resistivo conocido como efecto Joule, mientras que las reactancias  $X_1$  y  $X_2$  representan el flujo disperso de ambos devanados. La rama en paralelo representa las pérdidas en el núcleo del transformador, dada por la resistencia  $R_{Fe}$ , que modela las pérdidas por calentamiento resistivo, mientras que la reactancia  $X_M$  modela las pérdidas producidas por efectos de histéresis del transformador.

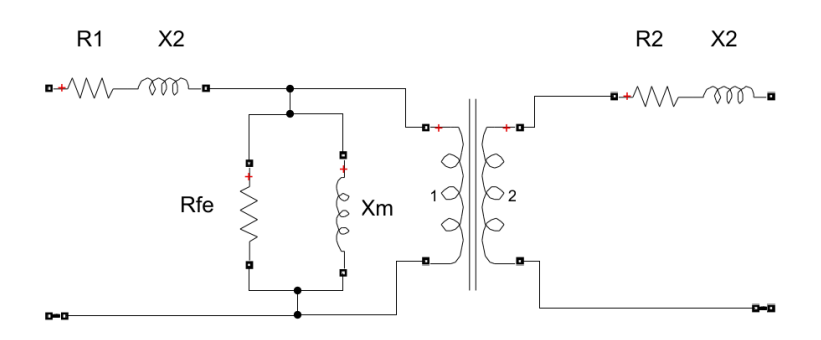

**Figura B.1 Circuito equivalente transformador monofásico.**

### **B.3. Determinación parámetros del devanado del transformador**

Para determinar los parámetros del devanado del circuito equivalente se analiza el comportamiento del transformador en cortocircuito, como se muestra en la figura 4.2. Los valores de cortocircuito fueron medidos en el lado de A.T según lo informado por el fabricante.

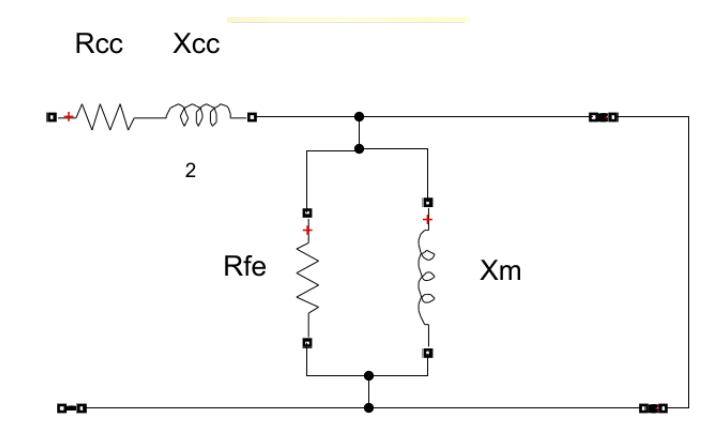

**Figura B.2 Circuito equivalente en condición de cortocircuito, transformador monofásico**

Al cortocircuitar el lado de baja tensión se necesita aplicar un porcentaje muy bajo de voltaje nominal del lado de AT del transformador, por lo que la corriente que fluye por la rama de excitación se puede despreciar. Así, la potencia consumida por el transformador es igual a las pérdidas que producen los devanados. Luego se tiene que el factor de potencia de corto circuito está dado por la ecuación (4.1). Estas ecuaciones y las siguientes fueron extraídas del libro maquinas eléctricas de Jesús Fraile Mora [14].

$$
P_{cc} = V_{cc} \cdot I_{cc} \cdot \cos \theta_{cc}
$$
 (4.1)

 $P_{cc}$ : Potencia de cortocircuito [W]

 $V_{cc}$ : Voltaje de cortocircuito [V]

 $I_{cc}$ : Corriente de cortocircuito [A]

 $\cos \theta_{cc}$ : Factor de potencia de cortocircuito

De donde se obtiene el ángulo de factor de potencia de cortocircuito dado por la ecuación 4.2

$$
\theta_{cc} = \cos^{-1} \frac{P_{cc}}{V_{cc} \cdot I_{cc}} \tag{4.2}
$$

Si en el circuito de la figura 4.3 (a), se toma como referencia la corriente de cortocircuito, se tiene el diagrama fasorial de la figura 4.3 (b) del cual se obtiene la ecuación 4.3.

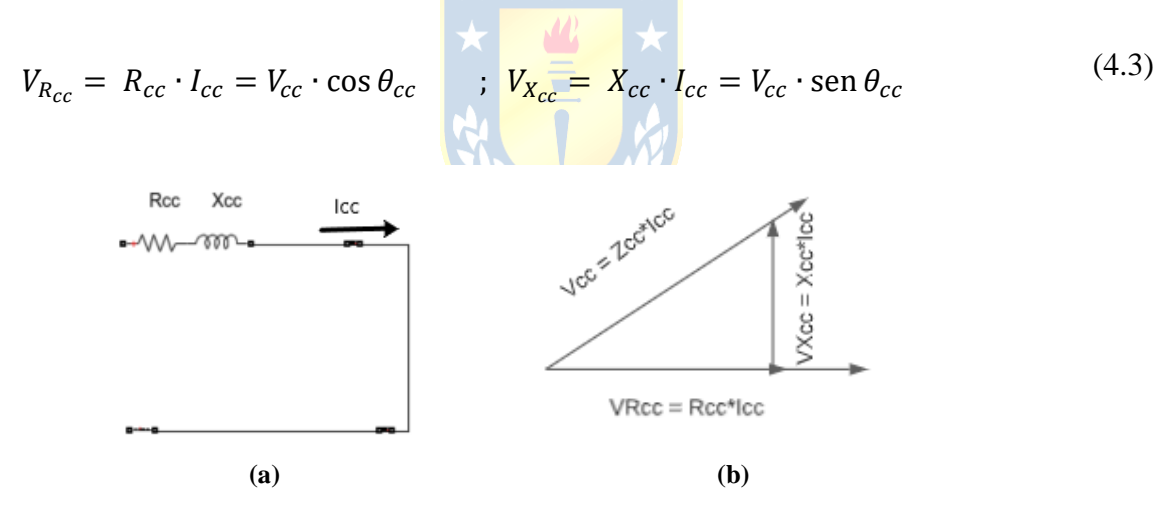

**Figura B.3 (a) Circuito equivalente en condición de cortocircuito (b)Diagrama fasorial de tensiones en cortocircuito. (Elaboración propia)**

De la ecuación 4.1 se obtienen los valores de parámetros  $R_{cc}$  y  $X_{cc}$  Dados en las ecuaciones 4.4

$$
R_{cc} = Z_{cc} \cos \theta_{cc} ; \quad X_{cc} = Z_{cc} \sin \theta_{cc}
$$
 (4.4)

Ya que no se tienen los protocolos de ensayo de todos los transformadores, el cálculo de  $R_1$  y  $R_2$  se realiza dada las siguientes condiciones:

i. Si se cuenta con la hoja de ensayo de transformadores se tiene el dato de  $R_1$ , por lo que  $R_2$  se determina con las ecuaciones 4.5 y 4.6, de la siguiente manera:

$$
R_2' = R_{cc} - R_{1m} \tag{4.5}
$$

$$
R_2 = \frac{R'_2}{a^2} \tag{4.6}
$$

#### Donde,

 $R_{1m}$ : Es el valor medido de la resistencia del devanado primario obtenida de los protocolos de ensayos.

: Relación de transformación

ii. Si no se cuenta con la hoja de ensayo del transformador, se asume que la resistencia del devanado primario y secundario son igual, como se expresa en la ecuación 4.7.

$$
R_1 = R_2' = \frac{R_{cc}}{2} \quad ; \quad R_2 = \frac{R_2'}{a^2} \tag{4.7}
$$

Así, también se asume que la reactancia del devanado primario y secundario del transformador son iguales, por lo que su valor se obtiene de la ecuación 4.8.

$$
X_1 = X_2' = \frac{X_{cc}}{2} \quad ; \quad X_2 = \frac{X_2'}{a^2} \tag{4.8}
$$

$$
\star \star \star \star \star
$$

#### **B.4. Determinación parámetros rama de excitación**

Para determinar los parámetros de la rama de excitación se analiza el transformador en vacío. Lo cual se realiza dejando el lado de A.T en vacío. Luego, aplicando voltaje nominal en lado de B.T, se produce una circulación de corriente por el secundario del transformador, de valor muy pequeño, lo que implica que las pérdidas en el devanado secundario se puedan despreciar. Luego se tiene que la potencia absorbida en vacío es la potencia de pérdidas en el hierro del transformador.

Los valores del ensayo de vacío fueron medidos en el lado de B.T según lo informado por el fabricante, por lo que los parámetros obtenidos están referidos al lado de B.T del transformador.

El factor de potencia en vacío esta dado por la ecuación 4.9.

$$
P_0 = V_0 \cdot I_0 \cdot \cos \theta_0 \tag{4.9}
$$

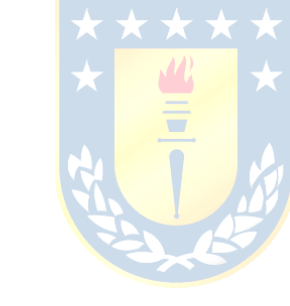

 $P_0$ : Potencia de vacío [W]  $V_0$ : Voltaje de vacío [V]  $I_0$ : Corriente de vacío [A]  $\cos\theta_0$ : Factor de potencia de vacío

De la ecuación 4.9 se puede obtener el ángulo de factor de potencia de vacío  $\theta_0$ , que se expresa en la ecuación 4.10

$$
\theta_0 = \cos^{-1} \frac{P_0}{V_0 \cdot I_0} \tag{4.10}
$$

Dado que la caída de tensión en el secundario es muy pequeña se puede considerar que  $V_{2n} = E_2$ , por lo que se obtiene el diagrama de la figura 4.4. De este diagrama se deduce que las componentes de  $I_0$  están dadas por las ecuaciones 4.11.

$$
I'_{R_{fe}} = I'_0 \cos \theta_0 \qquad ; \qquad I'_M = I'_0 \sin \theta_0 \tag{4.11}
$$

Se obtienen los valores de los parámetros del núcleo del transformador referidos al secundario, determinados por la ecuación 4.12

$$
R'_{Fe} = \frac{V_0}{I'_{R_{fe}}}, \qquad X'_M = \frac{V_0}{I'_M} \tag{4.12}
$$

Finalmente se obtienen los parámetros  $R_{Fe}$  y  $X_M$ , multiplicando los valores obtenidos en la ecuación 4.12 por la relación de transformación para referir los parámetros al lado primario del transformador, dado que se trabajará con esta referencia para obtener la estimación de pérdidas en el transformador.

$$
R_{Fe} = a^2 \cdot R'_{Fe} \; ; \quad X_M = a^2 \cdot X'_M \tag{4.13}
$$

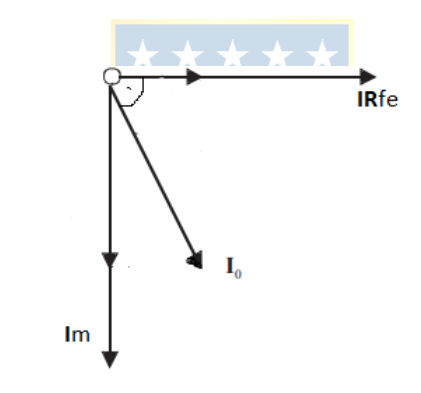

**Figura B.4 Diagrama fasorial de corrientes en vacío [14].**
### **B.5. Modelo Transformador trifásico.**

 Los parámetros del modelo del transformador trifásico se presentan en la figura 4.5. Las principales consideraciones para aplicar este modelo del transformador es la conexión delta- estrella la cual es común en transformadores trifásicos de distribución ya que permite alimentar cargas monofásicas y trifásicas. La conexión delta en el lado de A.T del transformador permite compensar los desequilibrios causados por conexión de cargas monofásicas en el lado de BT. La segunda consideración corresponde a la asimetría constructiva del transformador trifásico, dado que en el transformador de tres columnas el flujo magnético de la columna central tiene un recorrido más corto por lo que los parámetros de la rama magnetizante para las tres fases no son iguales. En este caso se cuenta con la hoja de datos del transformador entregada por el fabricante donde se especifican la corriente de vacío de las tres fases lo que permite obtener los parámetros del núcleo por fase de modelo del transformador trifásico considerando la asimetría constructiva.

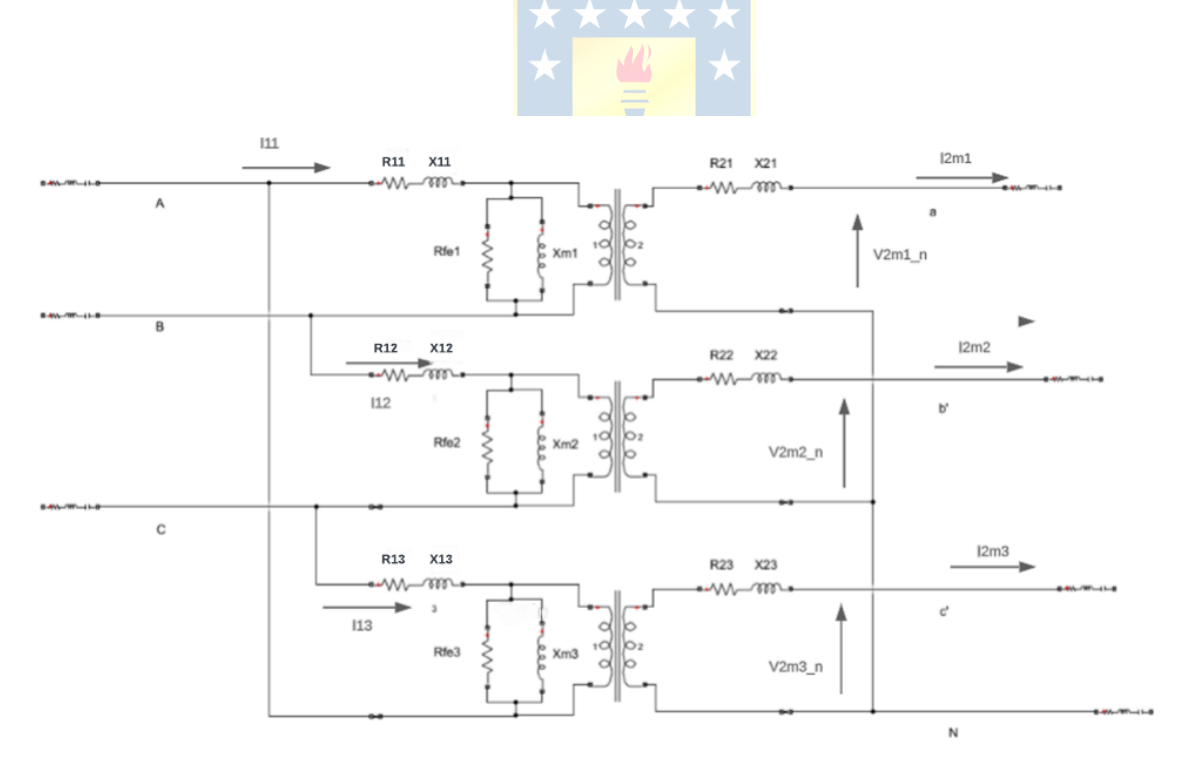

**Figura B.5 Parámetros modelo transformador trifásico, conexión D-Y.**

#### **B.6. Determinación de parámetros de los devanados del transformador.**

Para determinar los parámetros del devanado de transformador se analiza el comportamiento del transformador en cortocircuito. Como se explicó, dado el bajo voltaje que se debe aplicar al lado de A.T del transformador el flujo producido es un pequeño porcentaje del flujo nominal por lo que las pérdidas en el hierro se pueden despreciar. Luego, la potencia absorbida por el transformador es igual a la potencia que se pierde en sus devanados. El factor de potencia de cortocircuito está dado por la ecuación 4.13.

$$
P_{cc} = \sqrt{3} \cdot V_{cc} \cdot I_{cc} \cdot \cos \theta_{cc}
$$
 (4.13)

De aquí se obtiene el ángulo de cortocircuito dado por la ecuación 4.14

$$
\theta_{cc} = \cos^{-1} \frac{P_{cc}}{\sqrt{3} \cdot V_{cc} \cdot I_{cc}}
$$
\n
$$
\uparrow \qquad \qquad (4.14)
$$

Aplicando el mismo criterio que en el punto 4.1.1, el caso del modelo de transformador monofásico, tomando como referencia la corriente de cortocircuito se deducen las ecuaciones 4.15.

$$
V_{R_{cc}} = R_{cc} \cdot I_{cc} = \frac{V_{cc}}{\sqrt{3}} \cdot \cos \theta_{cc} \qquad ; \quad V_{X_{cc}} = X_{cc} \cdot I_{cc} = \frac{V_{cc}}{\sqrt{3}} \cdot \text{sen } \theta_{cc} \tag{4.15}
$$

De 4.15 se obtienen los valores de parámetros  $R_{cc}$  y  $X_{cc}$  dados en las ecuaciones 4.16

$$
R_{cc} = Z_{cc} \cos \theta_{cc} ; \quad X_{cc} = Z_{cc} \sin \theta_{cc}
$$
 (4.16)

Donde  $Z_{cc}$  =  $V_{cc}$  $\sqrt{3}$  $\frac{1 \sqrt{3}}{I_{cc}}$ . Luego dado que se tiene  $R_1$ , obtenido de la hoja de ensayos del fabricante, se puede obtener la resistencia  $R_2$  en su equivalente estrella cómo se expresa en la ecuación 4.17:

$$
R'_2 = (R_{cc} - \frac{R_1}{3})^{\binom{n}{2}}; R_2 = \frac{R'_2}{a^2}
$$
\n
$$
(4.17)
$$

En el caso de la reactancia se asume que  $X_1 = X_2' = \frac{X_{cc}}{2}$  $\frac{cc}{2}$ , así se tiene que  $X_2$  queda definida por la ecuación 4.18

$$
X_2 = \frac{X_2'}{3a^2} \tag{4.18}
$$

### **B.7. Determinación parámetros rama de excitación.**

Para determinar los parámetros de la rama de excitación se analiza el comportamiento del transformador en vacío, dejando el lado de A.T en circuito abierto por lo que por este devanado no circula corriente, así las pérdidas en los devanados del transformador se pueden despreciar.

 Antes de seguir con el procedimiento, dado que el fabricante no provee los datos de pérdidas en vacío por fase, se estimará este valor con los datos dados de corriente de excitación y voltaje de vacío entregado en los protocolos de ensayo de los transformadores.

El factor de potencia en la prueba de vacío esta dado por la ecuación 4.19.

$$
\cos \theta = \frac{P_{0t}}{\frac{V_0}{\sqrt{3}} \cdot I_{0k}} \tag{4.19}
$$

 $P_{0t}$ : Potencia de vacío total del transformador $[W]$ 

 $V_0$ : Voltaje de Vacío  $[V]$ 

 $I_{0k}$ : Corriente de vacío por fase[A], para  $k = 1,2,3$ .

Así, las potencias de vacío por fase están dadas por la ecuación 4.20

$$
P_{ok} = \frac{V_0}{\sqrt{3}} \cdot I_k \cdot \cos \theta_{ex} \tag{4.20}
$$

para  $k = 1,2,3$ 

Luego se sigue el procedimiento descrito anteriormente para el caso del transformador monofásico. Dado que se desprecian las pérdidas en los devanados, la potencia absorbida por el transformador es igual a la potencia de pérdidas en el hierro.

El factor de potencia de vacío por fase del transformador está definido en la ecuación 4.21.

$$
P_{0k} = \sqrt{3} \cdot V_0 \cdot I_{0k} \cdot \cos \theta_0 \tag{4.21}
$$

para  $k = 1,2,3$ 

De la ecuación 4.21 se puede obtener el ángulo de factor de potencia de vacío  $\theta_0$ , que se expresa en la ecuación 4.22

$$
\theta_0 = \cos^{-1} \frac{P_0}{\sqrt{3} \cdot V_0 \cdot I_0}
$$
\n
$$
\star \star \star \star \star \star \star \star \star \star \star \star
$$
\n(4.22)

Dado que la caída de tensión en el secundario es muy pequeña se puede considerar que  $V_{2nk} = E_{2k}$ , para  $k = 1,2,3$ . De lo indicado en el punto 4.1.2, para el caso de cálculo de parámetros de la rama magnetizante de transformador monofásico, se deduce que las componentes de  $I_{0k}$  están dadas por las ecuaciones 4.23.

$$
I'_{R_{fe},k} = I'_{0k} \cos \theta_0 \qquad ; \qquad I'_{M,k} = I'_{0k} \sin \theta_0 \tag{4.23}
$$

para  $k = 1,2,3$ .

Se obtienen los valores de los parámetros del núcleo del transformador referidos al secundario, determinados por la ecuación 4.24

$$
R'_{Fe\_k} = \frac{V_0}{I'_{Rfe\_k}} \qquad ; \quad X'_M = \frac{V_0}{I'_{M\_k}} \tag{4.24}
$$

Finalmente se obtienen los parámetros  $R_{Fe}$  y  $X_M$  por fase del transformador trifásico. Luego se multiplica los valores obtenidos en la ecuación 4.24 por la relación de transformación para referir los parámetros al lado primario del transformador obtenido los parámetros que se muestran en la ecuación 4.25.

$$
R_{Fe\_k} = a^2 \cdot R'_{Fe\_k} \; ; \quad X_{M\_k} = a^2 \cdot X'_{M\_k} \tag{4.25}
$$

Para  $k = 1,2,3$ .

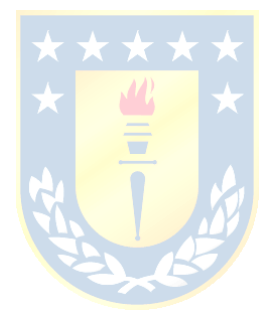

# **C. Perfil de Pérdidas Transformadores**

*Transformador Monofásico de 15 kVA.*

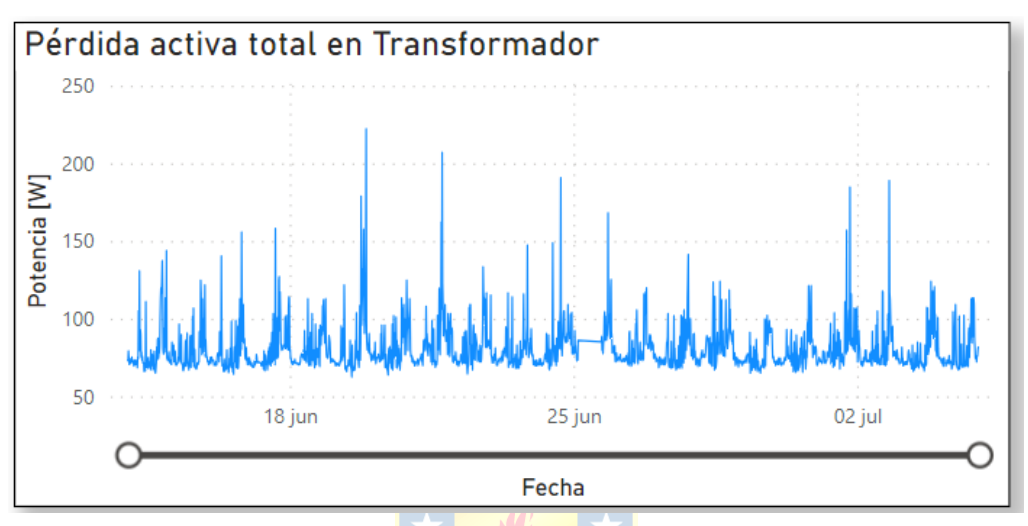

**Figura C.1 Perfil de perdida Transformador [15 kVA**

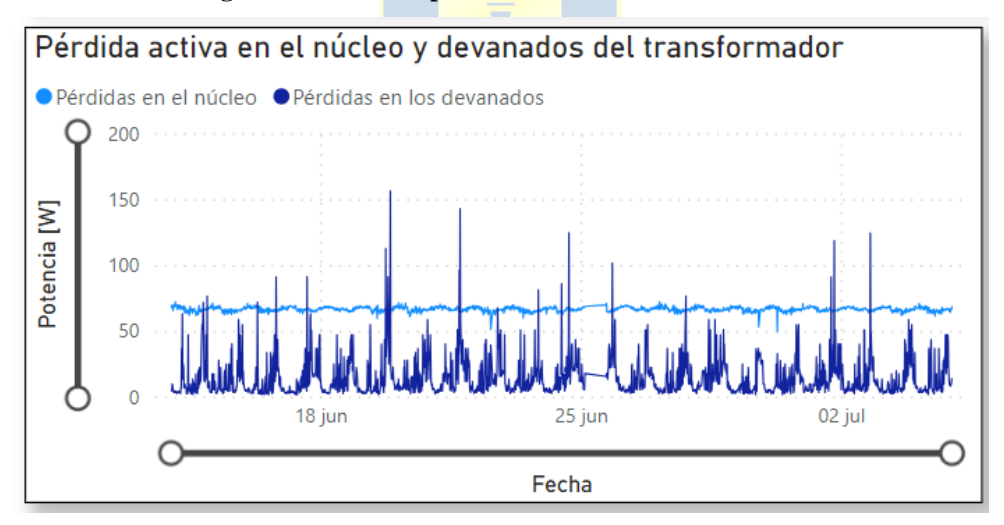

**Figura C.2 Pérdidas núcleo y devanado de transformador monofásico, 15 kVA.**

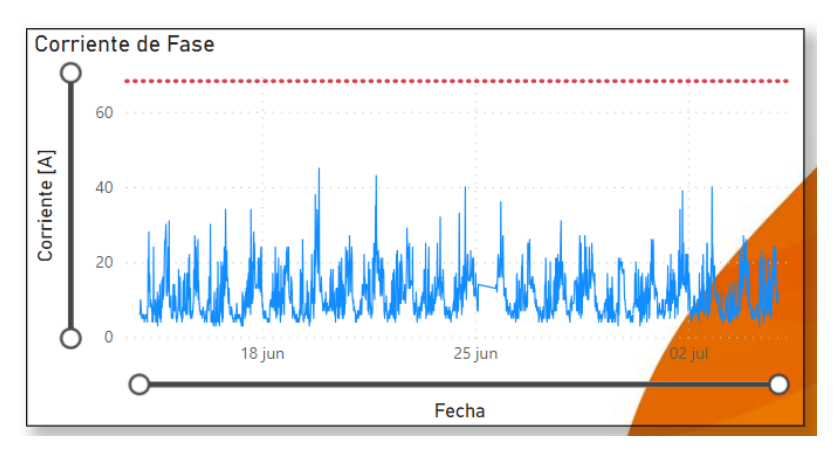

**Figura C.3 Corriente de fase transformador monofásico de 15[ kVA].**

*Transformador Monofásico, 3 kVA*

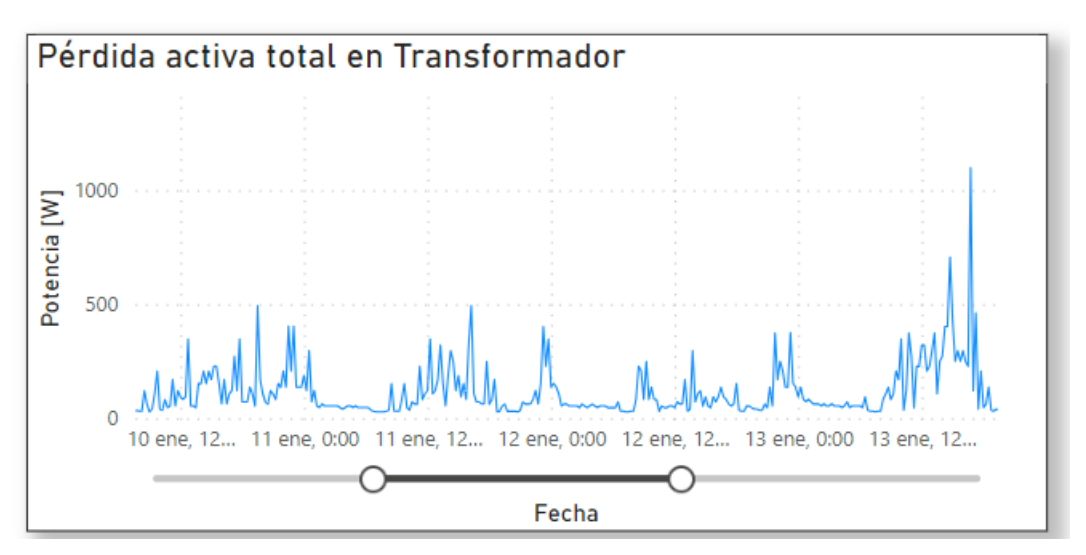

**Figura C.4 Perfil de perdida transformador monofásico de 3 kVA**

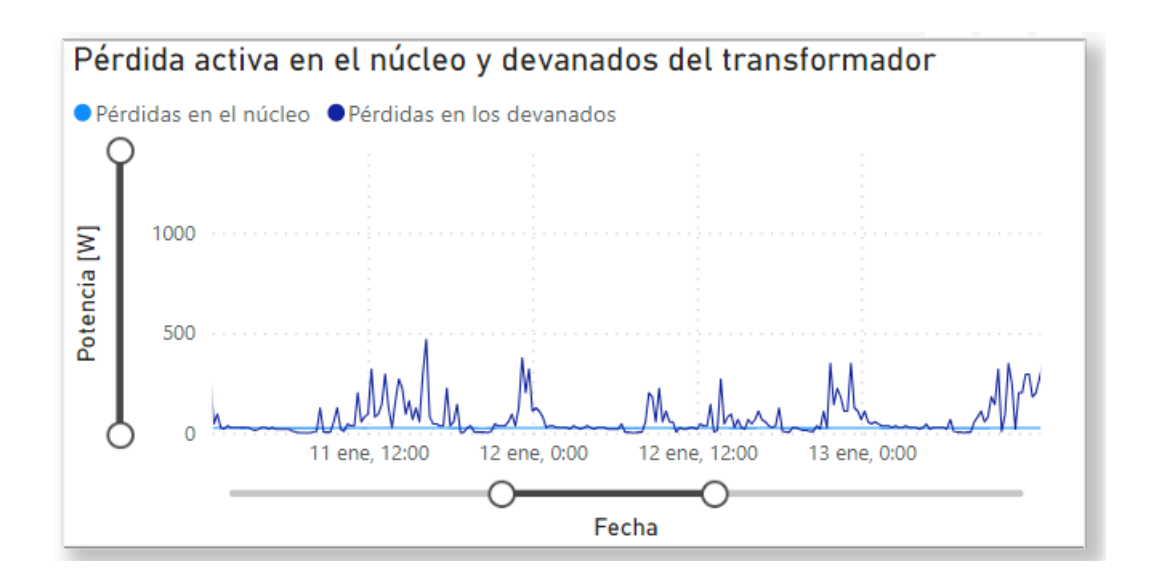

**Figura C.5 Pérdidas en los devanados y núcleo de transformador monofásico de 3 kVA.**

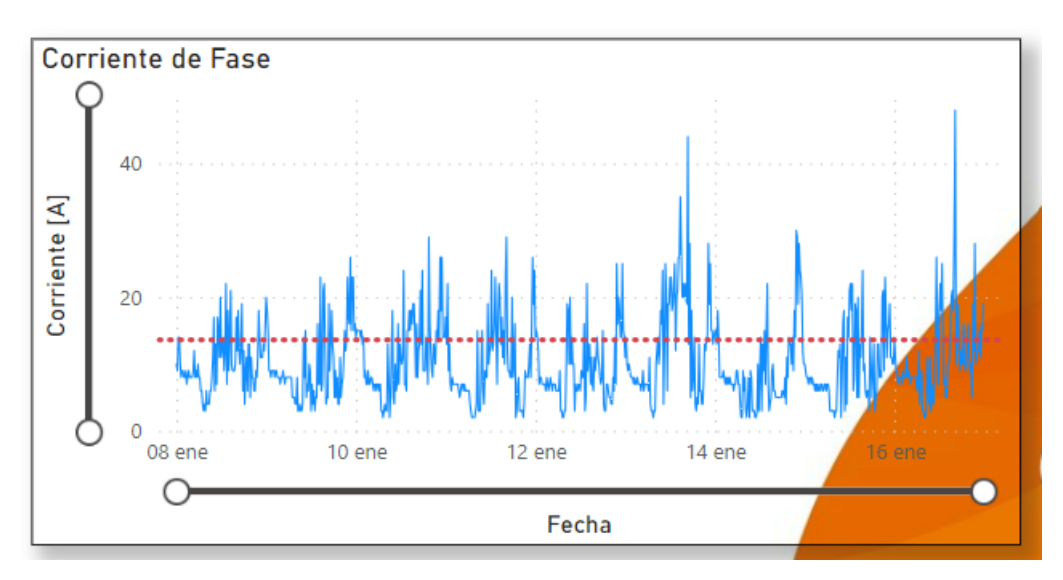

**Figura C.6 Corriente de fase transformador monofásico de 3 kVA.**

# **D.1. Medidor Wasion aMeter300**

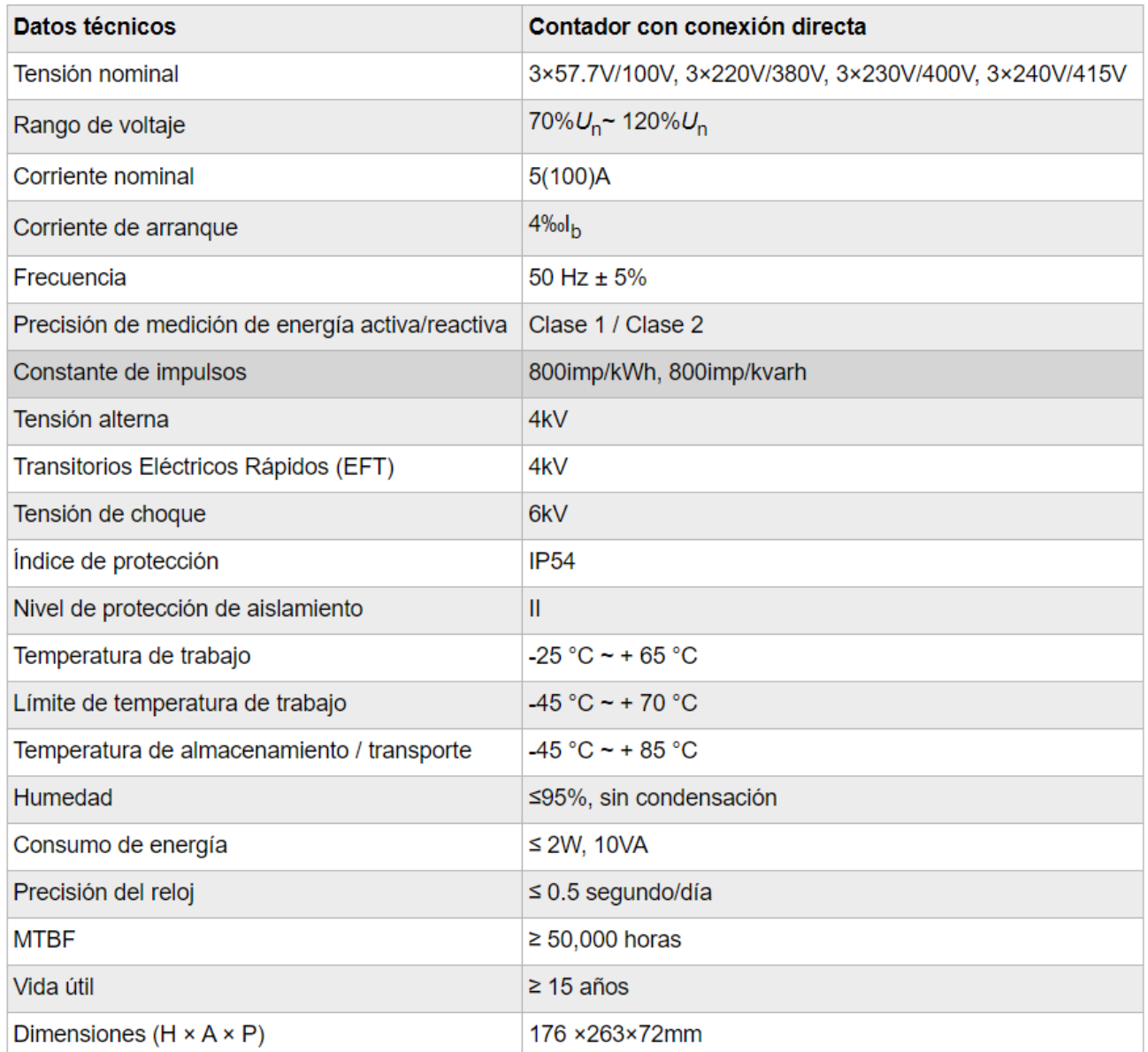

### **Figura D.1 Ficha técnica medidor Wasion Ameter300**

## **D.2. Wasion aMeter100**

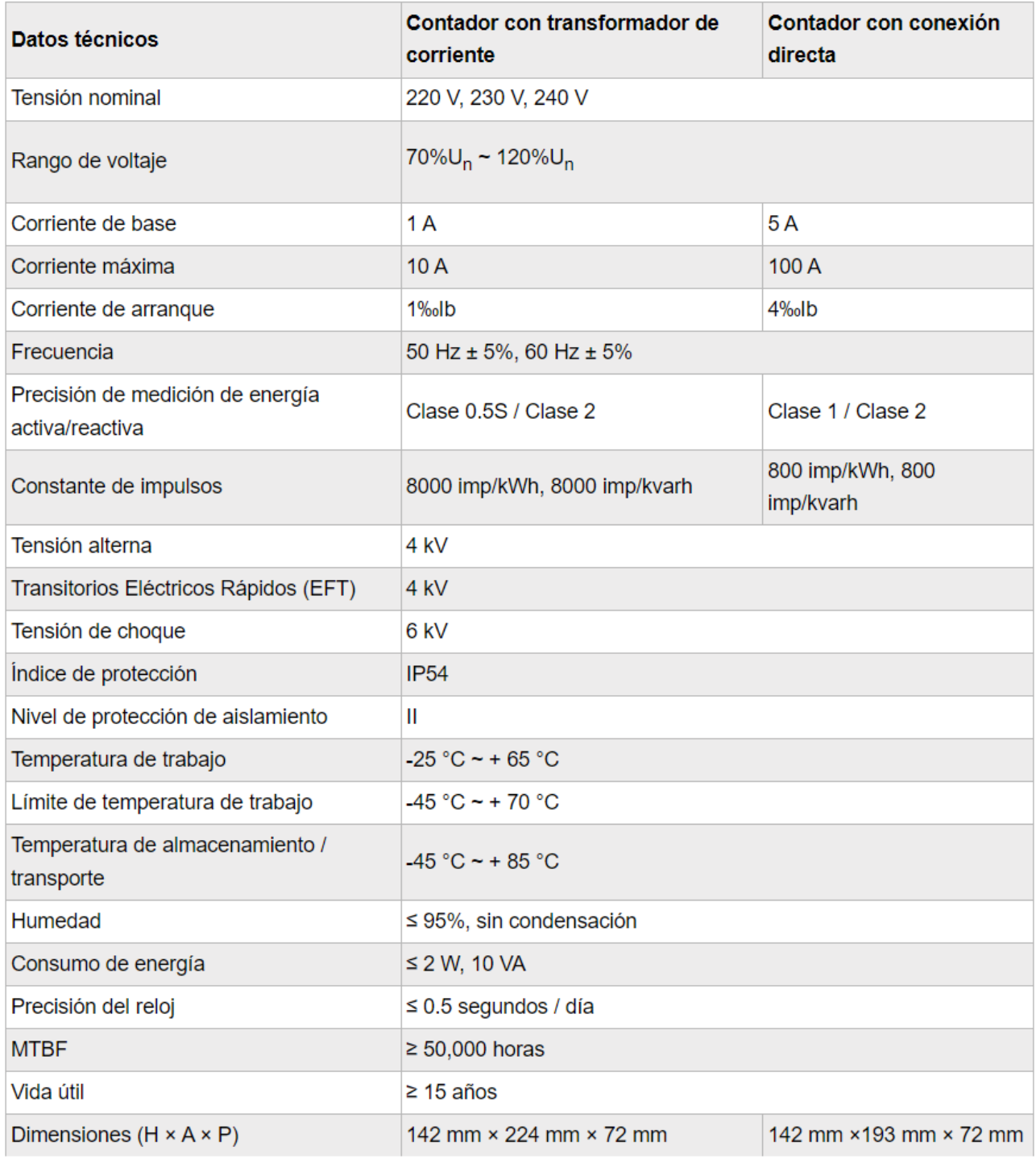

**Figura D.2 Ficha técnica medidor Wasion Ameter100**

# **D.3. Aclara SGM 1431-B**

#### **TECHNICAL SPECIFICATIONS**

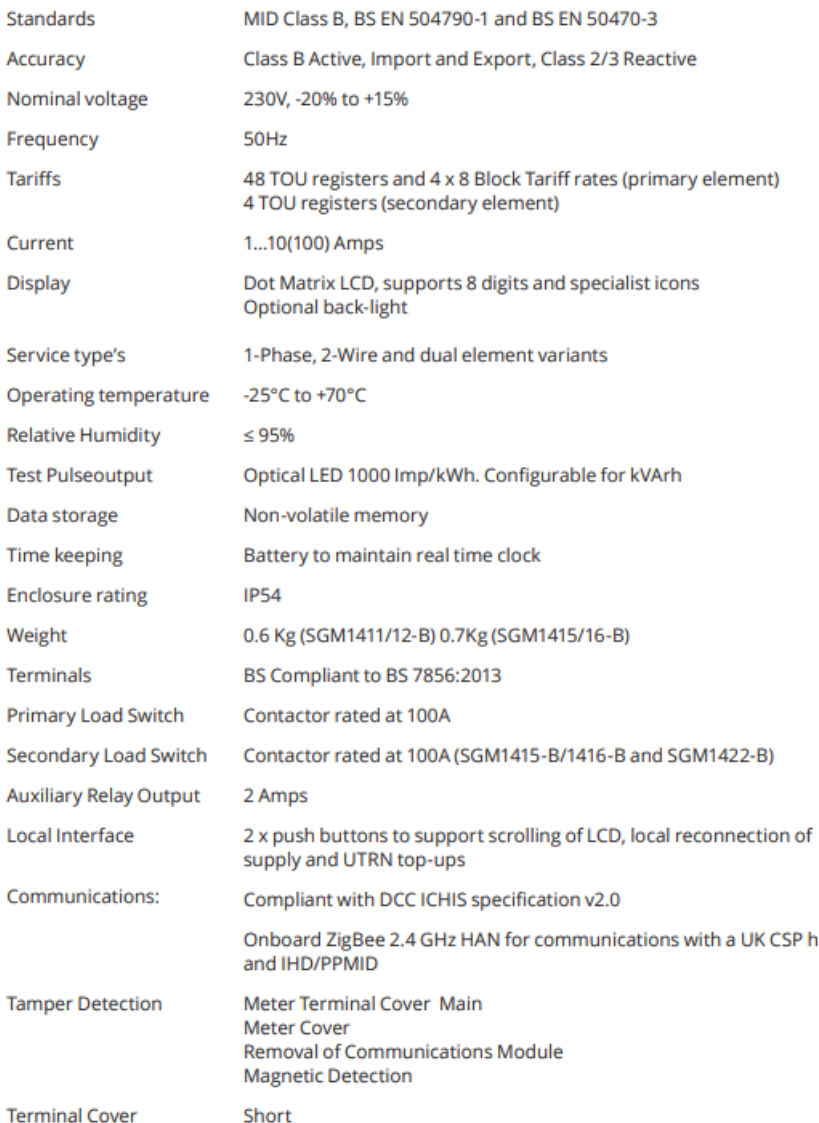

### **Figura D.3 Ficha técnica medidor Aclara SGM 1431-B**

# **E. Código Matlab para cálculo de parámetros**

### **E.1. Transformador Trifásico**

BD3 = xlsread("BD Transformadores.xlsx","BD Trifásicos");

 $PØt = BD3(:,5);$  $V0 = BD3(:,6);$  $I01 = BD3(:,7);$  $IO2 = BD3(:,8);$  $IO3 = BD3(:,9);$  $Iex = BD3(:,10);$  $Pcc = BD3(:,11);$  $Vcc = BD3(:,12);$  $Icc = BD3(:,13);$  $Vp = BD3(:,3);$  $Vs = BD3(:, 4);$  $R1m = BD3(:, 19);$  $R2m = BD3(:,20);$  $R3m = BD3(:,21);$ 

%Parámetros rama paralelo del circuito equivalente

cos T0ex =  $(P0t. / ((V0. /sqrt(3)).*Iex))$ ;

```
P01 = (V0./sqrt(3)).*I01.*cos_T0ex;
P02 = (V0./sqrt(3)).*I02.*cos_T0ex;
P03 = (V0./sqrt(3)).*I03.*cos_T0ex;
```
#### %Fase 1

```
T02 = accod(P01./(sqrt(3).*V0.*I01));Cost(702) = cost(702);SenT02 = sind(T02);
IFe3 = I01.*CosT02;
Iu1 = I01.*SenT02;
a = Vp./Vs;Rfe s1 = V0./IFe3;Xu_{s2} = V0.7u1;Rfe1 = Rfe_51.*a.^2Xu1 = Xu_s2.*a.^2%Fase 2
T02 = accod(P02./(sqrt(3).*V0.*102));
```
 $Cost(702) = cost(702);$ 

```
SenT02 = sind(T02);
IFe3 = I02.*CosT02;
Iu3 = I02.*SenT02;
Rfe_s2 = V0./IFe3; 
Xu_{s2} = V0.7u_{3}Rfe2 = Rfe_52.*a.^2Xu2 = Xu s2.*a.^2
%Fase 3
T03 = acosd(P03./(sqrt(3).*V0.*103));Cost(703) = cost(703);SenT03 = sind(T03);
IFe3 = I03.*CosT03;
Iu3 = I03.*SenT03;
Rfe_53 = V0./IFe3;Xu_53 = V0.7u3;Rfe3 = Rfe_53.*a.^2Xu3 = Xu_53.*a.^2% Parametros devanados Transformador
%Fase 1 = Fase 2 = Fase 3
Tcc = acosd(Pcc./(sqrt(3).*Vec.*Icc));
CostC = cost(Tcc);SenTcc = sind(Tcc);
Zcc = (Vec./sqrt(3))./Icc;Rcc = Zcc.*CosTcc;
Xcc = Zcc.*SenTcc;
R11 = R1mR21 = (Rcc - (R1m/3))./a.^2
X11 = Xcc./2X21 = (X11./3)./a.^2%Crear tabla
R12 =R11;
R13 =R11;
R22 =R21;
R23 =R21;
X12=X11;
X13=X11;
X22=X21;
X23=X21;
```
T3 = table(R1,R12,R13,R21,R22,R23,X11,X12,X13,X21,X22,X23,Rfe1,Rfe2,Rfe3,Xu1,Xu2,Xu3);

writetable(T3,'BD Transformadores.xlsx',"Sheet","Parametros Trifásicos")

### **E.2. Transformador Monofásico**

```
BD = xlsread("BD Transformadores.xlsx","BD Monofásicos");
[m,n] = size(BD);PØ = BD(:,5);V0 = BD(:,6);IO = BD(:,7);Pcc = BD(:,9);
Vcc = BD(:,10);Icc = BD(:,11);Vp = BD(:,3);Vs = BD(:, 4);R1m = BD(:,12);%Parametros rama paralelo del circuito equivalente
T0 = \text{acosd}(P0./(V0.*I0));Cost(70);
SenTØ = sind(TØ);IFe = I0.*CosT0;Iu = I0.*SenT0;
a = Vp. /Vs;format short 
Rfe_s = V0./IFe;Xu_s = V0./Iu;Rfe = Rfe s.*a.^2Xu = Xu s.*a.^2% Parametros devanados Transformador
Tcc = acosd(Pcc./(Vcc.*Icc));Cost = cost(Tcc);SenTcc = sind(Tcc);Zcc = Vcc./Icc;Rcc = Zcc.*CosTcc;Xcc = Zcc.*SenTcc;
for i=1:12
```

```
R1_m = BD(i, 12);if R1_m \sim = 0R2 = Rcc-R1_m; else 
    R1 = Rcc./2;
```
end

end

 $R2 = R1./a.^2;$ 

 $X1 = Xcc. / 2;$ 

 $X2 = Xcc./a.^2;$ 

%Crear tabla

 $T = table(R1, R2, X1, X2, Rfe, Xu);$ 

writetable(T, 'BD Transformadores.xlsx', "Sheet", "Parametros Monofásicos")

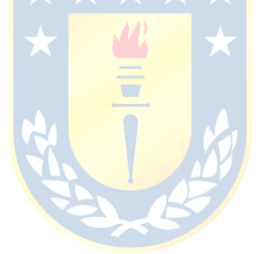